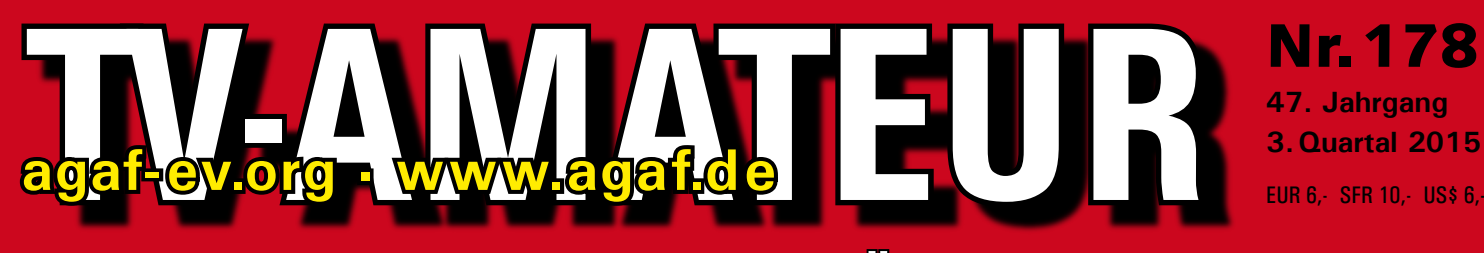

### **Zeitschrift für Bild-und Schrift-Übertragungsverfahren**

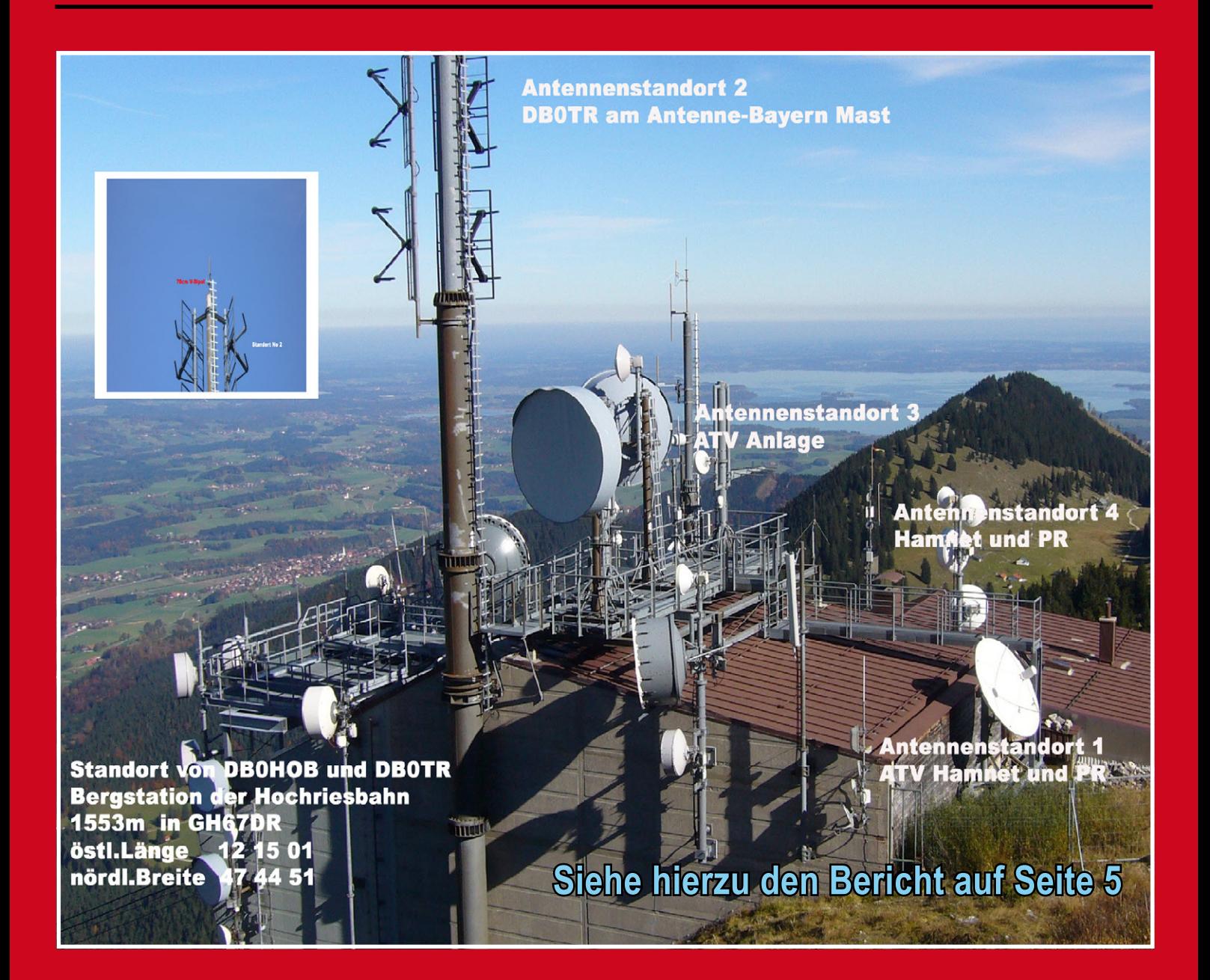

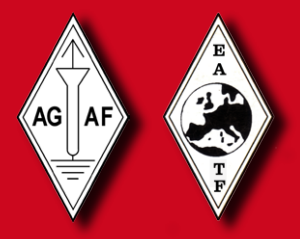

**Aus dem Inhalt: Technik am Relaisstandort DBØHOB bei Rosenheim Editorial: DATV im neuen 70-cm-Bandplan • DVB-T2 HEVC mit HD vor dem Start IARU-ATV-Kontest, DATV-DX-Recorde Bildbericht: AGAF auf der HAM RADIO 2015 Auf der Suche nach ATV in ZP**

 $\cdot$  .

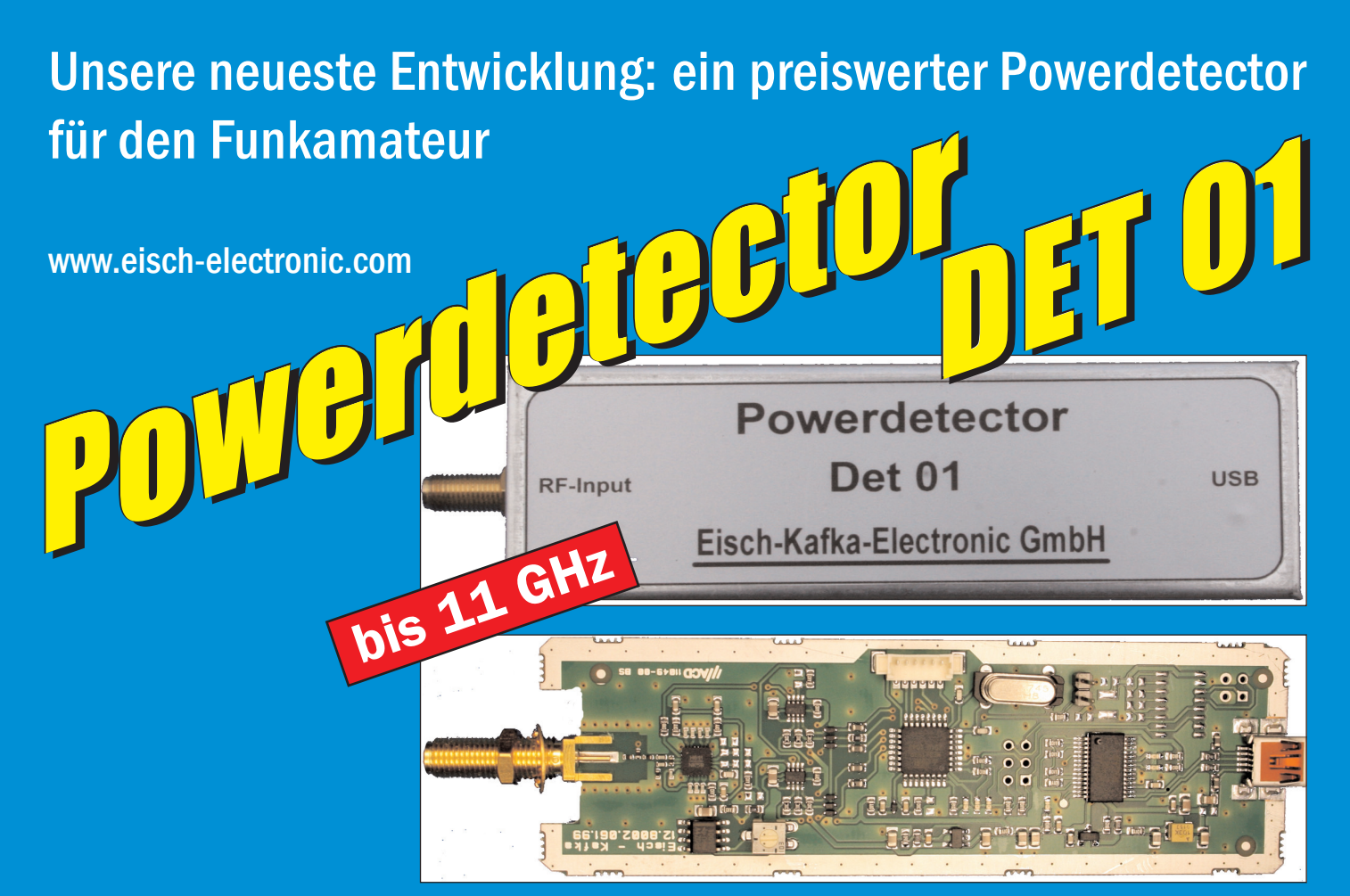

### **Technische Daten:**

Bausatzpreis:

- €

159,

(inkl.19% MwSt)

**Frequenzbereich: 10 MHz ... 11 GHz Auflösung: 0.1 dB Max. Eingangsleistung: +10 dBm** 

**Messzeit: ca. 15 µS je Sample Stromaufnahme: 110 mA**

**Messbereich: -70 dBm … +10 dBm & 1 GHz Genauigkeit: ±0,5 dB & 40 MHz ... 2 GHz & 0.. -60dBm ±1 dB & 10 MHz … 4 GHz ±2 dB & 4 GHz …11GHz Anzahl der Samples: Einstellbar von 1 … 255 Korrekturkurven: 7 Korrekturkurven im EEPROM abgelegt. HF-Eingang: SMA-Buchse, Steuereingang: USB Datenrate: 19200 ... 115200 Baud Betriebsspannung: Versorgung über USB Abmessungen: 111 x 35 x 30 mm, Gewicht: 100 g Temperaturbereich: betriebsfähig 0°C - +50°C**

**Der Bausatz besteht aus einer doppelseitigen Leiterkarte. Diese ist bereits vorbestückt. Es müssen nur noch wenige bedrahtete Bauelemente eingelötet werden. Nach dem Einbau der Leiterkarte in das Weißblechgehäuse (alle Löcher sind bereits vorhanden) ist der Powerdetector fertig.**

**Der Powerdetector wird über ein normales Terminalprogramm vom Notebook aus gesteuert. Um die Messgenauigkeit zu erhöhen, sind im Kopf insgesamt 7 Korrekturkurven abgelegt. Diese können je nach Frequenz angewählt werden. Ein spezielles Programm mit komfortabler Anzeige gibt es bereits von DK8OH.**

Telefon 07305-23208 · Fax 07305-23306 · eisch-electronic@t-online.de Eisch-Kafka Electronic GmbH · Abt-Ulrich-Straße 16 · 89079 Ulm

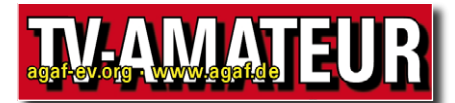

Der TV-AMATEUR. Zeitschrift für Amateurfunkfernsehen. Fernsehfernemnfang, Satellitenempfang, Videotechnik und weitere Bild- und Schriftübertragungsverfahren (BuS), ist die Zeitschrift der Arbeitsgemeinschaft Amateurfunkfernsehen, (AGAF). Sie erscheint vierteljährlich. Der Verkaufspreis ist durch den Mitgliedsbeitrag abgegolten. Nichtmitglieder können den TV-AMATEUR im qualifizierten Elektronikfachhandel oder über die AGAF-Geschäftsstelle erwerhen

Die Verantwortung für den Inhalt der Beiträge liegt bei den Verfassern, die sich mit einer redaktionellen Bearbeitung und einer Nutzung durch die AGAF einverstanden erklären. Sämtliche Veröffentlichungen erfolgen ohne Rücksichtnahme auf einen möglichen Patentschutz und ohne Gewähr. Bei Erwerb, Errichtung und Betrieb von Empfängern, Sendern und anderen Funkanlagen sind die geltenden gesetzlichen und postalischen Bestimmungen einzuhalten. Nachdruck oder Überspielung auf Datenträger, auch auszugsweise und insbesonders die Übertragung im Internet, ist nur nach schriftlicher Genehmigung durch den Herausgeber gestattet. Für unverlangt eingesandte Manuskripte wird keine Haftung übernommen.

Urheberrechte: Die im TV-AMATEUR veröffentlichten mit Namen gezeichneten Beiträge sind urheberrechtlich geschützt. Das Nutzungsrecht liegt bei der AGAF. Die Arbeitsgemeinschaft Amateurfunkfernsehen (AGAF) ist eine Interessengemein schaft des Amateurfunkdienstes mit dem Ziel von Förderung, Pflege. Schutz und Wahrung der Interessen des Amateurfunkfernsehens und weiterer Bild und Schriftübertragungsverfahren. Zum Erfahrungsaustausch und zur Förderung technisch wissenschaftlicher Experimente im Amateurfunkdienst dient der TV-AMATEUR, in dem neueste Nachrichten, Versuchsberichte, exakte Baubeschreibungen, Industrie-Testberichte und Anregungen zur Betriebstechnik und ATV-Technik veröffentlicht werden.

In Inseraten angebotene Bausätze, die ausschließlich für Funkamateure hergestellt und bestimmt sind, unterliegen nicht der CE-Kennzeichnungspflicht.

Darüber hinaus werden Fachtagungen veranstaltet, bei denen der Stand der Technik aufgezeigt wird. Zur Steigerung der ATV-Aktivitäten werden Wettbewerbe ausgeschrieben und Pokale und Diplome gestiftet.

Ein besonderes Anliegen der AGAF ist eine gute Zusammenarbeit mit in- und ausländischen Funkamateurvereinigungen gleicher Ziele, sowie die Wahrung der Interessen der Funkamateure auf dem Gebiet der Bild- und Schriftübertragung gegenüber den gesetzgebenden Behörden und sonstigen Stellen.

### ZEITSCHRIFT DER AGA

Arbeitsgemeinschaft Amateurfunk-Fernsehen (AGAF) · Mitglied des European Amateur Television Forum (EATF) für Bild- und Schriftübertragungs-Verfahren

### **INHALTS-VERZEICHNIS**

### **EDITORIAL**

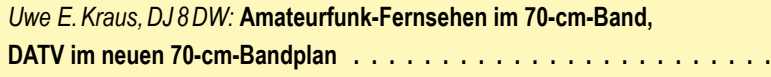

### **TECHNIK & INFORMATIONEN**

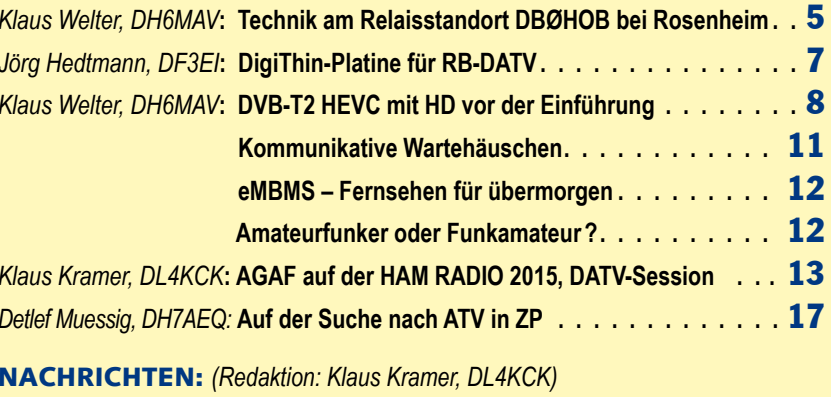

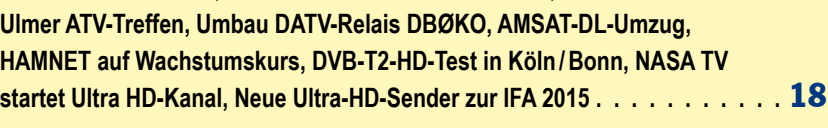

Die AGAF bittet um Mithilfe: AGAF-Info-Blatt mit Antwort-Karte..... 24

### **ATV in GB & USA**

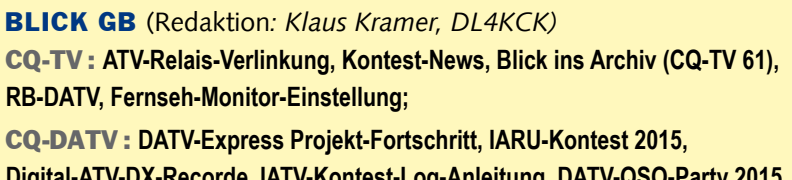

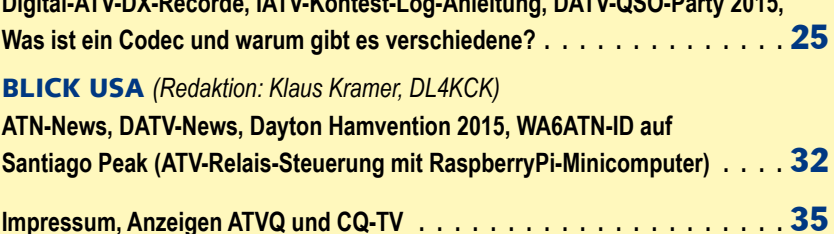

Zum Titelbild: Das am nördlichen Alpenrand nahe Rosenheim gelegene ATV-Relais DBØHOB verdeutlicht das Zusammenwachsen von ATV- und HAMNET-Relaisstandorten - dieser hat "DX eingebaut".

Elektronischer Bezug des TV-AMATEUR (PDF-Ausgabe) via E-Mail durch Nichtmitglieder ist möglich. - Aufnahmeantrag/Bestellung online: http://www.agaf.de/formular.html Geschäftsstelle der AGAF: Karl-Heinz Pruski, Overgünne 215, 44269 Dortmund. Redaktionsanschrift TV-AMATEUR: Heinz Venhaus, DC6MR, (AGAF e.V.), Postfach 1151. 16801 Neuruppin. Webseiten: http://agaf-ev.org • http://www.agaf.de

 $\overline{4}$ 

Amateurfunk-Fernsehen startete weltweit in den frühen 1950er Jahren; im 70-cm-Band wurde und wird gelegendlich immer noch die analoge Restseitenbandmodulation mit dem Bildträger auf 434,250 MHz und dem Tonträger auf 439,750 MHz verwendet. Wegen seiner hervorragenden Ausbreitungsbedingungen ist das 70-cm-Band bestens geeignet für ATV-DX; Sender und Empfänger können in diesem Frequenzbereich von den meisten Amateuren noch selbst gebaut werden und der erforderliche Antennenaufwand und die Kabelverluste halten sich noch in überschaubaren Grenzen. Es verwundert daher nicht, dass die IARU schon frühzeitig den breitbandigen ATV-Betrieb im 70-cm-Band empfohlen hat und damit auch die große Breite dieses Bandes erklärt.

Entsprechend dem Selbstverständnis aller Funkamateure haben auch die Fernsehamateure ihre Geräte stets an den technischen Fortschritt angepasst; waren die ersten Sender und Empfänger noch in Röhrentechnik ausgeführt, folgte rasch die Transistorisierung. Kaum war das Farbfernsehen im öffentlichen Rundfunk etabliert, sendeten auch schon viele Amateure in Farbe. Mit Unterstützung von AGAF und DARC wurden in der Mitte der 1990er Jahre in DL die Pionierarbeiten für digitales Amateurfunk-Fernsehen, DATV, aufgenommen. Dabei wurde die im Mobilfunk bewährte digitale Modulationsart GMSK für DATV-Zwecke "aufgebohrt" und die Modulationsarten QPSK entsprechend DVB-S und OFDM entsprechend DVB-T in Hardware realisiert und experimentell erprobt. Ein über mehrere Monate angelegter Großversuch in Köln mit zahlreichen Empfangsstationen hat eindrucksvoll gezeigt, dass der eigentlich für das Satellitenfernsehen zugeschnittene Standard DVB-S sich auch vorzüglich für terrestrische Sendungen eignet.

Während ein GMSK-Signal aufgrund der konstanten Hüllkurve nichtlinear mit hohem Wirkungsgrad verstärkt werden kann, ohne dass das Spektrum sich verbreitert, erfordert QPSK und insbesondere OFDM sehr lineare Verstärker, wobei der physikalisch bedingte geringere Wirkungsgrad in Kauf genommen werden muss. Dafür erfordert GMSK einen speziellen Emfänger, während man bei QPSK und OFDM auf preiswerte DVB-S- bzw. DVB-T-Settop-Boxen zurückgreifen kann. Von 1999 an bis heute hat die AGAF jedes Jahr auf der HAM RADIO DATV in verschiedenen Variationen praktisch vorgeführt. So erfolgten DATV-Sendungen

### E D I T O R I A L Amateurfunk-Fernsehen im 70-cm-Band DATV im neuen 70-cm-Bandplan

zum AGAF-Stand in der Halle zu Lande von Fest- und Mobilstationen, zu Wasser von einem Ausflugsschiff auf dem Bodensee und aus der Luft von einem Zeppelin.

Nicht nur das Amateurfunk-Fernsehen hat Fortschritte gemacht, so auch andere und neue Amateurfunkdienste; zahlreiche davon nutzen auch das 70-cm-Band. Gerne würde man jeder Amateuraktivität im 70-cm-Band einen eigenen exklusiven Frequenzbereich zuordnen, wegen der Frequenzknappheit ist dies aber nicht realisierbar, so dass mehrere Dienste sich einen Frequenzbereich teilen müssen. Dies erfordert Absprachen und in der Praxis gegenseitige Rücksichtnahme, sollten doch alle Amateuraktivitäten als gleich wichtig angesehen und keine auf Kosten anderer bevorzugt werden.

IARU und das VUS-Referat im DARC haben im zurückliegenden Jahr bestehende Bandpläne für das 70-cm-Band überarbeitet und erweitert. Dazu hatte der Vorstand der AGAF seine konstruktive Mithilfe angeboten. Zur IARU-Tagung in Varna, Bulgarien, im letzten Herbst hat die AGAF wesentlich zum Diskussionspapier "Usage of DATV in the 70cm Band" beigetragen; das Papier wurde auf der Tagung vom VUS-Referat und DARC-Vorstand vertreten. Wesentliches Ergebnis der IARU-Tagung ist die Empfehlung, dass der Amateurfunkdienst über Satelliten und ATV (sprich DATV) den Frequenzbereich von 435 MHz bis 438 MHz bei gegenseitiger Rücksichtnahme gemeinsam nutzen.

Das Spektrum von DATV-Sendungen soll nicht breiter als 2 MHz sein, dies entspricht dem heutigen Stand bei einer Video-Kompressionstechnik nach MPEG-2; dabei wird die Aufforderung gemacht, künftig nach noch geringeren Bandbreiten zu streben z.B. durch die Anwendung von MPEG-4 oder ähnlichen Verfahren. Ferner wird gesagt, dass Ausgaben von DATV-Repeatern im 70-cm-Band verboten sind; wer sich an dem Wort "verboten" stört, der möge bedenken, dass Aussagen von IARU oder auch nationaler Amateurfunkvereinigungen lediglich die Qualität einer Empfehlung haben. Etwas erlauben oder verbieten kann nur die zuständige nationale Behörde. Laut Vertretern unserer Behörde werden die bestehenden DATV-Relaisausgaben im 70-cm-Band aufgrund dieser IARU-Empfehlung nicht eingezogen, dies ist für uns besonders wichtig, insbesondere wenn man an den Druck auf das 23-cm-Band denkt; allerdings sollen keine weiteren Ausgaben im 70 cm-Band mehr genehmigt werden.

Wegen der unterschiedlichen Gegebenheiten in den einzelnen europäischen Ländern z.B. hinsichtlich der tatsächlich erlaubten Frequenzen im 70-cm-Band, primärer und sekundärer Status etc. überlässt die IARU Detailregelungen den nationalen Amateurvereinigungen. Der von der AGAF vor einem Jahr an das VUS-Referat gelieferte Beitrag zur Integration von DATV in den zu überarbeitenden 70 cm-Bandplan ist in diesen eingeflossen; der neue nach zahlreichen Diskussionen im Konsenz entstandene Bandplan liegt jetzt vor. DATV ist darin weiter auf 434 MHz und im Bereich von 435 MHz bis 438 MHz gemeinsam mit dem Amateurfunkdienst über Satelliten vorgesehen, der Schwerpunkt der DATV-Aktivitäten in diesem Bereich soll wie in England bei 437 MHz liegen. Die maximale Bandbreite von DATV-Sendungen soll 2 MHz nicht überschreiten, wobei künftig nach noch geringeren Bandbreiten gestrebt werden soll (RB-DATV). Wie bei allen Amateursendungen sollten wir auch hier die Dauer der Sendung und die Sendeleistung auf das erforderliche Mindestmaß beschränken. Analog-ATV kann bei entsprechender Rücksichtnahme weiterhin betrieben werden, obwohl im neuen Bandplan dafür keine Frequenzen mehr angegeben werden. Es sind zwei Frequenzen für DATV-Relais-Eingaben vorgesehen, Ausgaben sind nicht erwähnt, vorübergehend bleibt es bei der oben erwähnten Regelung. Wie in England schon genehmigt, bemühen wir uns gemeinsam mit anderen ATV-Gruppen um Ausgabefrequenzen oberhalb von 1300 MHz; möglicherweise ist dies ein langer Weg, aber auch der beginnt mit dem ersten Schritt.

Der Vorstand der AGAF möchte sich ausdrücklich bei den Vertretern des VUS-Referates und des DARC-Vorstands für die Mühe bedanken, die im Konsenz zum neuen 70-cm-Bandplan und zu den Erläuterungen auf einer Webseite des VUS-Referates geführt haben. Der Bandplan ist ein Leitfaden für ein besseres Miteinander der Nutzer des 70-cm-Bandes, es ist Ehrensache, sich daran zu halten.

Dieser Beitrag wäre unvollständig ohne die dringende Mahnung an alle Nutzer des 70-cm-Bandes, dieses im Hinblick auf die Erhaltung des Bandes intensiv zu nutzen. Einsames Rauschen im Band weckt Begehrlichkeiten, deshalb: **use it or lose it!**

Für den Vorstand der AGAF

*Uwe E.Kraus, DJ8DW* Präsident der AGAF e.V.

### Technik am Relaisstandort DBØHOB bei Rosenheim

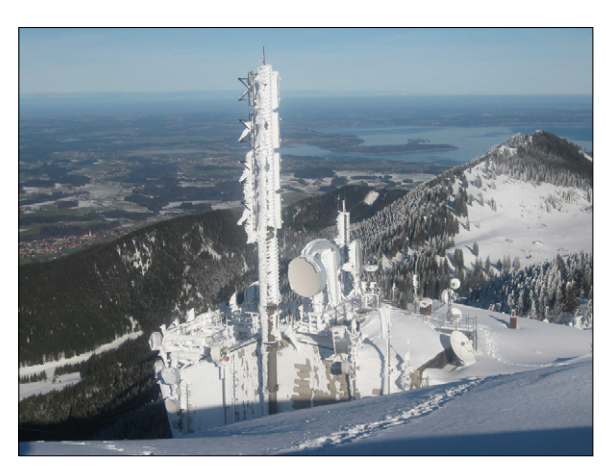

**D**er TV-AMATEUR hatte schon zweimal über das am nördlichen Alpenrand nahe Rosenheim gelegene ATV-Relais DBØHOB berichtet (siehe Ausgaben TV-AMATEUR 158 und 166-167). Die rührigen Relaisbauer sind im DARC-OV C14 beheimatet. Da der OVV Klaus Puppe, DL8MEW, – ebenfalls sehr rührig – eine gut gemachte Homepage pflegt, lassen sich Aktualitäten und Aktivitäten des Ortsverbands und seiner mehrfachen Relais dort gut nachlesen.

Seit August nun prangt im Internet ein empfehlenswerter Hinweis unter **http://c14.dl3mlp.de/ Beitrag/medienberichte/.**

*Lassen wir den OVV selbst zu Wort kommen:*

#### *Hallo liebe Funkfreunde,*

**unser lieber Richard, DF8CP, hat ein Bilderbuch mit einer Daten-DVD über unseren Amateurfunk-Relaisstandort Hochries zusammengestellt.**

**Das Heftchen ist ca. 13×14 cm groß und zeigt einige Bilder und Übersichten über die Arbeiten am Relaisstandort. Auf der beigelegten DVD sind noch viele weitere Informationen und auch Videoclips und viel mehr Bilder über einen Zeitraum von 1986 bis 2015 zu finden.**

**Erhältlich ist das Heftchen bei Richard, DF8CP, am OV-Abend oder auch per E-mail über den OVV Klaus, DL8MEW, für einen Selbstkostenpreis von 15,- Euro. (Wobei gerne zugunsten der Relaiskasse auf eine Spende aufgerundet werden darf!)**

**Dankeschön, lieber Richard, für die super Arbeit!** *73, Klaus, DL8MEW*

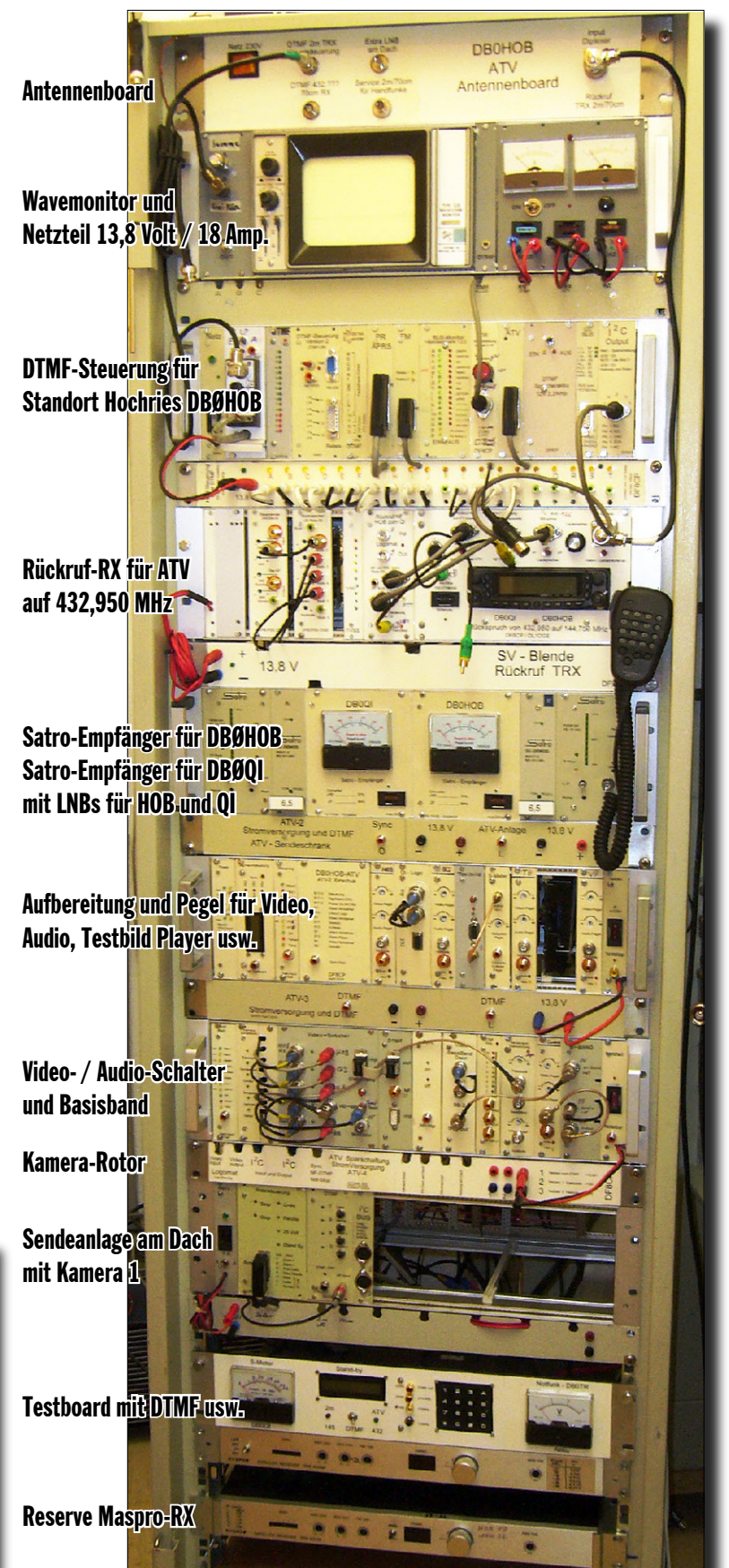

Mein lieber Scholli! Ich habe die Ordner auf der DVD nur auf die Schnelle gesichtet: 2,3 GByte Material bestehend aus 384 Dateien (jpg, pdf) sind geboten, darunter fünf Filme (mpg). Da bleibt kein Auge trocken. Ich wage gar nicht Richard zu fragen, wie viele Antennen denn da auf dem Dach der Seilbahn-Bergstation montiert sind – die ebenfalls vielen kommerziellen mal nicht mitgerechnet.

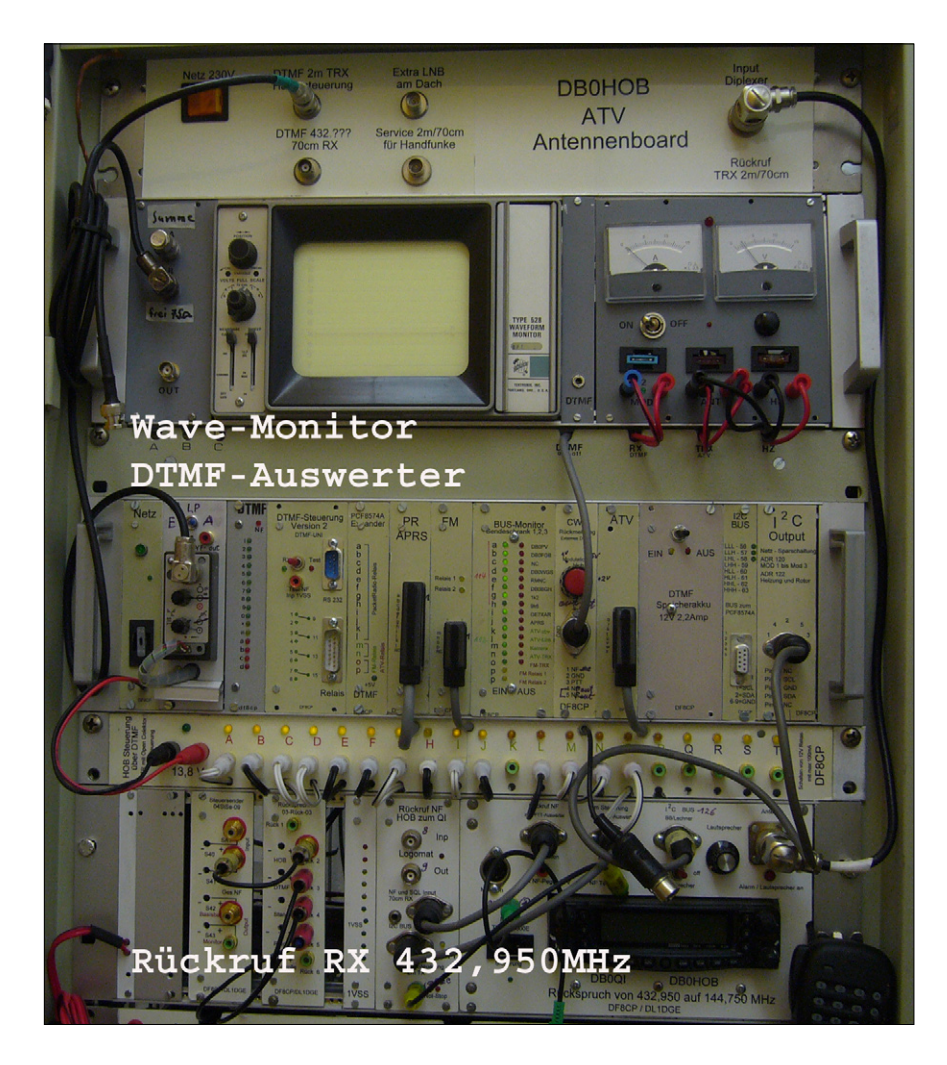

Das Booklet und die DVD geben ein beredetes Bild von allen hochfrequenten Schöpfungen und Schwierigkeiten. Gezeigt werden Schaltpläne, Systemüberblicke, Platinen, Oszillogramme, Fotos von den Errichtungsarbeiten und fertigen Installationen, Polardiagramme, Bandpläne (gut für off-line!) sowie zahlreiche Innen- und Außenaufnahmen. Als Betrachter krabbelt man förmlich nochmal unter alle

Kabelpritschen hindurch oder über Blitzfangleinen hinweg. Beeindruckend auch die Winteraufnahmen. Winters kann man nur hoffen, dass alles hält, denn nur ausnahmsweise fährt dann eine Bergbahn.

Was es im Außenbereich zu sehen gibt, kann und soll jeden Ortsfremden und Nicht-Funkamateur zu einem "touristischen Ausflug" auf die Hochries animieren. Auch ein

Berggasthof ist vorhanden. Um noch etwas bergseitig draufzusetzen: Unter den Filmreportagen ist auch eine zu den letzten Untersbergtreffen. Dieser Film hat für ATV- und andere Funkfreunde nun historischen Wert, denn OE2XUM ist inzwischen abgebaut.

Aber diese einzigartige "Nasenspitze" mit Hochplateau in Salzburgs Nachbarschaft kann noch immer die ganze Familie locken und vielleicht den einen oder anderen Portabel-Freund. Die Alpengipfel,

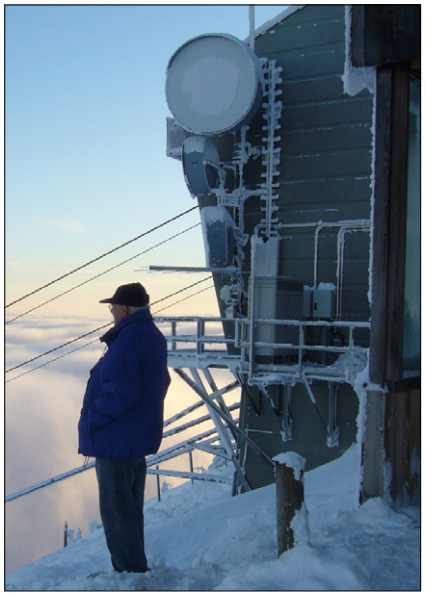

und hier natürlich auch das nördlichste aller dortigen Relais, das ist DBØHOB, haben so zu sagen DX eingebaut. *Klaus Welter, DH6MAV*

*Die Fotos auf diesen Seiten und das Foto auf der Titelseite sind nicht dem Booklet entnommen, sondern der DVD.*

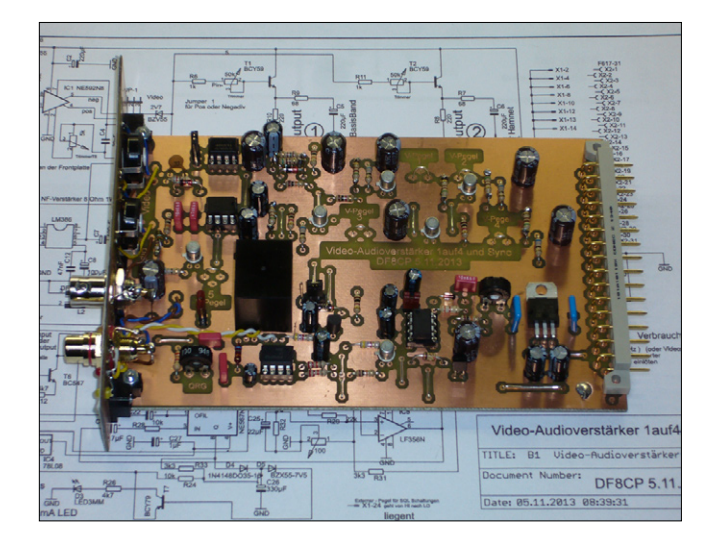

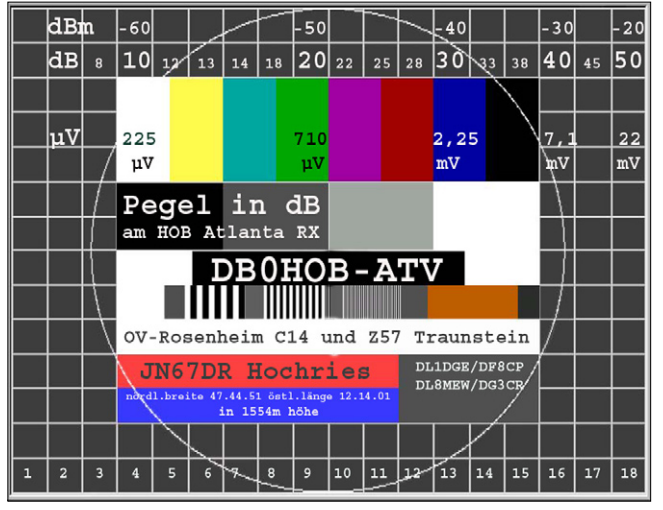

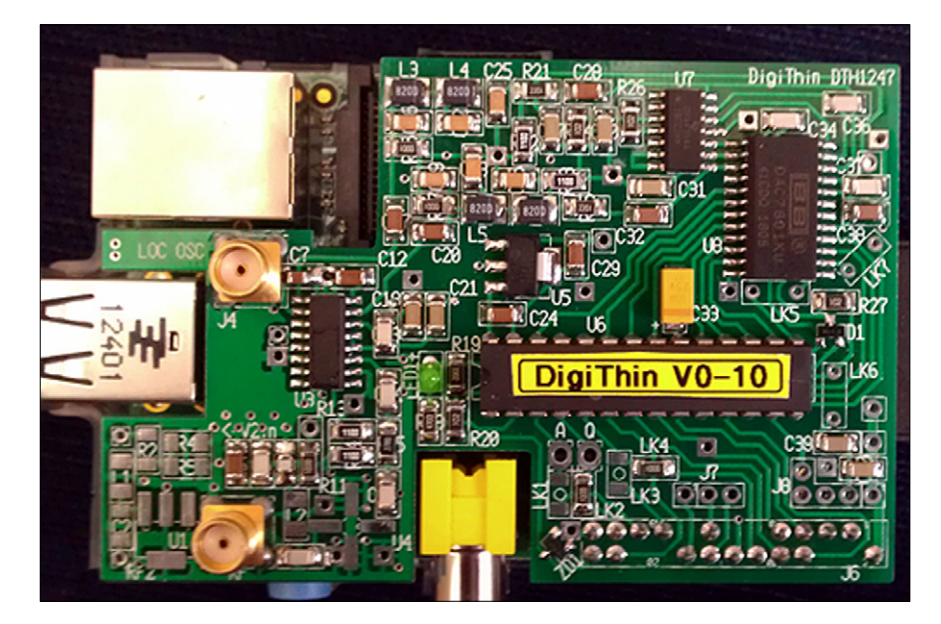

### **Die DigiThin-Platine Jörg Hedtmann**,

**V**on der diesjährigen HAM RADIO 2015 habe ich mir von unseren Stand-Nachbarn aus dem Vereinigten Königreich und Frankreich eine spannende neue Baugruppe mitgebracht: **DigiThin.**

Diese Aufsteckplatine für den Raspberry Pi erlaubt die Erzeugung von Schmalband- DATV (QPSK)-Signalen von weniger als 0,5 MHz Bandbreite mit einer für Amateurfunkanwendungen vollkommen akzeptablen Bildqualität. Die Sendefrequenz wird bestimmt durch den Local Oscillator, der extern auf einer kleinen Huckepackplatine bestückt werden muss. Es gibt Baumuster für 437 MHz, aber auch für das in England, Wales und Nordirland zugelassene Band 146 MHz. Sicherlich werde ich das Gerät hier auch einmal auf 2 m testen, dann aber zu solchen Zeiten, in denen das Band nicht (bzw. noch weniger) frequentiert ist. Auch im 10-m-Band wäre genügend ungenutze Bandbreite verfügbar, um solche Versuche anzustellen.

Der Empfang dieser extrem schmalen TV-Signale gestaltet sich leider etwas umständlicher: Da die allermeisten, dem Funkamateur preiswert zur Verfügung stehenden DVB-S (Sat)-Empfänger solch niedrigen Symbolraten nicht dekodieren können, muss man auf die Software von OM Jean-Pierre, F6DZP, zurückgreifen. Jean-Pierre hat mit Tutioune eine Software geschaffen, die die Analyse von DVB-S-Signalen mit einer handelsüblichen Einsteckkarte für den PC ermöglicht.

Diese Software kann dann auch noch Bilder aus den Datenströmen eines Schmalband-DATV-Senders erzeugen.

Um eine etwas portablere Lösung zu schaffen, ist bei Jean-Pierre zur Zeit ein Selbstbau-USB-Tuner für DVB-S in der Erprobung. Auf dem Bild erkennt man einen Testaufbau bei Rob, MØDTS.

Mit dieser Technologie sollte es möglich sein 70-cm-ATV wieder zu beleben. Auf der HAM RADIO 2015 zeichnete sich nämlich ab, dass Relaisausgaben im 70-cm-Band in Zukunft wohl nicht mehr genehmigt werden sollen; Eingaben werden von anderen Bandnutzern zumindest im Bereich 435-438 MHz ebenso argwöhnisch beobachtet. Jedoch würde der Direkt-Verkehr und damit mögliches DATV-DX mit diesen geringen Bandbreiten wieder möglich, theoretisch sogar auf mehreren Kanälen gleichzeitig. Im DBØBC-Forum gibt es ab sofort eine Rubrik Schmalband-DATV, in der Fragen zu dieser interessanten und vielversprechenden Entwicklung diskutiert werden können.

*Quelle:* **http://db0bc.de/ 16-schmalband-datv**

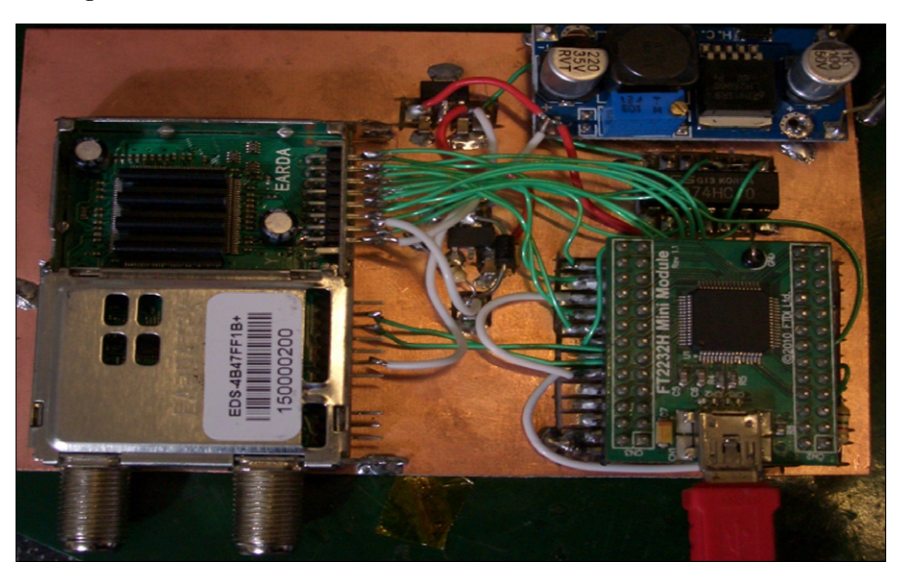

 **Tuner-Testaufbau bei Rob, MØDTS. Tutioune-Software von Jean-Pierre, F6DZP**

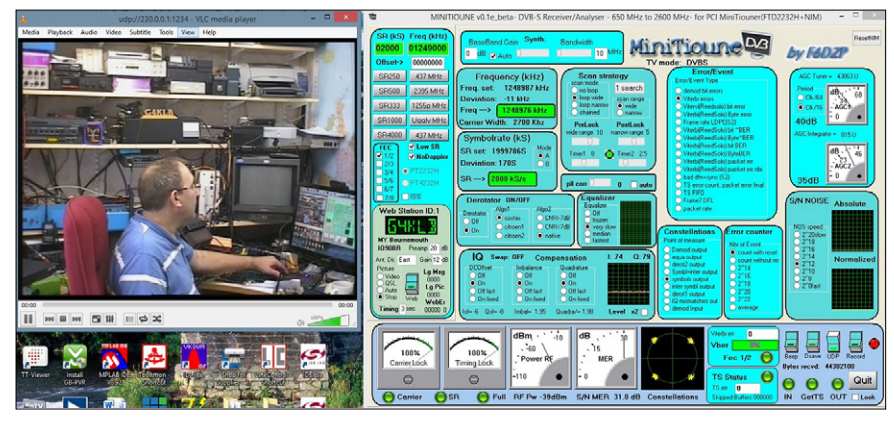

### DVB-T2 HEVC steht vor der Einführung

*DVB-T2 als Ablöse von DVB-T ein alter Hut? Das vor der Einführung stehende, hocheffiziente DVB-T2 wird sich in Deutschland vom gleichnamigen DVB-T2 im Ausland unterscheiden. Hingewiesen wurde bereits in unserer Zeitschrift auf den neuen Kompressionsstandard HEVC, seine testweise Anwendung und über den möglichen Einführungstermin. Sogar in Werbeanzeigen manch heutiger TV-Boliden ist verein*zelt HEVC erwähnt. Dann scheint ja "alles in Butter". Warum *dennoch weiter experimentiert und getestet wird, darüber berichtete das IRT (München) vor seiner Sommerpause am 13. Juli 2015 in einem Kolloquium.*

*Erkenntnisse daraus und aus weiteren Verlautbarungen sind im folgenden Artikel von unserem Korrespondenten Klaus Welter, DH6MAV, zusammengefasst.*

Glaubt man Media Broadcast, einem Programmverbreiter in Deutschland, so musste DVB-T verbessert werden. Die Forderung nach mehr Energieeffizienz, vor allem aber HD-Qualität, sind das Gebot der Stunde. Erinnern wir uns an die Präsentation im IRT anlässlich des kurz zuvor eingeführten DVB-T. Damals hieß es ganz anders, nämlich als eine der Bedingungen für eine HD-Ausstrahlung einen Mehrenergiebedarf um Faktor 10 (vergleiche den Bericht im TV-AMATEUR Ausgabe 149, Juni 2008). Doch Grundlegendes sollte sich inzwischen geändert haben.

### Kurzformel HEVC

Die neu entwickelte Video-Kodierung trägt einen wesentlichen Anteil an der hohen Effizienz. Deswegen wird MPEG-H Part 2 HEVC (H.265) "High Efficient Video Coding" genannt, eben abgekürzt HEVC. Zusätzlich konnten eine Reihe von Modulationsparameter zur Disposition gestellt und damit ebenfalls eine effizientere Kanalkodierung eingesetzt werden, da ohnehin der Zuschauer neue Empfänger bzw. Settop-Boxen wird kaufen müssen. Dank HEVC benötigt ein SD-Programm keine 4, sondern weniger als 2 bis 2,5 Mbit/s. Geänderte Modulationsparameter bedingen nochmals fast eine Halbierung, sodass unter

gleicher Kanalbreite von 8 MHz nun bis zu sechs, vielleicht sogar sieben Programme innerhalb eines Multiplexes verbreitet werden können – in HD-Qualität oder gemischt mit SD. Zur Erinnerung, bisher waren es vier Programme, und die nur in SD. Die Bitrate pro HEVC-Bildfolge (Programm) schwankt je nach Auflösung (SD bis HD) zwischen 2,5 und 4 Mbit/s.

### Die Qualitätsfrage

Ob die terrestrische Übertragungsqualität mit der über Satellit gleichzieht? Diese Antwort muss dahin gestellt bleiben. Genaue Beobachter wissen, dass die Sender bisher unter der Bezeichnung HD ganz Unterschiedliches zur Ausstrahlung brachten. Ein Problemkind war/ist die Studioausrüstung: HD konnte leider bisher 720p/50 sein (ARD, ZDF) oder – Glück für den Zuschauer – 1080i/25 (das französische ARTE). Wie sich künftig die ARD bei DVB-T2 entscheidet, dazu gibt es noch keine Stellungnahme; vom ZDF hört man erste Aussagen zu Gunsten 1080p50 vertikale Pixel. Die Privaten wollen HD (welches?) mit CA-System in Receivern/ Settop-Boxen ermöglichen. Ob und wie darüber hinaus auch noch SD angeboten werden wird, ist noch unklar. Für Tele-Shopping reichte SD. Ausgekocht ist noch nichts.

Der DVB-T2-Standard gestattet unterschiedlich codierte Inhalte innerhalb eines Multiplex (Bouquet). Ultra-HD wäre allerdings mit nur zwei Programmen pro Multiplex möglich. Dies sei aber "eine Vergeudung des Frequenzspektrums", wie Prof. Ulrich Reimers, Mitglied der KEF und Miterfinder des orthogonal modulierten DVB-T, schon früher geäußert hatte. Südkorea tut´s trotzdem. Im Juli-Kolloquium des IRT wollte man ebenfalls von UHD fürs terrestrische TV nichts wissen.

#### Dynamische Datenratenzuweisung

Bei DVB-T2 HEVC kann es wie bei jeder Kompression, und somit auch bisher schon bei MPEG-2 (H.262), zu gewissen, hoffentlich unsichtbaren Qualitätseinbußen kommen.

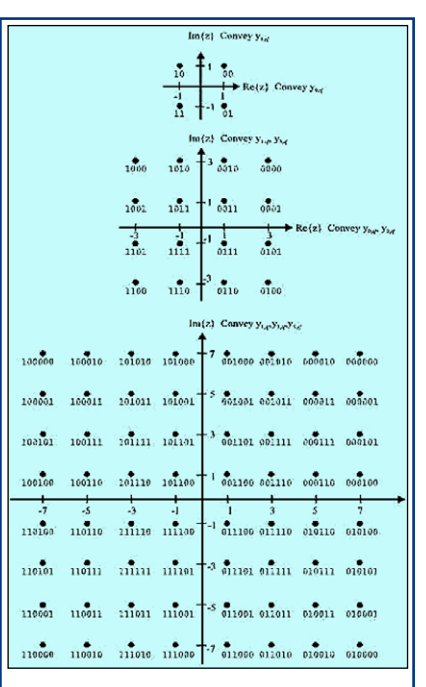

4 (QPSK), 16 (16-QAM) und 64 (64-QAM). Je mehr Symbole in jeden einzelnen Unterträger gepackt werden, desto größer die Datenrate und der nötige minimale Störabstand (C/N). Korea benötigt für Ultra-HD gar 256- QAM. Weitere Finessen, wie z. B. gedrehte Konstellation, können bei HD und UHD Anwendung finden. Der Daten-Overhead signalisiert eine solche Ausstrahlung und steuert den Demodulator entsprechend.

Etwa dann, wenn schnelle Kameraschwenks oder schnelle Bildfolgen in einem Sportprogramm eine hohe Datenrate erforderlich machen. Zum Ausgleich kann/wird die zusätzliche Datenmenge von anderen Programmen mit "ruhigeren" Bildern im selben Multiplex abgezogen. Man spricht von einer dynamischen oder auch adaptiven Datenratenzuweisung innerhalb des "statistischen Multiplex". Es sei am Rande bemerkt, dass die Adaption automatisch erfolgen kann oder bei Bedarf manuell "im Ü-Wagen" – Letzteres sicher mit besserem Ergebnis.

**HEVC reduziert im Prinzip die benötigte Datenrate, indem es, wie von MPEG-2 bekannt, nur in zeitlichen Abständen ein komplettes Bild überträgt. Für die Zwischenbilder werden nur die Änderungen übermittelt. HEVC setzt mehr Bewegungsvektoren ein und wählt die örtlichen Blockgrößen noch inhaltsbezogener. Es bedarf also einer gewissen Weile zur Bildanalyse und Encodierung auf der Sendeseite und dann wiederum zur Decodierung im Empfänger.**

Gegenüber dem Livebild muss mit einer Verzögerung von vier bis sieben Sekunden gerechnet werden. Laut Dr. Rainer Schäfer, IRT, sei das nicht wesentlich mehr als bei DVB-T. (Mancher der Teilnehmer hatte geschluckt, als er das vernahm. Man denke an Fußballtore... Im Hörfunk fallen sie dann früher.)

#### Qualität will Bandbreite

Das IRT dreht bei den derzeitigen Tests noch "an allen Schräubchen", sprich an den Parametern der Physik und in der Encodierung. Kompatibilität und Stabilität aller Elemente in der Systemkette referenzieren an der sich ergebenden Datenrate und dem Qualitätsniveau. Über die schließlich einzuführenden Parametersätze entscheiden später ARD und ZDF.

Neben der testweisen Ausstrahlung von DVB-T2 HEVC in Berlin und in Köln/Bonn sind in München sogar drei Gleichwellensender zu einer Zelle zusammengeschaltet: In München-Freimann unmittelbar neben

### Zeitplan Einführung DVB-T2 HEVC

- **Testbetriebe seit 2014**
- **Start Pilotbetrieb 2016**
- **In Ballungszentren 2017**
- **In Mittelzentren 2018 In der Fläche 2019**
- **Parallel dazu**
- **Räumung oberhalb 694 MHz**

dem IRT steht ein Tower mit 105 m Höhe, auf dem BR-Funkhaus neben dem Hauptbahnhof eine Dachantenne in 94 m Höhe und der Ismaninger Sender misst 214 m. So können ebenfalls die Elektromärkte und ihre innovativen Käuferschichten ("early adopters") sich vom neuen Bildgenuss überzeugen.

#### Business

Der Flächenausbau soll dann ab 2017 geschehen und in 2019 abgeschlossen sein. Parallel geschieht die Räumung des 700-MHz-Bandes gemäß verabredeter "Digitale Dividende II". Die Frequenzversteigerung am 19. Juni 2015 hat der Bundeskasse etwas über 5 Milliarden Euro eingespielt. Hier enthalten waren auch Frequenzbänder bei 900, 1500 und 1800 MHz. Die UHF-Kanäle 49 - 60, entsprechend 694-790 MHz, gehen also verlustig. Im Jahr 2010 waren bereits unter dem Titel "Digitale Dividende I" die UHF-Kanäle 61 bis 69, entsprechend 790-862 MHz aufgegeben worden (vergleiche den Bericht "Mobilfunk provoziert Rundfunk" im TV-AMATEUR Ausgabe 165, Juni 2012). Damals erbrachte die Frequenzversteigerung allein des 800-MHz-Bereiches 3,6 Milliarden Euro in DL.

Wie verhalten sich eigentlich die Mobilfunk-Provider in Bayern und Baden-Württemberg, wenn Österreich und die Schweiz weiterhin von den Alpengipfeln im mittleren UHF-Bereich Fernsehen senden? Die Fragestellung gilt sicher auch für andere Nachbarländer. Techniker denken sich ihren Teil. Speziell die Mobilfunk-Uplink-Frequenzen kommen in Bedrängnis, wenn im ggf. nahen oder weiten Grenzgebiet weiterhin noch Rundfunk anzutreffen ist. Verlässt man sich etwa auf die auch im Ausland "Muskel"-starken Provider und ihren Einfluss auf die Politik? Ein Referent meinte lakonisch, die Koordination sei "Sache der BNetzA", also der nationalen Aufsichtsbehörde.

### Mobiler Fernsehempfang

Wer will DVB-T2 mobil empfangen? Dafür kommen Nutzer öffentlicher Verkehrsmittel oder auch Mitfahrer in PKWs in Frage. Jedenfalls unternimmt das IRT Versuche mit Antennen-Diversity. Die Firmen Parrot und Hirschmann stellten Prototypen für kommende Settop-Empfängerboxen zur Verfügung. Seitens der Automobilindustrie sind aktuell BMW, Audi und Volvo dabei.

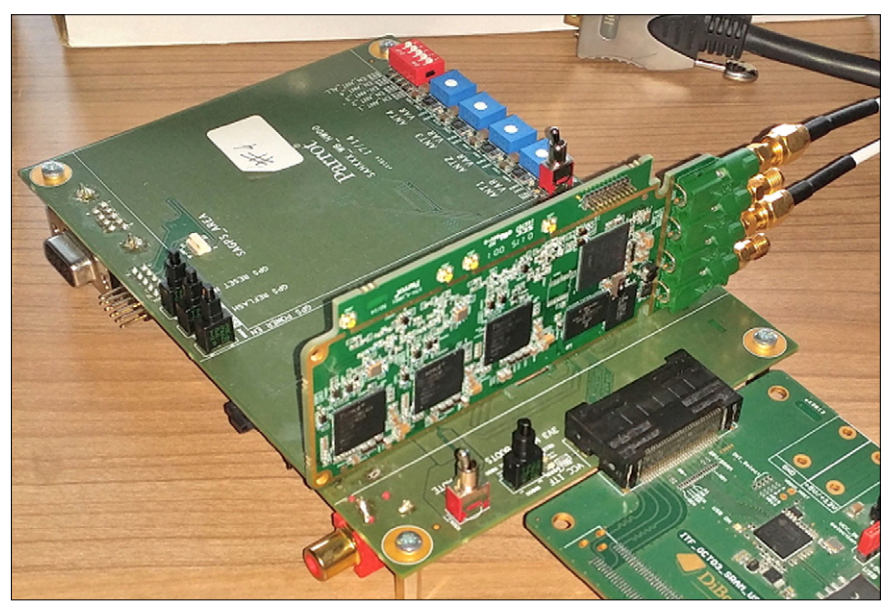

**Laboraufbau eines Diversity-Testempfängers. Zwei von vier Antenneneingängen sind beschaltet.**

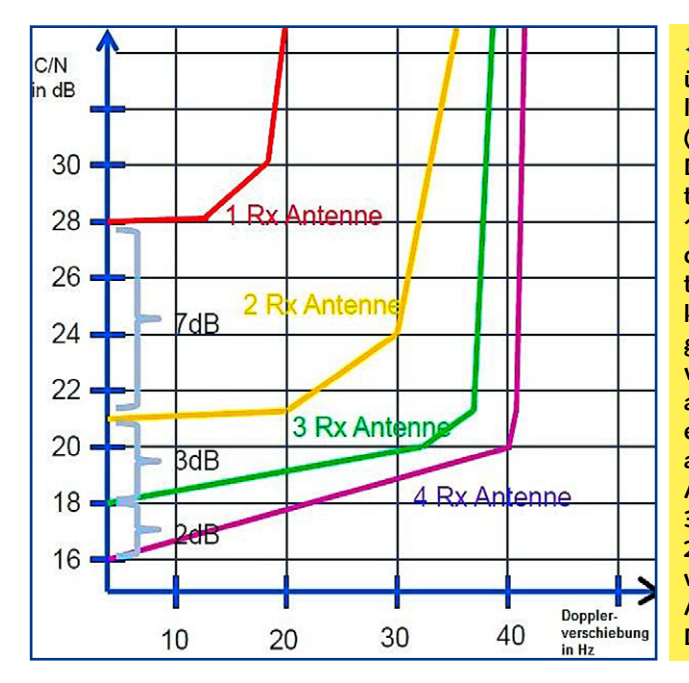

Es wird in den Empfängern eine Kanalschätzung vorgenommen und auch die AGC hat Arbeit zu leisten. In Versuchen konnten 23,8 Mbit/s eines Multiplexes bei 650 MHz noch bei einer Geschwindigkeit von 150 km/h bis 180 km/h dekodiert werden. Mobilbetrieb verlangt eine gewisse Robustheit und diese ist abzuwägen gegenüber dem möglichst hohen Datendurchsatz. Der kritische Punkt ist immer wieder die Dopplerverschiebung bzw. es sind die wechselnden, unterschiedlichen Laufzeiten, wofür z.B. ein Guard-Interval in der Länge von 112 microsec eingesetzt ist (GI 1/16 bei einer 16k FFT). Bei 220 km/h käme es zu einer theoretischen Dopplerverschiebung von 136 Hz. Der zu fordernde Störabstand C/N (carrier to noise) und alles Weitere werden am Ende der Testreihen abgewogen, dann auch in die ITU- und EBU-Empfehlungen eingehen. In Tests mit 64 QAM auf 16 Tausend Unterträgern (Nennwert, alternativ 32) und veränderten Modulationsparametern waren C/N-Werte von 13 bis 17 dB erforderlich.

Im Januar 2013 waren für die Anwendung Ultra-HD (nicht verwechseln!) bereits verabschiedet worden die Standards ITU-T H.265, ISO/IEC 23008-2 und MPEG-H Part 2 HEVC. Diese Regeln schließen geringere Auflösungen als UltraHD mit ein und sind auch auf das terrestrische DVB-T2 HEVC übertragbar.

**Getrieben durch UHD waren Chipsätze entwickelt worden, die in der Codierung eine 40…50%ige Effizienz-Verbesserung gegenüber MPEG-4/H.264 brachten, was gegenüber dem 20 Jahre alten MPEG-2/H.262 sogar eine Verbesserung um das Vierfache darstellt. Ein wichtiger Schlüssel ist die größere Zahl an Bewegungsvektoren.** 

#### Ein Mehr an Erkennungskunde

Im Daten-Overhead sind verschiedene Signalisierungen zur Steuerung von Empfangstuner und Demodulator enthalten. Beispiele: Es kann beim Verlassen des Gleichwellen-Sendernetzes (Verschlechterung des C/N) der Empfänger die Frequenz des benachbarten Gleichwellennetzes bereits kennen, sodass ein hand-over auf das identische Programm idealerweise unbemerkt von statten geht. Aber auch etwas sehr Praktisches für Fernsehtechniker wäre möglich: Dank der einzelnen Senderkennungen kann eine etwaige stationäre Außenantenne trotz Gleichwellenbetriebs treffsicherer auf den Vorzugssender ausgerichtet werden. Bei DVB-T wurde dieses Feature ehedem nicht genutzt. Klaus Kramer, DL4KCK, berichtet aktuell, dass der Kölner DVB-T2-HEVC-Testsender Colonius augenblicklich zwar seinen Standort nicht in Klartext mitsendet, aber die genauen Geo-Koordinaten (in

 **Die nebenstehende Grafik zeigt eine Simulation im Labor über die Auswirkungen von Antennen-Diversity auf den mobilen Empfang. Vertikal aufgetragen der Carrier-Noise-Abstand (C/N, Träger-Rausch-Abstand), horizontal die frequenzmäßige Doppler-Verschiebung (in Hz). Beispiel: Mit nur einer Rx-Antenne klappt Empfang bei nur mäßiger Fahrgeschwindigkeit bis 18 Hz Verschiebung und einem Mindest-C/N-Abstand von 30 dB; bei Langsamfahrt darf sich der C/N auf 28 dB verschlechtern. Dagegen bei 4 Rx-Antennen und hoher Fahrgeschwindigkeit mit 40 Hz Doppler-Verschiebung darf der C/N-Abstand sogar auf nur 20 dB absinken, wie es mit zunehmendem Abstand vom Senderstandort zu erwarten ist. Antennendiversity kommt auch dem stehenden (Zuhause-)Empfang zugute. Im Labor war ein Gewinn von 12 dB mit vier Rx-Antennen statt nur mit einer auszumachen.**

**Aktuell in der Diskussion waren bisher zwei Testmodi. Mit 3-fach-Diversity und einer DVB-T2-Parametrisierung für 23,8 Mbit/s ergab sich bei einer maximalen Geschwindigkeit von 150km/h eine gute Übertragungsqualität.**

**Anmerkung: Ein ICE fährt schneller… – aber noch sind auch die Diskussionen im Gange.**

> der "transmitter identification information"). Vielleicht können sich die Entscheider noch zu einer allgemein üblichen Sendernamen-Kennung durchringen? Die Installationsbetriebe würden es danken.

#### Kleiner, abschweifender Ausblick

Japan baut derzeit Systeme mit Auflösungen von 4320p100/120, auch 8K oder UHD-2 genannt. Solches werden wir nach Meinung des Autors keinesfalls im terrestrischen Antennenfernsehen erleben. Wie oben geschrieben, wurde schon terrestrisches UHD-1 (4K) verneint. Eine solch extreme Hochauflösung wäre nur mit "der Nase auf dem Bildschirm" wahrzunehmen. Oder wollen spätere Generationen die 4K-Kinoprojektion ins Heim holen, wie schon heute einzelne Zeitgenossen? Hier müsste über FTTH (Fibre-to-the-home) nachgedacht werden.

Vielleicht dienen die Entwicklungen auch nur der Verbilligung professioneller Kinoapparaturen? Digital-Kinos laden heute noch oft im Vorfeld stundenlang die Filme per Internet-Zuspielung (Sat, LAN) auf den eigenen Server, um sie dann im Programmangebot auf die Leinwand bringen zu können. Oft genug handelt es sich dabei nur um HD (2K) oder UHD (4K). Auffällig ist, dass kaum noch jemand von 3D im Heimbereich redet. Andererseits würden

die hochauflösenden Bildschirm-Standards ein besseres 3D bei "nur" einer Halbierung der neuen, theoretischen Auflösung durch passive Polarisationstrennung gewährleisten. Der casus cnactus bei 3D ist jedoch immer die Verdoppelung bis Verdreifachung der Filmproduktionskosten. Auch die Zusatz-Brille mag nicht jeder als bequem empfinden.

#### Seien wir progressiv

Wovon wir uns gottseidank verabschieden dürfen: Das Zeilensprungverfahren. Interoperabilitätstests von Encodern und Decodern zeigten, dass progressive Formate besser unterstützt werden. "Interlace" aus der Zeit nachleuchtender Bildröhren und PAL-Farb-TV gehört damit endgültig der Vergangenheit an. Liegen als Videoquelle Halbbilder vor, werden diese separat nach progressiv verwandelt bzw. als ein Frame verworben.

Wie bei jeder guten Veranstaltung gab es was zum leibhaftigen Ansehen oder Begreifen. Und so stand das Auditorium um die Bildschirme herum. Niemand äußerte sich kritisch. Es nahm aber auch fast keiner die korrekte Soll-Position ein:

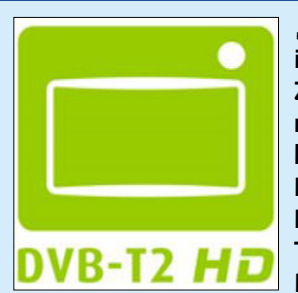

**"DVB-T2 HEVC" ist ein unhandlicher und darum in der Werbung nicht verwendbarer Ausdruck. Zur Unterscheidung gegenüber einem DVB-T2 mit MPEG-4-Videocodierung, wie im Ausland häufig gebräuchlich, bedarf es einer speziellen Kennzeichnung. Der Autor würde in Analogie zu DAB+ (DAB mit Plus-Zeichen) am liebsten DVB-T2+ schreiben. Doch dies ist bisher seitens der Rundfunkanstalten nicht verabredet. Verabredet**

**hat sich dagegen die Empfänger bauende Industrie. Zertifizierte Geräte zum terrestrischen HD-Empfang mit HEVC-Signalcodierung tragen das grüne Logo DVB-T2** *HD* **(mit** *kursivem* **HD).**

Betrachtungsabstand für HD sei schließlich die dreifache Bildhöhe. Und noch etwas ganz anderes darf vermerkt werden: Die anstehende Normung von UHD für die Blu-ray-Disk. Hier können die Normen und

Erkenntnisse der verschiedenen DVB/TV-Anwendungen Pate stehen. Die UHD-TV-Geräte in "Monitorfunktion" schaffen es (wenn sie HDMI2.0- und HDCP2.2-fähige Digitalanschlüsse besitzen).

*Der Autor Klaus Welter, DH6MAV, richtet seinen Dank aus an Klaus Kramer, DL4KCK, der seine Erkenntnisse mit dem Kölner DVB-T2- HD-Testsender hat aktuell einfließen lassen können. Siehe hierzu ebenfalls Anmerkungen unter "Nachrichten" in diesem Heft.* 

*Ein Dank sei auch an die Mitarbeiter des Instituts für Rundfunktechnik GmbH (IRT) in München-Freimann gerichtet. Sie haben freundlicherweise noch in der Woche der IFA, der wichtigen Funkausstellung in Berlin, einen kritischen Blick auf dieses Script geworfen. Das IRT betreibt Forschung und Entwicklungen u.a. für ARD, ZDF, DRadio, ORF und SRG/SSR.*

### Kommunikative Wartehäuschen

#### *Ein Bericht von DH6MAV*

**Hamburg** und Paris sind Vorreiter<br> **in** Sachen Medien im öffentlichen **Raum. Die Firma JCDecaux erzielt einen Jahresumsatz von 2,8 Milliarden Euro. Den größten Anteil verdient sie mit intelligenter Stadtmöbelierung ; gemeint ist die Errichtung und Ausstattung von Wartehäuschen, Hinweistafeln und Werbeflächen mit moderner Kommunikationstechnik. Dank seiner Umsatzgröße kann der französische Hersteller mit Entwicklungsingenieuren und Stardesignern zusammen arbeiten. Jüngste Ergebnisse sind in Paris und Hamburg zu bewundern.**

In Hamburg wurden erstmals 84-Zoll-LCD-Screens in Full-HD an Fahrgastunterständen und weiteren gut frequentierten Standorten installiert. Die Bildschirmgröße entspricht etwa zwei Quadratmeter. Die Infoflächen dienen nicht nur der Stadtbelebung, sondern

sie beinhalten auch die Möglichkeit zu Interaktionen per NFC (Near-Field-Communication), QR-Code (Quick Response) und iBeacon (basiert auf Bluetooth für Smartphones ab iOS 7 bzw. Android 4.1). Dass hier ein vielleicht noch viel weiter ausbaufähiger Schritt in die Zukunft getan wurde, unterstrich indirekt die Anwesenheit von Günther Oettinger, Mitglied der Europäischen Kommission mit Zuständigkeit für die Digitale Wirtschaft und Gesellschaft, bei der Einschaltung Ende Juli 2015.

Sehr konsequent war man in Paris. Dort wurden im Verlauf der letzten beiden Jahre gleich ganze Wartehäuschen ausgetauscht, über 2000 Stück. Außer allen oben erwähnten Neuerungen für die Kommunikation brilliert jedes mit einem aus der Ferne erkennbaren Signalmast, Träger des Schildes Bus- bzw. Taxi-Station und gegebenenfalls einer Mobilfunkantenne. Im Fahrgast-

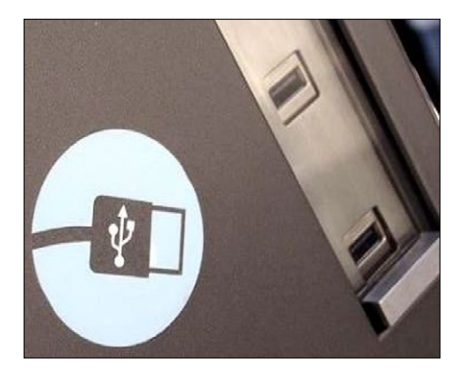

unterstand sind zusätzlich USB-Steckdosen als Handy-Ladehilfen integriert, eine elektronische Anzeige für die verbleibende Zeit bis zur Busankunft, optional noch ein Defibrillator und auf dem Dach eine Photovoltaik-Anlage. Die Wartehäuschen heißen französisch "Abribus", was sich mit "Schutzraum" übersetzen lässt.

Es würde nicht wundern, wenn Pariser Funkamateure bei Stadtgängen einen kleinen Spannungswandler mit USB-Anschluss für ihr Handfunkgerät mit sich führten: "Abribus als Lebenshilfe".

### eMBMS – Fernsehen für übermorgen

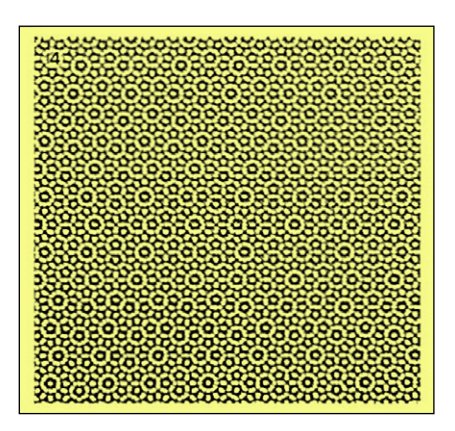

**Broadcast mit Broadband. Alles wird verwoben. Die Zukunft liegt in der Konvergenz.**

Mit eMBMS (evolved Multimedia Broadcast Multicast Service) können Mobilfunkprovider ein und denselben Inhalt gleichzeitig an viele Nutzer, sogar in unterschiedlichen Zellen, übertragen. Dazu wurde das LTE-Protokoll um neue Transportund logische Kanäle erweitert, welche die herkömmlich verwendeten Kanäle (Shared Channel) entlasten. Auf den höheren Protokollschichten kommt statt des IP-Unicast-Protokolls das IP-Multicast-Protokoll zum Einsatz (Punkt-zu-Mehrpunkt-Dienst, Release 9 der LTE-Spezifikation).

Die LTE-Broadcast-Netzarchitektur wird notwendigerweise um spezielle Server, Gateways und Koordinationseinheiten erweitert, die für die Synchronisation der Zellparameter auf logischer und physikalischer Ebene sorgen. Die so geschaffenen Gleichwellennetze titeln unter dem englischen Begriff Multimedia Broadcast Single Frequency Netzwork (MBSFN) und entsprechen dem vom digitalen Rundfunk (DAB, DVB-T) bekannten Gleichwellenbetrieb.

Zahlreiche Mobilfunkanbieter fügen derzeit eMBMS in ihre Netze ein. Erste Feldversuche wurden bereits erfolgreich durchgeführt, kommerzielle eMBMS-basierte Videoangebote werden noch 2015 in einzelnen Ländern gestartet. Mit eMBMS will man der hohen Belastung der

Mobilfunknetze durch VoD (Video on Demand), Video Streaming und File-Sharing-Dienste entgegenwirken, so erläutert ein Pressetext des Messgeräteanbieters Rhode & Schwarz sein Engagement. Doch die Anwendung wird sich weiter entwickeln.

Mit dem Begriff Broadcast verstand man bisher die gleichzeitige, nicht adressierte Ausstrahlung von Hörfunk- und Fernsehfunkprogrammen, also die Rundfunk-Verbreitung an einen anonymen Interessentenkreis. Wenn nun, wie es denkbar ist, in Zukunft Rundfunk auch mittels Mobilfunktechnologie abgestrahlt wird, ist möglicherweise diese Anonymität aufgehoben. Denn schätzungsweise muss sich der Teilnehmer beim Provider einbuchen. Vielleicht sind diese Bedenken angesichts HbbTV, der von vielen Verbrauchern gewünschten Interaktivität (Rückkanal), den verbreiteten sogen. sozialen Netzwerken und dem kommenden "Internet der Dinge" bald nicht mehr opportun.

In den USA kümmert sich das Standardisierungsgremium ATSC (Advanced Television Systems Committee) aktuell darum, das terrestrische Fernsehen und die mobilen Breitbanddienste unter ATSC 3.0 zusammenzuführen. Solche Aktivitäten ähneln dem, was gerade im Süddeutschen passiert. Jedenfalls forschen bereits das IRT, das Fraunhofer Institut, die Uni Erlangen-Nürnberg, Nokia, Rhode & Schwarz, der Bayerische Rundfunk und BMW mit Fördermitteln der "Bayerischen Forschungsstiftung" an der Integration der Dienste. Die Forschungen für ein effizientes Universalsystem, einem konvergierten Rundfunk- mit Mobilfunk-System, laufen unter dem Titel "Integration von Rundfunk und Mobilfunk in LTE/5G". Auch hierfür wird das von DVB-T zu räumende 700-MHz-Band verwendet.

*Klaus Welter, DH6MAV*

### Amateurfunker oder Funkamateur?

*Klaus Welter, DH6MAV, Hofstetten-Hagenheim*

Ein Vergleich: Sie besitzen eine Reihe Stühle, sammeln diese und sitzen auch gern auf ihnen. Dann sind sie Stuhlbesitzer und Stuhlliebhaber.

Sicher sind Sie Funkamateur, also ein Amateur, der Funk liebt und darum sich mit Funk beschäftigt. Zu gut Deutsch: Sie sind ein Funkliebhaber. Und nicht etwa ein Amateurfunker. Der wäre nämlich ein Funker, der Amateure liebt. Na, ob das gemeint ist? Wenn Sie auch einverstanden sind: Stuhlbesitzer gibt es, Besitzstuhler oder Besitzstühle dagegen kaum. Stuhlliebhaber sind denkbar, auch wenn mehr Bewegung gesünder wäre...

Sehen wir es locker. Wenn unser Gegenüber, sei es ein Nachbar oder ein Pressemann, von Amateurfunker spricht, müssen wir ihn nicht dringend verbessern. Es empfehlt sich nur im Gespräch – und vor allem im geschriebenen Text – die korrekte Vokabel zu benutzen. Lehrer würden klarstellen: Grundwort ist der Mensch, nämlich der Amateur, Bestimmungswort ist Funk.

Ein Funkamateur pflegt also den Amateurfunk.

Sie und ich, wir sind Funkamateure. Das ist gewissermaßen unser Markenzeichen. Dafür haben wir eine Prüfung abgelegt. Wir genießen ein Privileg. Die einheitliche Sprachanwendung unterstreicht unsere Gruppenzusammengehörigkeit. Im Marketing spräche man von "Corporate Identity". Nur die Begriffe "Amateurfunk", "Amateurfunkdienst" und "Funkamateur" stehen in Übereinstimmung mit den in den Ländern auf Deutsch verfassten Gesetzen, Verordnungen und Regelwerken. Das ist entscheidend.

In dem Zusammenhang sei auch gern auf den Artikel hingewiesen "So kommen Ihre Texte in die Presse", CQ DL, Ausgabe 7-2015, Seite 8 – 9.

*PS:* Da ich gerade im TV-AMATEUR veröffentliche. Sie würden sich sicher als ATV- oder Fernsehamateur bezeichnen. Sicher nicht als Amateurfernseher.

DATY AGAF auf der HAMRADIO2015 Digital prisentation Digital

*Ein Bericht, zusammengestellt von Klaus Kramer, DL4KCK*

I mals einen kombinierten Stand n diesem Jahr hatte die AGAF erstzusammen mit dem britischen ATV-Club BATC.

Die gewohnte Antennen-Versorgung für 2-m-Rücksprechen und 23-cm-DATV-Empfang vom ferngesteuerten Sender in DJ8DWs Hotelzimmer am Berg Pfänder östlich des Bodensee wurde wieder vom OV Friedrichshafen vorbereitet.

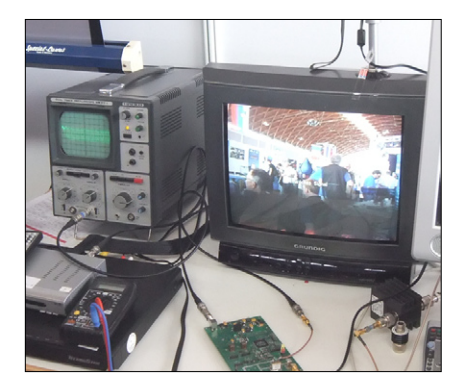

Willi, DC5QC, und Rudolph, DJ3DY, seit Beginn der DATV-Entwicklung in Wuppertal Testpartner von Uwe, DJ8DW, zeigten ihre 70-cm-GMSK-DATV-Anlagen live mit Kamerabildern vom Stand, allerdings manchmal unterbrochen durch starke FM-Funksignale aus der Halle A1. Klaus, DL4KCK, ließ auf seinem großen Laptop-Bildschirm diverse ATV-Videos laufen und versorgte einige AGAF-Mit-

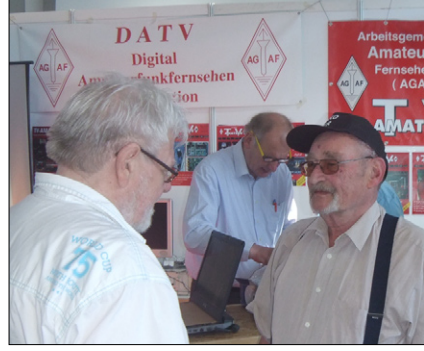

glieder mit bisher unbekannten Videos, z.B. von Rudolph, DJ3DY, mit der Horckheimer-Preis-Verleihung 2002 an Uwe Kraus, DJ8DW, und und Hans-Jürgen Schmitz, DJ8VR, für die Wuppertaler DATV-Entwicklung. Einige Gäste am AGAF-Stand waren z.B. **Rolf, DF9KH**, (DBØKO-Sysop beim 1.DATV-Feldversuch 2001), weiterhin Jochen, DL9KCX, (früher DATV-Förderer und DARC-Vorsitzender), Alois, DJ8NC, (ATV-

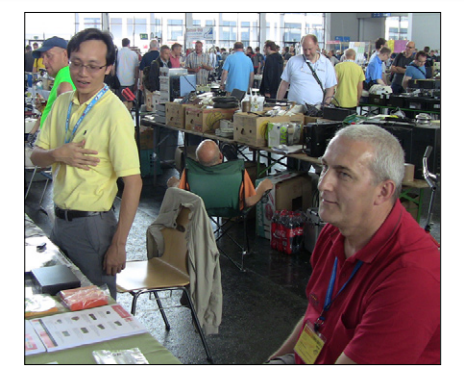

**Amateurfuni** 

DL0D<sup>\*</sup>

Pionier im Bodensee-Raum), Helmut, DG3KHS, (jetzt DBØKO-Sysop mit HD-DATV und HAMNET), Tomtom, DL1MFK, (Technik-Guru bei DBØQI), Bernd, DL9KAR, (Video-Kameramann und -Cutter) und Klaus, DL9KAS, (ATV-Referent im Distrikt G) von DBØKWE sowie **Darko, OE7DBH**, (Afu-DVB-T-Pionier), der in der Flohmarkthalle einen Stand mit dem taiwanesischen HiDes-Vertreter Calvin zusammen belegte.

**Abbildungen unten:** Am AGAF-Computer-Tisch mit zwei Laptops, einem Drucker und einem Beamer füllte Jörg, DF3EI, fleißig die elektronische Mitgliederliste der AGAF, denn etliche Abonnenten meldeten sich am Stand, weil sie durch falsche oder fehlende Adressdaten keine TV-AMATEUR-Ausgaben mehr bekommen hatten (inzwischen hat unser GF Karl-Heinz Pruski eine Umfrage

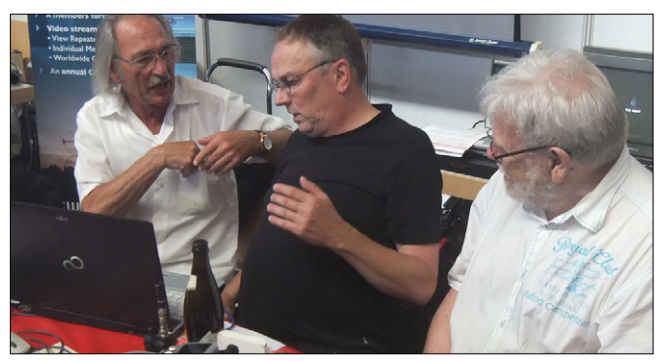

an die Mitglieder per Post verschickt). Heinz, DC6MR, hatte zusätzlich eine ausgedruckte Liste mitgebracht, um sofort Korrekturen darin festzuhalten. Außerdem konnte Jörg dank der kostenlosen WLAN-Versorgung in der Halle A1 aktuelle Informationen und Bilder von der Messe direkt auf die von ihm gestaltete neue AGAF-Webseite www.agaf-ev.org schicken.

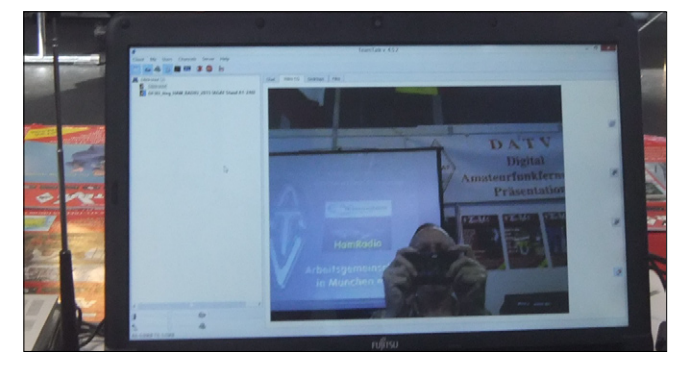

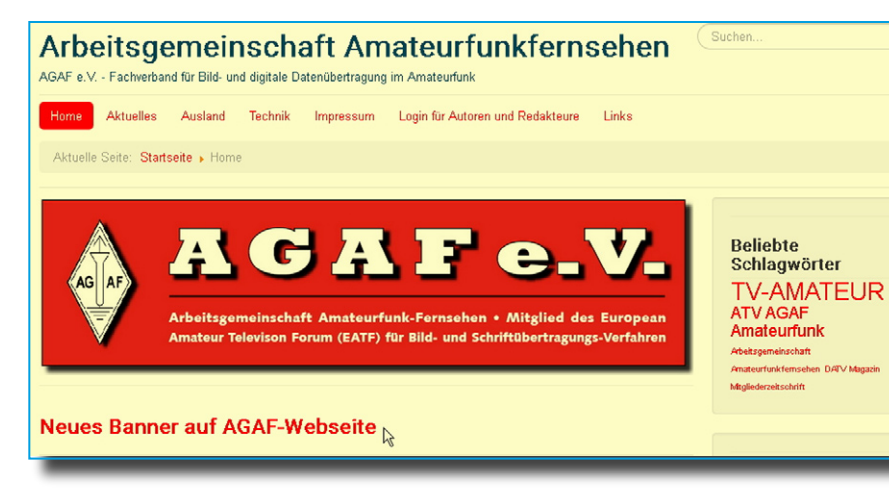

  Die neue AGAF-Homepage. *Das mit einem CMS ausgestattete Portal soll nach und nach die alte, nicht Mobil-Display-taugliche Webseite der AGAF von 1997 ablösen. Es bietet registrierten AGAF-Mitgliedern jetzt schon eine einfache Download-Möglichkeit für die elektronischen PDF-Ausgaben des TV-AMATEUR.*

*Einige extra zur Messe gedruckte Exemplare des neuen TV-AMATEUR, Heft 177, wurden an Mitglieder ohne PC ausgehändigt, bei Bedarf bitte bei Heinz, DC6MR, melden.*

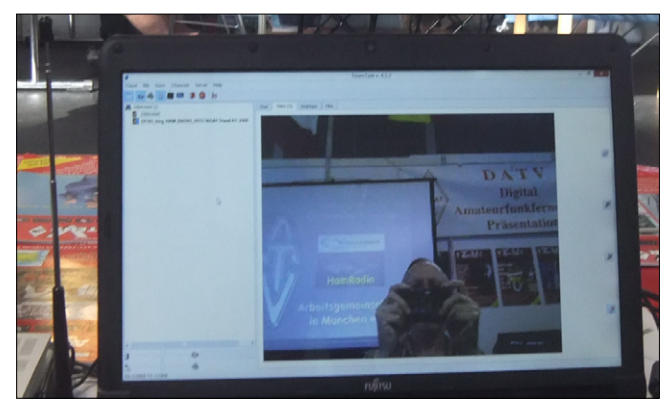

**Abbildungen oben:** Mit seinem Laptop und einem Raspberry-Pi-Server zeigte Jörg, DF3EI, über den AGAF-Beamer auch Bilder von HAMNET-Webcams aus Berlin und "streamte" umgekehrt das Videosignal seiner Laptop-Kamera ins HAMNET.

Dabei fing sie auf der Beamer-Leinwand auch Livebilder vom Stand der ATV-AG München in 80 m Entfernung ein, gesendet auf 436 MHz in zwei MHz Bandbreite mit

**Abbildungen unten:** Auf dem Messestand des BATC mit dem Vorsitzenden Noel, G8GTZ, und dem Kassenwart Brian, G8GQS, direkt neben uns zeigten mehrere Flachbildschirme Beispiele aus dem BATC-Shop und ein Live-Empfangsbild des neuen "Minitiouner"-Schmalband-DATV-Receivers von F6DZP, der ein RB-DATV-Signal (250 kbit/s) von einer lokalen Videokamera-Quelle mit recht guter Bildqualität, aber reduzierter Bewegungsauflösung übertrug. Neben dem Entwickler der "Tutioune"-Spezialsoftware Jean-Pierre, F6DZP, war dort meistens auch Evariste, F5OEO, anwesend, um das

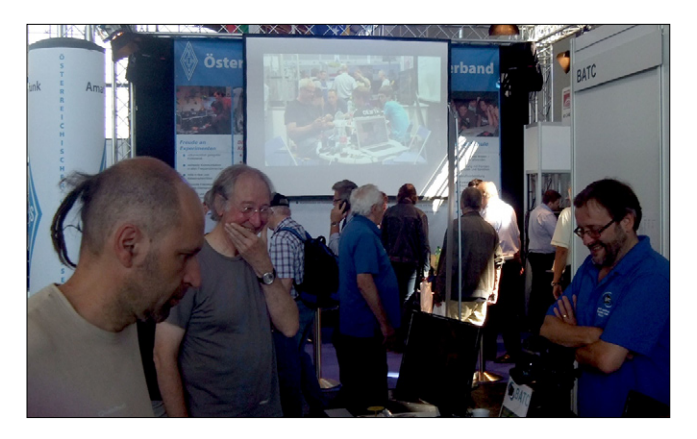

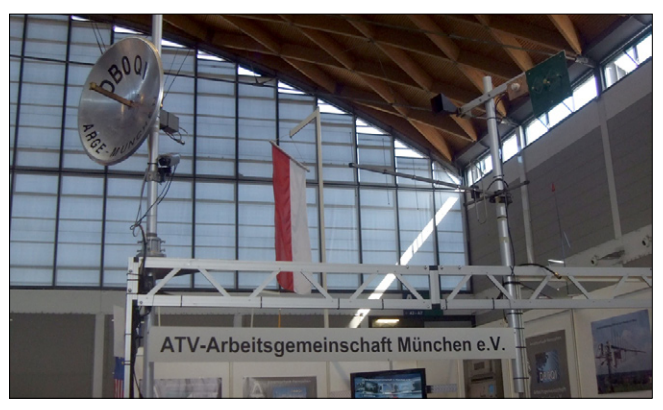

dem dort vorgeführten 70-cm-DVB-T-TX (Reserve von DBØQI). Empfangen wurde das Signal vom gleichen Laptop mit einem frisch erworbenen DVB-T-USB-Stick von HiDes (Taiwan) in der Flohmarkt-Halle.

Darko, OE7DBH, bot dort als Co-Aussteller auch schon geeignete LNBs für den Empfang des künftigen geostationären arabischen Breitband-Transponders auf 26°Ost an.

"Digithin"-Plug-in-Board für die aktuellen RaspberryPi-Versionen mit RB-DATV-Signalen vorzuführen. Zeitweise war auch Graham, G3VZV, am BATC-Stand, er hatte außerdem in seiner IARU-Satellitenfunk-Manager-Funktion reichlich Termine bei der HAMRADIO. Am benachbarten ÖVSV-Stand wurde am letzten Messetag die deutsch-österreichische Initiative "Future Radio" mit einigen Funktionsvorschlägen vorgestellt – neben der Smartphone-ähnlichen Touchscreen-Bedienung ist auch eine eingebaute Kamera vorgesehen, allerdings (noch) keine Bildübertragungs-Funktion...

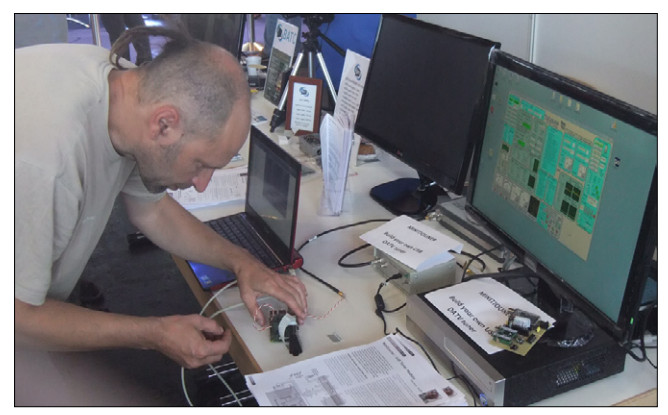

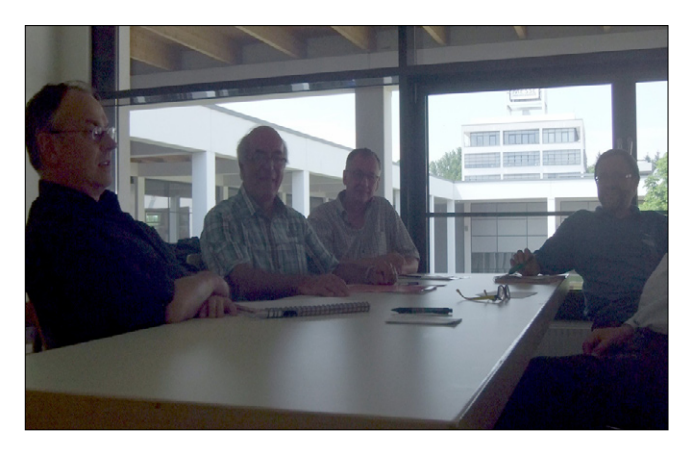

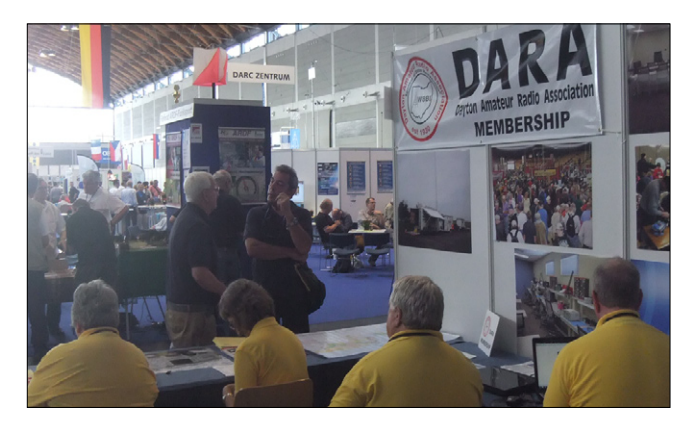

   Bei einem kleinen Treffen der in Friedrichshafen anwesenden nationalen ATV-Gruppen besprachen die Teilnehmer die Bildung einer gemeinsamen englischsprachigen Informations-Plattform, spontan als EATF (Europäisches Amateur-TV-Forum) benannt. Noel, G8GTZ, vom BATC stellt die Hardware des Webservers zur Verfügung, und Jörg, DF3EI, übernimmt die Programmierung und Administrator-Funktionen. Pierre-Andre, HB9AZN, wird mit Michel, HB9DUG, zusammen die belgischen, französischen und spanischen ATV-Gruppen zur Mitarbeit einladen, während Uwe, DJ8DW, seine holländischen ATV-Freunde (in fließendem Niederländisch) informiert.

Die seit Längerem geführte Diskussion über die Einbindung von DATV in den 70-cm-Bandplan hat sich positiv entwickelt; so besteht die berechtigte Hoffnung, dass wir in Kürze einen Bandplan haben werden, in dem DATV entsprechend den mit den IARU-Empfehlungen kompatiblen AGAF-Vorschlägen berücksichtigt ist.

 **Wie in den letzten Jahren rollte die DARA-Gruppe aus Dayton, Ohio, ihre Livekamera durch die Hallen und übertrug das Video ins Internet.** 

*Von der großen vierstündigen "DATV-Session" am Freitag berichte ich im folgenden Artikel auf dieser Seite unten.*

*Linktipps –* **Video:** Von Bernd, DL9KAR, wurde uns freundlicherweise ein kurzes Video von der HAMRADIO 2015 zum Download zur Verfügung gestellt (500 Mbyte, HD 1080p25, max. 20 Mbps): **http://www.agaf.de/2015\_HAMRADIO-spezial2\_DL9KAR\_1080p25.mp4**

**HamTV:** Vortrag von Oliver Amend, DG6BCE, zur HAMRADIO über ISS-Funk-Kontakte und HamTV (ausführlich!): **http://www.dokufunk.org/upload/ISS.pps**

### V-SESSION zur HAM RADIO 20

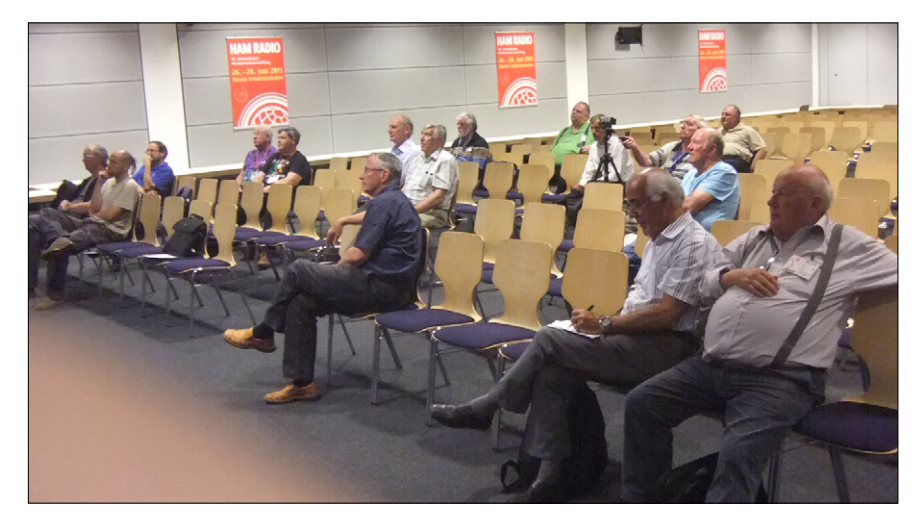

Die von AGAF, BATC und Swiss-ATV vorbereitete vierstündige DATV-Session im Saal Österreich der Messe Friedrichshafen zog im Vergleich zur Vorjahresveranstaltung nur etwa 30 Zuhörer an.

Vielleicht lag es an der durchgehend englischen Vortrags-Sprache – jedenfalls bewies Pierre-Andre, HB9AZN, wieder mal seine mehrsprachigen Fähigkeiten in seiner Einleitung.

**Beobachtet in Friedrichshafen von Klaus Kramer, DL4KCK**

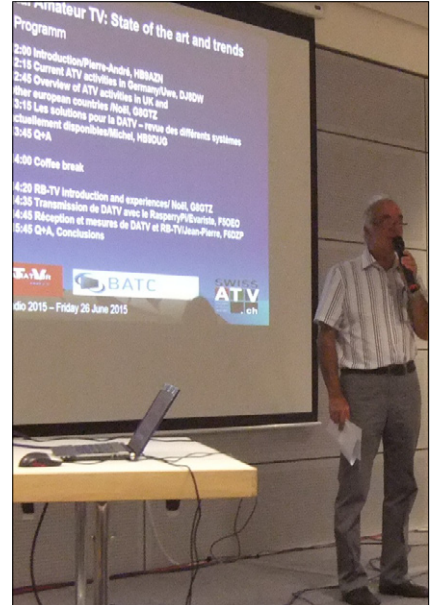

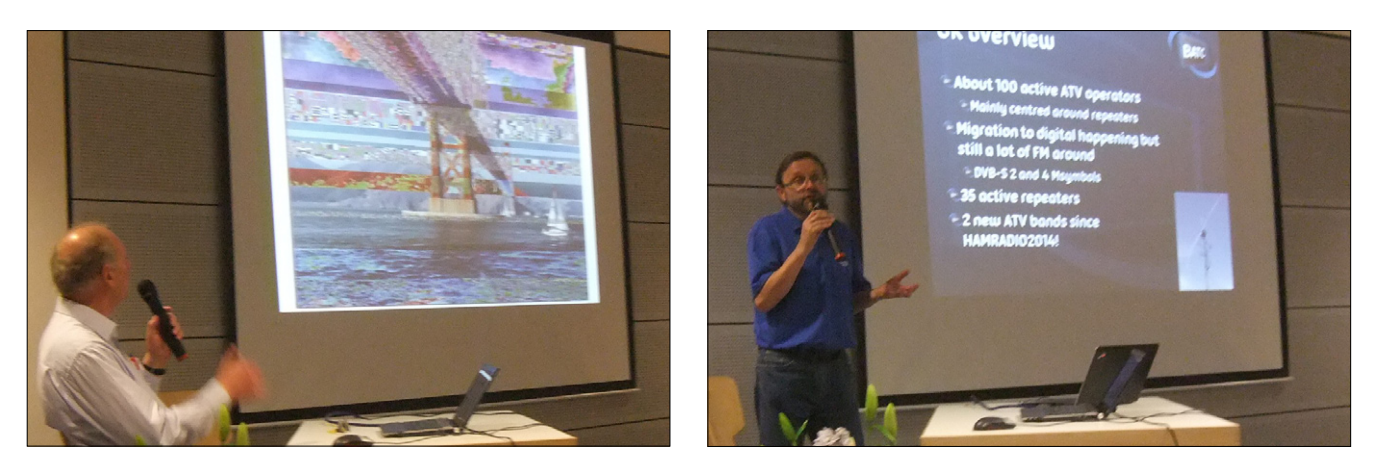

Danach spannte Uwe, DJ8DW, den Bogen der DATV-Entwicklung von der ersten Anregung 1995 durch Manfred, DJ1KF (sk), über das erste gesendete GMSK-Digitalbild mit der

Golden-Gate-Brücke (noch ohne Fehlerkorrektur) bis zur 4. Generation der Wuppertaler DATV-Entwicklung und dem neuesten Mono-

Chris PA3CRX

In GB sind 35 ATV-Relais aktiv, viele haben inzwischen eine 70 cm-DATV-Eingabe (2 MS/s). Im 23 cm-Band (1240–1325 MHz) gibt es nur DATV-Relais-Ausgaben in DVB-S, auf 6 cm (3400–3410 MHz) sind drei DATV-Relais-Ausgaben mit 2 MS/s aktiv. Im 3-cm-Band sind dagegen nur FM-ATV-Ausgaben üblich – der BATC hat übrigens weltweit 950 Mitglieder.

Im Abwesenheit, dafür im Beamer-Video vom Laptop, erläuterte danach Chris, PA3CRX (VERON-ATV-Manager), die ATV-Aktivitäten in den Niederlanden.

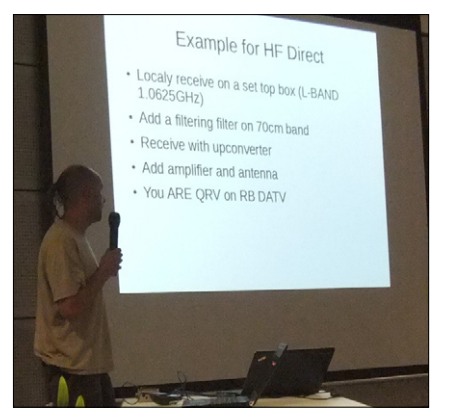

board-Empfänger für GMSK und

Anschließend gab Michel, HB9DUG, einen Überblick der verschiedenen DATV-Systeme aus Deutschland, England, Frankreich und den USA. Nach einer Kaffeepause belegte Noel, G8GTZ, die jüngste Steigerung der Effektivität mit RB-DATV (auf unter 500 KHz reduzierte Bandbreite z.B. im neuen britischen 2-m-Experimentierbereich bei 146,5 MHz). Ein Testsendungs-Videomitschnitt zeigte eine erstaunlich saubere Bildqualität, aber auch die deutlich eingeschränkte Bewegungsauflösung. Anhand eines handteller-großen RaspberryPi mit

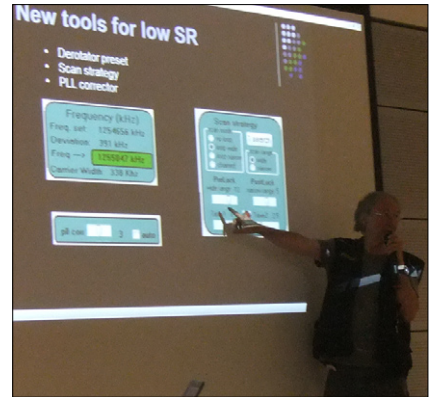

QPSK. Dann schilderte Noel, G8GTZ, die vielfältigen DATV-Aktivitäten in Großbritannien und benachbarten Ländern wie Frankreich und Holland.

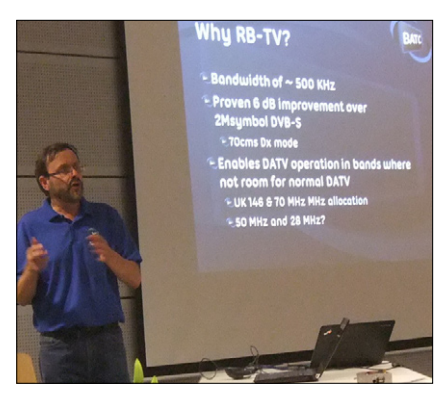

eingesetztem "Digithin"-Plug-in-Board demonstrierte er die portablen Möglichkeiten für RB-DATV. Danach erläuterte Evariste, F5OEO, seine Entwicklung der RB-DATV-Erweiterungs-Platine "Digithin" für den RaspberryPi-Minicomputer und wies auf eine einfache Empfangs-Anlage für 70-cm-RB-DATV hin (HF Direct).

Zum Abschluss der Vortragsreihe schilderte Jean-Pierre, F6DZP, seine Vorgehensweise bei der Optimierung der Schmalband-DATV-Empfangseigenschaften in seiner Spezialsoftware "Tutioune" in Verbindung mit der DVB-S-Empfangskarte TT-1600 im PC. Dadurch werden inzwischen auf 70 cm immer größere Reichweiten (über 100 km) mit 333-KS/s-RB-DATV-Signalen erzielt.

*Beispiel-Video:* 60 km Reichweite von G3PYB **https://www.youtube.com/ watch?v=58c0MC\_k\_-A**

**TV-AMATEUR 16 Nr.178/ 2015**

### **Auf der Suche nach ATV in ZP**  *Detlef Muessig, DH7AEQ:*

**S**eit meiner Ankunft in Paraguay, das war am 15. November 2014, bin ich auf der Suche nach einem ATV-Relais oder wenigstens nach OMs, die diese Betriebsart betreiben. Da ich keinen Erfolg hatte, beschloss ich, selbst ein ATV-Relais aufzubauen. Ich versuchte jetzt, alle mir bekannten OMs für diese interessante Technik zu begeistern.

Am 1. und 2. August hatte ich dann bei einem internationalen Amateurfunktreffen, ca. 40 km von meinem QTH entfernt, die Gelegenheit, mehrere Funkamateure zu erreichen. Es war das 15.Treffen und es wurde wie in jedem Jahr vom Radio Club Amistad "ZP7ARA" in Coronel Oviedo organisiert. Dieses Treffen fand an mehreren Orten in der Stadt statt. Es kamen Teilnehmer aus allen Gegenden Paraguays sowie aus Brasilien und Argentinien.

Aber auch hier kannte niemand die Existenz eines ATV-Relais in Paraguay. Da der amtierende Präsident des Radioclub Paraguayo, Francisco Pettersen, ZP5PVH, und sein Vorgänger Roberto, ZP5RKV, zur gleichen Zeit anwesend waren, nutzte ich diese günstige Gelegenheit. In Gesprächen mit Francisco, ZP5PVH, und Roberto, ZP5RKV, konnte ich

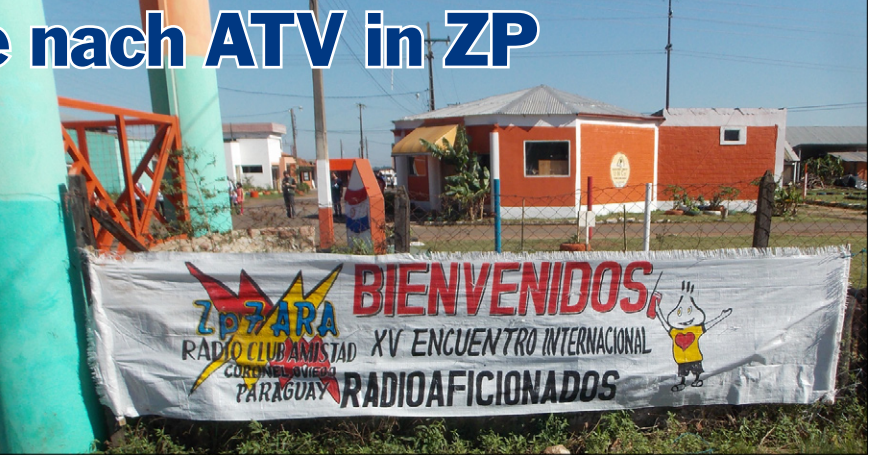

**Dieses Banner begrüßte an jedem Veranstaltungsort die Teilnehmer. Hier am EXPO-Gelände, wo drei kleine Lapacho Bäume gepflanzt wurden. Ein rot blühender, ein weiß blühender und ein fliederfarben (blau) blühender für die Farben der Landesflagge.** *Die Fotos (3) auf dieser Seite machte Roberto, ZP5RKV.*

dann beide für die Unterstützung meines Vorhabens gewinnen.

Ich versuchte nun, in vielen kleinen Gruppen – neben den zentralen Veranstaltungen sitzt man/frau beim Imbiss zum kleinen Plausch zusammen – mein Vorhaben zu erläutern: Ich verteilte Blockschaltbilder vom Relais, einer ATV-Empfangsstation und einer ATV-Sende- und Empfangsstation. Ich informierte auch über den geplanten Standort des ATV-Relais und über das etwaige Empfangsgebiet.

Es war großes Interesse vorhanden. Doch können leider nicht alle Interessenten an der Betriebsart ATV

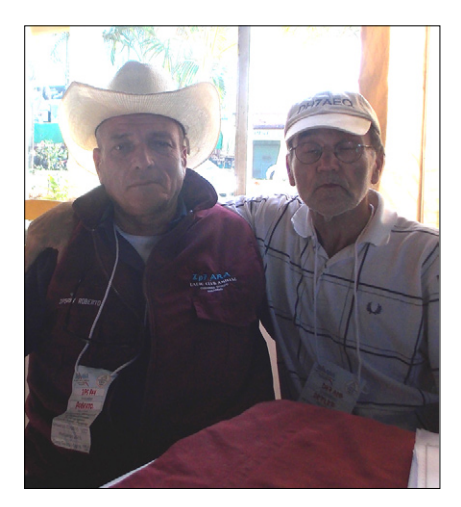

**Roberto, ZP5RKV, und Detlef, DH7AEQ**

teilnehmen. Peter, ZP1PG, zeigte sich sehr interessiert, hat jedoch das Pech, dass er etwa 550 km vom Standort des geplanten ATV-Relais entfernt wohnt. Peter, ZP1PG, und ich haben jedoch schon Gedanken über eine mögliche Linkverbindung bis zu ihm nach Filadelfia gemacht. Es sind Standorte von FM-Relais, denn es ist geplant, das erste ATV-Relais an einen vorhandenen FM-Relais-Standort zu errichten.

Mein Vorhaben fand großes Interesse. An den folgenden Tagen war es das Hauptthema auf ZP7DD, dem FM-Relais in meinem Bereich.

*Ich bedanke mich herzlich bei Peter, ZP1PG, für die Übersetzung meines Vorhabens in ein verständliches Spanisch. 73 von Detlef, DH7AEQ, aus Mbocayaty/Paraguay.*

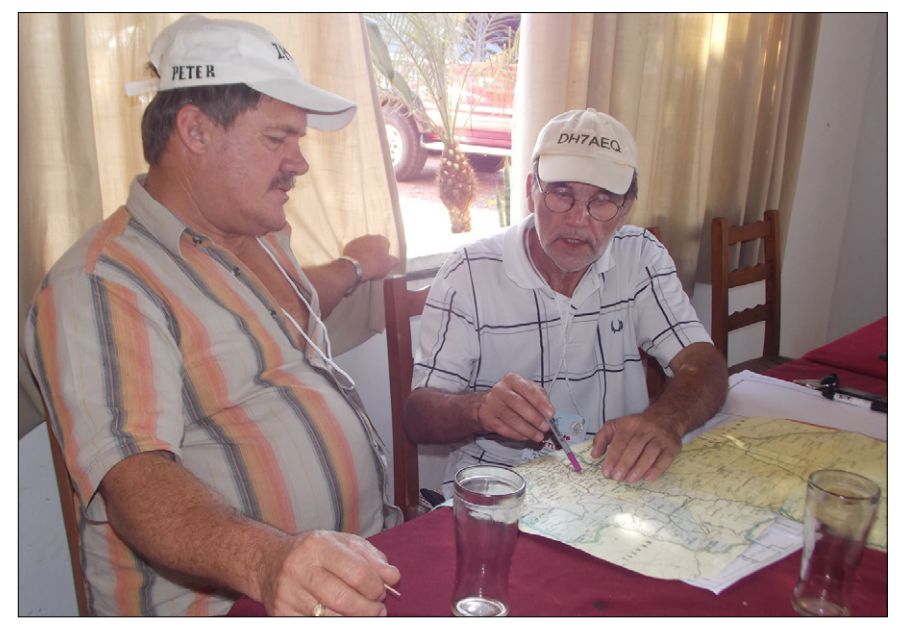

**Mit Peter, ZP1PG bei der Markierung der FM-Relais in Richtung Chaco auf der Karte.**

### **N A C H R I C H T E N**

**R E D A K T I O N : K L A U S K R A M E R , D L 4 K C K**

### **Ulmer ATV-Treffen 2015**

Zum Ulmer ATV-Treffen am 18.Oktober 2015 in 89257 Thalfingen, Am Inselweg 31, laden wir alle interesin Baden-Württemberg und auch der uns letztes Jahr zugesagte Bericht über das Gehrenbergrelais muss noch ein Jahr

> warten. Aber diesmal gibt es positive, konkrete Informationen zu dem im Bau befindlichen Relais auf dem Tegelberg.

> mer stehen zur Ver-

kurzentschlossen ei-

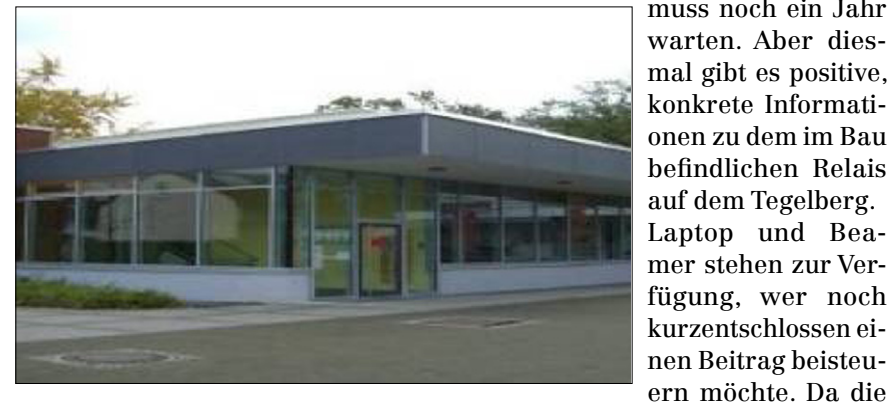

sierten ATV-Freunde sehr herzlich ein. Beginn etwa gegen 10 Uhr. Bitte auch weitersagen!

Neben der geselligen Begegnung und dem Meinungs- und Gedankenaustausch hoffen wir euch wieder interessante, informative Beiträge und Vorträge bieten zu können. Leider überschneidet sich unser Termin mit der Distrikt-Versammlung

Veranstaltung bis in den Nachmittag hinein reichen wird, ist uns ein Mittagessen zugesagt.

Wie schon in der Vergangenheit wird Jedermann Gelegenheit für einen privaten Flohmarkt im Saal haben. Parkplätze sind am Tagungsort ausreichend vorhanden.

*73, Anton - DG2MAJ*

### **Nachwuchsmangel**

Brandenburger Störche haben in diesem Jahr viel zu wenig Nachwuchs aufgezogen. Die Eltern hätten nicht genügend Futter gefunden, so die Begründung von Bernd Ludwig, brandenburgischer Storchenbeauftragter des Naturschutzbundes (Nabu). Und weil immer mehr Raps und Mais angebaut werden, fehlten zunehmend feuchte Wiesen für die Störche. Landesweite Zahlen zur Aufzucht liegen zwar noch nicht vor. Nach ersten Beobachtungen verendeten jedoch etliche Jungtiere wegen des Futtermangels. Bislang gab es etwa 200 Brutpaare in Brandenburg. Die Zahl sei aber nur deshalb stabil, weil "Zuwanderer"-Störche aus anderen Regionen kommen. Für den Erhalt des Bestandes

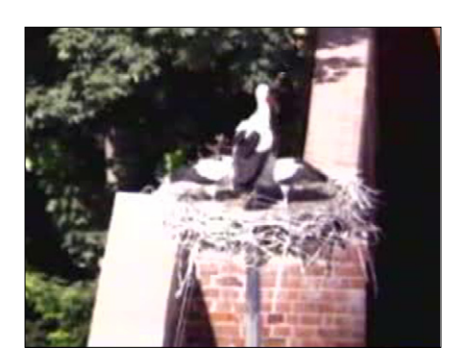

müssen pro Paar mindestens zwei Küken flügge werden. Ab Mitte August fliegen die Tiere wieder in den Süden. *TAZ 27.7.2015*

**PS:** *Die Storchenkamera auf der Ausgabe des Tangermünder ATV-Relais DBØTGM zeigte diesen Sommer zuletzt nur einen Jungstorch im Nest, obwohl vorher mehrere Eier zu sehen gewesen waren...*

### **Vier ATV-Relais-Ausgaben des OV D24 jetzt online**

#### *Hallo, liebe ATV-Freunde,*

auf der Webseite des ATV-Relais DBØBC unter **http://db0bc.de/ db0bc-technik** können nun in kompakter Form alle vier ATV-Relais betrachtet werden, die von Mitgliedern des OV D24 betrieben werden. Sendemöglichkeiten über HF und das HAM-NET sind in Vorbereitung bzw. bei DBØEUF (HF-Zugang) in Betrieb. Empfangsberichte bitte an mich oder besser noch im DBØBC-Forum.

*Gruß Jörg, DF3EI Sysop DBØBC*

### **Neues vom ATV-Relais DB Ø LAU**

Das ATV-Relais DB0LAU verfügt jetzt auch über eine 70cm-DATV-Eingabe (DVB-T).

QRG: 436 MHz (Hor.), DATV einschalten: DTMF 4, DATV-Parameter: DTMF\*(=Stern)

Nach dem DATV-Einschalten erscheint ein Hilfe-Menue zur Bedienung.

> *Mitgeteilt von Dietmar, DG1VR, OVV S24, im Sachsenrundspruch.*

### **IATV-Kontestlog**

#### **14. Juni 2015**

Marcel, DK7UP, AGAF-Nr. 917 QTH Mayen/Eifel, Höhe 500 m ü.NN

#### *Ergebnis:*

ODX 70 km nur in DL, 4 Verbindungen auf 23 und 13 cm in FM-ATV mit 20 Watt.

*Kommentar:* Es war mal wieder mäßiger Betrieb bei schlechten Bedingungen, wenige Stationen im Umkreis. Aus BeNeLux wenig zu hören!

*Gesamtergebnis:* **http://www.agaf. de/IARUATVresults2015.pdf**

### Umbau DATV-Relais DBØKO u.a.auf Full-HD-Ausgabe

Anfang Juli 2015: Auf Grund der hohen Temperaturen wurde DBØKO teilweise abgeschaltet! Die Klimaanlage (Rittal SK 3302.100) wurde jetzt geliefert, der Kauf hat natürlich ein großes Loch in die DBØKO-Kasse gerissen. Spenden sind weiterhin gerne willkommen.

*24.07.15:* Einbau des Umwandlers 1080p (vom Quadsplitter) nach 1080i. Somit müssten jetzt auch die alten DVB-S2-Empfänger wieder DBØKO-HD dekodieren können.

*27.07.14, 14 Uhr:* Die Klimaanlage ist drin. Beide Schränke mussten ausgeräumt werden, das Wetter war nicht so gut. Eine Regenpause war erforderlich und die Sturmböen waren nicht von schlechten Eltern.

*28.07.15:* Die beiden Schaltschränke wurden komplett neu verdrahtet und DBØKO-DATV + HAMNET wieder eingeschaltet. Bis auf kleinere Probleme lief alles problemlos. Einige Restarbeiten stehen aber noch an. Der Regen hat uns verschont, aber die Sturmböen waren wieder sehr heftig. Gegen 15 Uhr traten wir den Heimweg wieder an. Das hat ganz schön geschlaucht (Arbeiten in der Hocke, Lärm, Dreck usw.).

*02.08.15:* Auf Grund der hohen Temperaturen kann es zu Ausfällen bei DBØKO-DATV kommen! Wir bitten um Verständnis!

*07.08.15:* Neues HD-Testbild bei der HAMNET-Streameingabe.

*08.08.15:* Die Klimaanlage wurde optimiert. Die NF-Probleme auf der 13-cm-Eingabe und dem HAMNET-Stream wurden behoben.

*11.08.15:* Die 36°C-Außentemperatur hat die Klimaanlage problemlos verkraftet!

Am 13.08.15 hatten wir am QTH von DBØKO 43,6°C-Außentemperatur! Auch diese Temperatur wurde von der Klimaanlage verkraftet.

*21.08.15:* Helmut hat das HDMI-

Umschalter-Problem gelöst. Es kann jetzt auch wieder auf die HD-Außenkamera usw. umgeschaltet werden. Auf dem Programm RX5 (3-cm-DVB-T) ist aktuell die Außenkamera aufgeschaltet. Die Klimaanlage läuft weiterhin sehr stabil.

*05.09.15:* Der neue PC wurde erfolgreich eingebaut und läuft ufb! Danke an Helmut (DG3KHS) für die hervorragende Arbeit. Alle Dienste laufen jetzt wieder ausgezeichnet.

*Uli, DD1KU - www.dbØko.de*

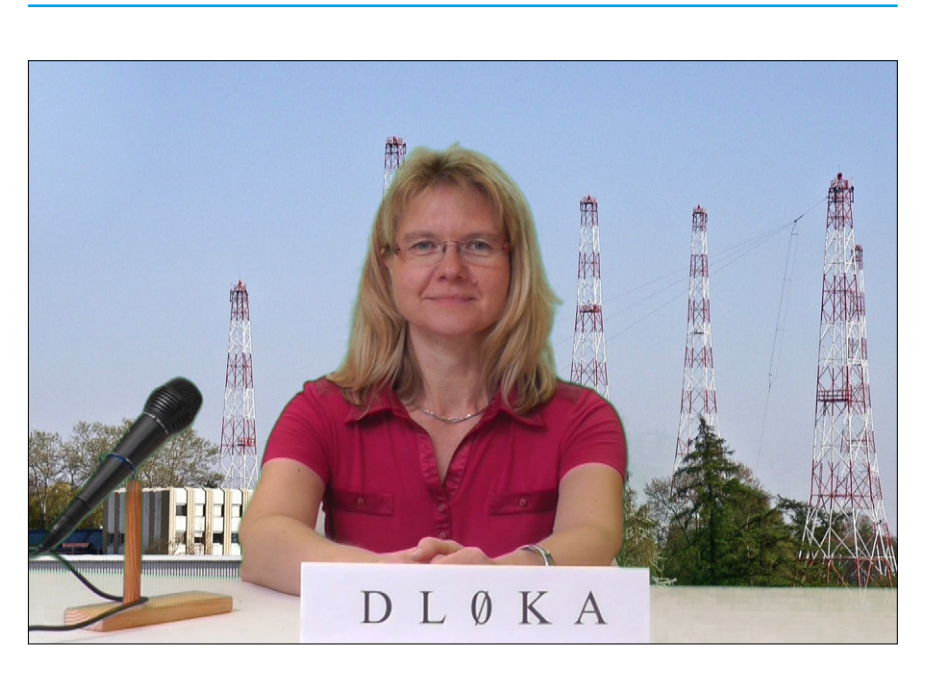

Der erste Köln-Aachen-Rundspruch nach dem HD-Umbau kam vom Team G16 Jülich in ungewohnt guter Bildqualität (720p50), siehe Video-Schnappschuss-Foto mit der Sprecherin Bigi, DO6IP – im Hintergrund sind die Antennentürme der ehemaligen Deutsche-Welle-Sendestelle Jülich zu sehen.

Der Rundspruch-Koordinator und in diesem Fall auch Technikverantwortliche Norbert, DL2KSN, listete auf Anfrage die genutzten Geräte auf:

"Kamera: Panasonic 737 (400-€-Klasse) mit stabilem Stativ, Mikrofon: Einfaches Noname-Gesangsmikrofon mit Stativ, Teleprompter: Selbstbau mit Steuerung durch den Sprecher, Software: MAGIX 2015 / Green-Wall-Hintergrund für ca. 10 Euro, Beleuchtung: 3 X 2 Baustrahler.

Unser Server wird betrieben von DL7DSW über das HAMNET, FTP- Programm für den Upload/Download/Verteilung: Filezilla. Alles selbstgestrickt, nicht teuer."

Die KA-ATV-Rundsprüche sind im Internet unter **http://www.koelnaachen-rundspruch.de/** als Videooder als Textdatei ladbar. In der aktuellen Produktions-Technik werden per Schnitt-Software neben Schrifttafeln oft Standbilder oder sogar Videos als Bildhintergrund der Sprecher eingeblendet, fast wie beim ÖR-Fernsehen. Das war schon am Anfang in den 90er-Jahren die Vision des Begründers des Köln-Aachen-ATV-Rundspruchs Manfred May, DJ1KF (sk),

Infos dazu unter **http://www.agaf. de/kar-hist.html**

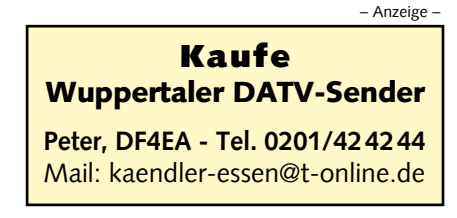

### **AMSAT-DL-Umzug nach Bochum 34. Interradio**

Im März hat die AMSAT-DL e.V. ihre Räumlichkeiten im Zentralen Entwicklungslaboratorium für Elektronik (ZEL) in Marburg aufgegeben und ist in die IUZ Sternwarte Bochum umgezogen. Da deswegen eine Satzungsänderung notwendig war, fand am 4. Juli die Jahreshauptversammlung mit zusätzlichen Vorträgen statt. Als "Special Guest" war Bob McGwier, N4HY, von der AMSAT-NA geladen. Die amerikanische Schwesterorganisation hat eine Phase-4-Amateurfunknutzlast angekündigt, die, wenn alles nach Plan verläuft, 2017 auf einem geosynchronen Satelliten ins All fliegen wird. Zusammen mit der ersten geostationären Amateurfunknutzlast (P4A) auf dem katarischen Satelliten Es'hailSat-2, der bereits Ende 2016 starten soll, wäre somit weltweiter Satellitenfunk in einem "double hop" möglich. Sollte diese Mission erfolgreich verlaufen, so der AMSAT-DL-Vorsitzende Peter Gülzow, DB2OS, bestünde gar die Chance auf einen weiteren geostationären Transponder auf dem bereits von Katar geplanten Nachfolger Es'hailSat-3. Dieser Satellit wird den asiatischen Bereich abdecken. Anschließend erfuhren die Teilnehmer eine weitere Neuheit aus erster Hand von Bob McGwier, N4HY. Mög-

licherweise ergibt sich eine neue Perspektive für den Start des P3- E-Satelliten. Näheres hierzu lässt sich jedoch voraussichtlich erst zum Jahresende berichten.

*www.darc.de*

#### **Phase-4-Amateursatelliten-Transponderbelegung**

Bei der HAMRADIO 2015 in Friedrichshafen wurden von der AMSAT-DL Einzelheiten zur gegenwärtig dort aufgebauten Amateurfunk-Nutzlast "P4-A" als Teil des geostationären TV-Satelliten "Es'hailSat 2" von Katar bekannt. Der Start ist Ende 2016 vorgesehen, die Himmelsposition ist dann 26 Grad Ost, und es sind zwei Amateurfunk-Lineartransponder geplant:

#### *Schmalband-Transponder* (250 KHz):

Uplinks 2400,050 - 2400,300 MHz Downlinks: 10489,550 - 10489,800 MHz

#### *Breitband-Transponder* (8 MHz, DATV):

Uplinks: 2401,500 – 2409,500 MHz Downlinks: 10491,000 - 10499,000 MHz **www.southgatearc.org**

### **HAMNET auf Wachstumskurs**

Die deutschen Funkamateure bauen das HAMNET weiter aus. "In nicht einmal drei Monaten sind knapp 50 neue HAMNET-Links auf 6 cm hinzugekommen", resümierte der DARC-VHF/UHF/SHF-Referent Jann Traschewski, DG8NGN, kürzlich in einer E-Mail. Eine entsprechende Statistik hat er auf der Webseite www.darc.de/referate/vus/automatische-stationen/standorte veröffentlicht.

Mit Stand 9. September gibt es folgende Anzahl an HAMNET-Links: 15 auf 13 cm, 6 auf 9 cm, 479 auf 6 cm. Die Zahlen der HAMNET-Einstiege gestalten sich wie folgt: 93 auf 13

cm, 2 auf 9 cm und 83 auf 6 cm. Basis des HAMNET sind breitbandige HF-Links auf 13 cm/6 cm durch WLAN-Hardware auf Amateurfunk-Frequenzen und geschicktes Routing. Die Bandbreite erlaubt z.B. die Vernetzung von Relaisfunkstellen untereinander bis hin zu DATV-Signalen. *www.darc.de*

### **HAMNET-Tagung 2015**

#### *(Vorankündigung)*

Am 10.Oktober 2015 wird in der technischen Hochschule Nürnberg die 1. (inter)nationale HAMNET-Ta-

Die 34. und letzte INTERRADIO, der große Funk- und Elektronikfachmarkt im Norden Deutschlands, findet am 24.10.2015 im Messegelände Hannover in Halle 2 statt. Der Veranstalter AmateurfunkTreffenNiedersachsen hat schon das Ende der Veranstaltungsreihe bekanntgegeben. Eine Nachfolge soll der FUNK. TAG KASSEL bilden, er findet am 23. April 2016 in der Messe Kassel erstmals statt.

gung stattfinden. Das VUS-Referat des DARC e.V. und die DL-IP-Koordination AmprNet sind derzeit mitten in den Vorbereitungen für diese ganztägige Veranstaltung, die von ca. 10.00 Uhr bis 18.00 Uhr dauern soll. Bitte haltet euch diesen wichtigen Termin unbedingt schon einmal frei!

#### **Zielgruppe:**

Zielgruppe sind alle Sysops und HAMNET-Interessierte des europäischen HAMNET. Der Schwerpunkt soll bei dieser ersten Tagung auf dem deutschsprachigen Raum (DL, OE, HB) und der unmittelbaren Nachbarschaft liegen. Der Veranstaltungsort ist für alle zentral gelegen und verkehrstechnisch aus allen Richtungen hervorragend erreichbar.

#### **Warum eine HAMNET-Tagung?**

Da es die internationale Packet-Radio-Tagung (IPRT) in Darmstadt nicht mehr gibt und es wohl auch die Interradio in Hannover in gewohntem Umfang nicht mehr geben wird, ist geplant, die nachfolgenden HAMNET-Tagungen regelmäßig durchzuführen und den Zielgruppenbereich schrittweise auf internationale Ebene zu erweitern. Derzeit sind bereits 17 Länder an das europäische HAMNET angeschlossen - Tendenz steigend.

> *Egbert Zimmermann, DD9QP (aus PR)*

### **Analoges Kabel-TV nur bis 2018** der analogen TV-Verbreitung in den

Die TV-Kabelnetze sind längst vollständig digital ausgebaut. Was derzeit im Kabel geschieht, mutet deshalb geradezu anachronistisch an. Hier werden von den TV-Veranstaltern digital zugelieferte Fernsehsignale re-analogisiert, um sie dann neben den digitalen "Original-Signalen" in die Kabelnetze einzuspeisen. Dabei benötigt die analoge Verbreitung eines Programms im Vergleich zur digitalen ein Vielfaches an Netzkapazität – dies gilt auch in Relation zu digitalen HD-Programmen. Immerhin noch 27,5 Prozent der Kabelhaushalte greifen ausschließlich auf das re-analogisierte Programmbouquet der Kabelanbieter zurück, das nicht nur eine schlechtere Bildqualität, sondern auch eine deutlich geringere Programmauswahl bedeutet. Mit

72,5 Prozent ist im letzten Jahr jedoch der Teil der Kabelhaushalte deutlich gestiegen, der das digitale Programmangebot empfängt – sei es in SD- oder sogar HD-Qualität.

Aufgrund der im Zusammenhang mit der Abschaltung des analogen Satellitenempfangs gemachten Erfahrungen gelten oftmals 80 Prozent Digitalisierung als Richtwert für die Aufnahme konkreter Vorbereitungen eines analogen Switch-Offs. Diese Marke ist zwar noch nicht erreicht, die aktuelle Wachstumsrate legt jedoch nahe, dass sie bereits Ende dieses Jahres erreicht werden könnte. Entsprechend verwundert es nicht, dass der Verband deutscher Kabelnetzbetreiber (ANGA) zuletzt das Jahr 2018 für einen möglichen Abschalttermin

Netzen genannt hat.

Nach Angaben der Gesellschaft für Konsumforschung waren bereits im Jahr 2010 über 70 Prozent der verkauften TV-Geräte mit integriertem DVB-C-Tuner ausgestattet, sogenannte IDTVs. Seit 2012 liegt der Anteil von IDTVs an den verkauften TV-Geräten bei über 90 Prozent. Gleichzeitig gaben in der aktuellen Erhebung von TNS Infratest für den Digitalisierungsbericht gut 40 Prozent der ausschließlich analog empfangenden Haushalte an, über ein HD-fähiges TV-Gerät zu verfügen. Während früher eine mit zusätzlichen Kosten verbundene Smartcard zur Entschlüsselung der digitalen Programme vonnöten war, reichte heute bereits ein Sendersuchlauf in diesen Haushalten aus, um zukünftig digital fernzusehen! *Quelle:* **Digitalisierungsbericht der Medienanstalten 2015**

wiedergeben, lediglich auf einem niedrigeren Helligkeitsniveau (als bei Samsungs JS-LCD-Reihe). Derzeit sind die Standards für HDR noch nicht genau definiert. Die sogenannte "UHD Alliance" aus Studios und Geräte-Herstellern bemüht sich aber in den USA um eine Vereinheitlichung der HDR-Technologien. Di-

### **BNetzA-Rufzeichenliste**

Am 22.Juni hat die Bundesnetzagentur eine neue Liste im PDF-Format mit deutschen Amateurfunk-Rufzeichen veröffentlicht. 785 Seiten stark und ca. 7 MB groß, finden sich darin personengebundene Rufzeichen, Ausbildungscalls, Clubstations-Rufzeichen, Relais-/Baken und auch solche Rufzeichen, die für experimentelle Studien zugeteilt wurden.

Die Liste mit dem Datenbestand vom 19. Juni ist verfügbar unter

**http://www.bundesnetzagentur.de/SharedDocs/ Downloads/DE/Sachgebiete/Telekommunikation/ Unternehmen\_Institutionen/Frequenzen/Amateurfunk/Rufzeichenliste/ Rufzeichenliste\_AFU.pdf?\_ blob=publicationFile&v=6**

### **LG-OLED EF9509 bietet "volle HDR-Unterstützung"**

Für die bereits erhältliche EG9609- Modellreihe wurde bereits ein Firmware-Update angekündigt, welches HDR-Inhalte von Video-on-Demand Anbietern wie Amazon Instant Video oder Netflix verarbeiten kann. Wie ein Sprecher von LG gegenüber hdguru.com verlauten lässt, werden die EG9609 Modelle kein

HDMI-2.0a-Update erhalten, somit können HDR-Inhalte von externen Quellen wie z.B. einem Ultra HD Blu-ray-Player nicht verarbeitet werden. Die EF9509-Geräte hingegen sollen mit "voller

 $REC$  202

HDR-Unterstützung" auf den Markt kommen und sind mit HDMI 2.0a und HDCP 2.2 ausgestattet. Die 4K-OLED-Fernseher eignen sich lt. LG perfekt für HDR-Inhalte, durch den perfekten Schwarzwert und unendlichen Kontrast. Die 4K-OLEDs sollen die HDR-Filme und Serien exakt

ese Gruppe wird von Fox Technik-Chef Hanno Basse geleitet. Auf der CES im Januar 2015 hatten Fox und Samsung bereits einige Demos von HDR-Filmen wie z.B. "Exodus: Götter und Könige" präsentiert. Bei HDR für die Ultra HD Blu-ray wird voraussichtlich eine durchschnittliche Helligkeit von 400 Nits mit Maximalwerten von 700-1000 Nits unterstützt. Auf klassischen TV-Geräten mit Helligkeitswerten bis zu 200 Nits ist der HDR-Effekt nicht darstellbar. Die Ultra HD Bluray-Spezifikationen sehen Filme auf Discs im klassischen 12 cm-Format in zwei Versionen mit 66 und 100 GB Speicherkapazität auf Dual bzw. Triple Layer Blu-ray Discs vor. Als Kompressionsformat kommt HEVC/ H.265 zum Einsatz. Objektbasierte Tonformate (wie z.B. Dolby Atmos und DTS:X) werden auch unterstützt. *www.areadvd.de*

Die Vorraussetzungen und Eigenschaften der HDR-Meta-Daten sind in den CEA 863,1 Richtlinien aufgeführt, zur Nutzung und Verarbeitung der Daten am Endgerät (TV/ Beamer) ist eine entsprechende Hardwareoption bzw. ein entsprechendes FW-Update dieser nötig. Das Vorhandensein dieser Option bzw. die Eigenschaft dazu wird durch eine entsprechende Kennzeichung der HDMI-Schnittstelle aufgezeigt (HDMI 2.0 "a") incl. des BT.2020-Farbraumes.

Zusätzlich werden vom TV-Gerät bestimmte Eigenschaften abverlangt, damit diese Daten abgesehen von der internen Verarbeitung auch bildlich korrekt dargestellt (Hell/Dunkelbereiche sauber abgegrenzt) werden. Selbstleuchtende Panels (z.B. OLEDs) haben damit grundsätzlich die wenigsten Probleme, da hier jeder Pixel einzeln in der Helligkeit ansteuerbar ist und somit ortsbezogenene Helligkeitspeaks im Bildinhalt ohne Probleme korrekt dargestellt werden können.

### **DVB-T2-HD-Test in Köln-Bonn gestartet**

Vorzeitiger Start auf Kanal 40 ab 13.8.2015 morgens mit den Programmen:

*Das Erste HD (720p50, AC3, AAC) arte HD (720p50, AC3 deutsch, AAC franz.); PHOENIX HD (720p50, AC3, AAC); Einsfestival HD (720p50, AC3, AAC); WDR HD Köln (720p50, AC3, AAC).*

Die HD-Bildqualität z.B. der Aktuellen Stunde aus dem frisch auf HD umgestellten Düsseldorfer WDR-Studio ist gut. Unitymedia-Kabel-TV-Zwangskunden ohne

Sat-TV-Empfang im Köln-Bonner Raum können nun per PC oder aktuellem UHD-TV auch WDR-Fernsehen in HD empfangen...

Z.Zt. nutze ich einen Asus-Laptop G75V (angebl. spieletauglich) unter frisch

aufgespieltem Windows 10 mit einer i7-3610-Quadcore-CPU (2,3 GHz) sowie der GTX670M-Grafikkarte von Nvidia und Full-HD-Bildschirm. Der vor kurzem aus GB beschaffte August-DVB-T210-USB-

Stick ist mit dem DVBViewerPro als Empfangsprogramm gekoppelt, die mitgelieferten Codecs LAV 0.65 besorgen die HEVC-Software-Dekodierung. Beim HD-Fußballspiel aus Rom hatte der Laptop Mühe, das ZDF-HD-Signal (1080p50!) fast ruckelfrei anzuzeigen, die CPU lag bei über 50 Prozent Auslastung.

Bei vielen Nachmittagsprogramm-Beiträgen des ZDF gab es das kaum, weil nur hochskaliertes SD-Video als Quelle diente. Jetzt war übrigens auch ein kurzer Mitschnitt des Fußballspiels auf Festplatte

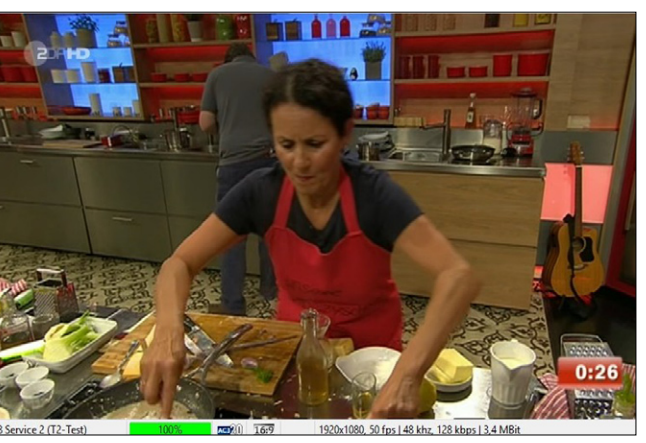

möglich. Die Programme im MB-Mux (Kanal 43) heißen nur "Service 1" bis "Service 6" (davon zwei verschlüsselte Programme von RTL und Pro7). ZDF-HD (2) und das Demo-Trailer-Programm (6) haben

1080p50-Auflösung bei ca. 3,5 Mbit/s Datenrate (wie bei den 720p50-Programmen nebenan). *DL4KCK*

**Andere Empfangsmeldungen:** Also ich konnte gestern auf Kanal 40 das Kölner WDR-DVB-T2-Testpaket in HD empfangen. Hardware ist der August DVB-T210-Stick V2.0. Ging selbst mit einer Zimmerantenne mit Verstärker hier in Velbert, Entfernung knapp 50 km. Kanal 40 aus Köln wird auch auf Sony KDX8505B UHD/4K-Fernsehern mit der letzten Firmware einwandfrei dargestellt. Wichtig ist hierbei, den Modus im Menü auf 4K einzustellen, damit das Bild erscheint. Ansonsten würde man nur den Ton hören.

**Technik-Anforderungen:** Die Demodulation erfolgt bei DVB-T(2) auf digitaler Ebene mittels eines sogen. Digitalen Signal Prozessors (DSP). Und dieser muss bei DVB-T2 leistungsfähiger sein im Vergleich zu DVB-T. Höhere FFT-Modi (16k, 32k) benötigen mehr Rechenleistung (im Vergleich zu 8k bei DVB-T). Außerdem nutzt DVB-T2 LDPC- anstatt Viterbi-Fehlerschutz, was ebenfalls mehr Rechenleistung benötigt. *forum.digitalfernsehen.de*

**Zukunft:** Bereits im kommenden Jahr soll es zum Start der Fußball-EM 2016 in Frankreich mit einem erweiterten Pilotbetrieb in einigen Ballungsgebieten losgehen - der DVB-T2-Empfang mit Full-HD-Auflösung in 1080p50. Neu ist, dass zukünftig für den Empfang der privaten Programme, die in Irdeto verschlüsselt übertragen werden, keine SmartCard benötigt wird, so dass es zukünftig auch möglich sein wird, mit mobilen Geräten wie Smartphones und Tablets verschlüsselte DVB-T2-Programme zu empfangen. *www.satvision.de*

ARD und ZDF werden nach den derzeitigen Planungen zukünftig voraussichtlich ca. 15 HDTV-Programme im DVB-T2-Standard mit HEVC/H.265-Kompression ausstrahlen. Das geht aus dem Bericht zur Anmeldung der Finanzplanungen der ARD-Landesrundfunkanstalten für den Zeitraum 2017- 2020 hervor. *www.areadvd.de*

### **NASA TV startet eigenen Ultra HD-Kanal**

Die NASA wird ihren TV-Sender "NASA TV" bald auch in Ultra HD anbieten. Auf diesem sollen neben aktuellen Berichten von der ISS und anderen laufenden NASA-Missionen auch einige restaurierte historische Missionen in Ultra HD zu sehen sein. Der Start des Ultra HD-Senders ist für den 1. November geplant. Zwar wird dieser nur in den USA via Satellit und Kabel zu empfangen sein, die NASA will auf ihrer Website aber auch einen UHD-Live-Stream anbieten, der mit einer Internet-Bandbreite ab 13 Mbps abrufbar ist.

**http://www.nasa.gov/nasatv**

**II**n der Nacht zum Montag, 6.7.2015, wird der WDR seine Mittelwellensender abschalten. n der Nacht zum Montag, 6.7.2015, wird der Hinsichtlich der immer stärkeren Nutzung des Digitalradios DAB Plus kommt der Sender somit einer Aufforderung der KEF nach.

Tia, der letzte Mittelwellen-Sender in Nordrhein-Westfalen ist dann AFN - The American Forces Network Europe. Die Entscheidung, den Verkehrsfunk von der Mittelwelle wegzunehmen, halte ich für politisch falsch. Das schadet der Verkehrssicherheit, da in vielen Autos DAB+ nicht nachgerüstet werden kann. Ich habe mein Auto seinerzeit fabrikneu gekauft und habe mit dem Original-Radio Komfort-Merkmale zum Beispiel beim Telefonieren, aber auch Bedienungskomfort für Radio und CD am Lenkrad. Darauf müsste ich verzichten, wenn ich ein Fremdgerät einbauen lassen würde. Ein Originalgerät mit DAB+ gibt es für mein Auto nicht - Angabe der Fachwerkstatt.

Verkehrsfunk werden die meisten wohl über FM nutzen, zumal das dort dank RDS-Signalisierung auch komfortabler ist und Geräte mit Doppeltuner dort die Infos sogar im Hintergrund empfangen können. Aber trotzdem ist es um die Abschaltung schade, weil der WDR einer der letzten wirklich hörbaren Mittelwellensender war.

Im Ergebnis bleibt wieder einmal festzustellen, dass ein gravierender Nachteil von DAB+ darin besteht, dass der Empfang von weiter entfernt gelegenen Sendern viel schlechter ist als bei der analogen Technik. Am deutlichsten wird dies am Beispiel des SWR-Senders St. Katharinen, der analog problemlos bis Düsseldorf reicht – und digital eben nicht. *forum.digitalfernsehen.de*

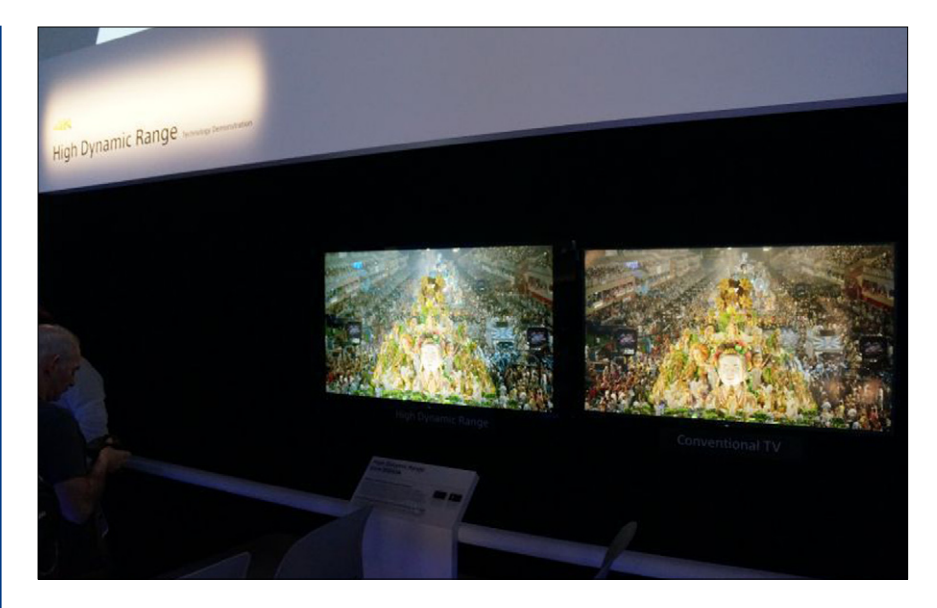

### **Neue Ultra-HD-Sender zur IFA 2015**

Die HD Plus GmbH startete planmäßig im September 2015 einen eigenen UHD-Demo-Kanal. Um das neue Angebot empfangen zu können, benötigen Zuschauer ein UHD-TV-Gerät mit Satellitenempfang. Für das verschlüsselte Zeitfenster (abends ab 20 Uhr, Samstags ab 14 Uhr) ist zusätzlich ein HD+ Modul bzw. ein HD+ UHD-Receiver mit aktiver HD+ Smartcard notwendig. Erste HD+ UHD-Receiver sowie ein erstes UHD-TV-Gerät mit integriertem HD+ wurden auf der IFA Berlin im September vorgestellt.

..UHD1 by AstraHD+" auf dem ehemaligen Demokanal "Astra UltraHD Demo"

Frequ. 10994 MHz H, SR 22000, FEC 5/6, DVB-S2/8PSK.

### **Sparen bei Bildung**

Der WDR muss sparen, diese Parole wiederholt Intendant Tom Buhrow gebetsmühlenartig. Dem widersprechen auch knapp 90 freie Wissenschaftsjournalisten des WDR nicht, doch sie sind der Meinung, dass Buhrow an der falschen Stelle Ausgaben senken will. In gleich mehreren offenen Briefen werfen sie ihm vor, dass "die Art, wie und vor allem wo gespart wird", den öffentlich-rechtlichen Sender in seinen Kernkompetenzen bedrohe: "der gut gemachten und inhaltlich seriösen Information und Berichterstattung". Sie nennen seine Pläne konzeptlos und gefährlich. Massiv von Kürzungen und Reduzierungen betroffen seien Weitere neue UHD-Sender auf Astra 19 Grad Ost:

"AstraTest1" (Demo):

Frequ. 11023 MHz H, SR 23500, FEC 3/4 DVB-S2/8PSK.

"Fashion 4k" (Mode und Models): Frequ. 11112 MHz H, SR 22000, FEC 2/3 DVB-S2/8PSK.

"PearlTV 4K" (Shopping): Frequ. 12344 MHz H, SR 30000, FEC 2/3 DVB-S2/8PSK.

Eutelsat Hotbird 13 Grad Ost neu: "FunBox 4K" (SPI Polen, Spielfilme u. Dokus):

Frequ. 10727 MHz H, SR 30000, FEC 3/4, DVB-S2 8PSK.

#### *Lesetipp*:

**http://www.agaf.de/Fortschritt%2 0mit%20Stolpersteinen.doc**

vor allem die Wissenschaftsformate des Hauses.

Aktuell sind die Fachjournalisten in Sorge um das Magazin "nano", das bei 3-Sat läuft und ein Gemeinschaftsprojekt von zahlreichen öffentlich-rechtlichen Anstalten ist. 60 Prozent des ARD-Anteils von Exklusivbeiträgen liefert der WDR, doch der Sender will seine Beteiligung an dem Magazin nach Informationen der Journalisten beenden. Der WDR erklärte auf Anfrage, man werde der Sendung "nano" auch im Jahr 2016 Beiträge zuliefern. Doch nicht nur um "nano", auch um die Zukunft von "W wie Wissen" bangen die Schreiber. "Kopfball" hingegen ist bereits eingestellt worden, aktuell laufen nur noch Wiederholungen. *www.ksta.de*

# **Dittet um**<br>Mithilfe Manual Schrift-Unestragur **Experiment of the Line of the Conduct of the Conduction of the Conduction of the Conduction of the Conduction of the Conduction of the Conduction of the Conduction of the Conduction of the Conduction of the Conduction of Die AGAF bittet um**<br>Mithilfe **Mithilfe**

**NF** - 173

**1.** Jahrgan 2014 **Quartal**  $\frac{1}{5}$   $\frac{1}{5}$   $\frac{1}{6}$   $\frac{1}{5}$   $\frac{6}{5}$  **Im Heft 168 hatte wir angekündigt, den TV-AMATEUR nicht mehr auf Papier zu drucken und per Post zu versenden. Daher wurde auf der Mitgliederversammlung beschlossen, den elektronischen Versand zu wählen, um dadurch erhebliche Kosten einzusparen. Bei der Vorbereitung mussten wir aber feststellen, dass wir von vielen Mitgliedern nicht die erforderlichen Adressdaten hatten, um allen den Erscheinungstermin eines neuen Heftes mitzuteilen und ihnen gleichzeitig den Link zum Herunterladen der aktuellen PDF-Datei bereitzustellen. Deshalb bitten wir, die anhängende Mitteilung auszufüllen und an uns abzuschicken. DANKE !** 

**Aufgrund der SEPA-Umstellung bitten wir euch, alle Felder in dem Kasten unten, incl. IBAN (BIC ist nur bei Auslands-Mitgliedern nötig) auszufüllen. Dafür herzlichen Dank !** *Heinz Venhaus, DC6MR* PERSÖNLICHE MITTEILUNG AN DIE AGAF e.V. distorted vom by B.T. (1996)

**ZZZDJ2 2020 de** 

# **3475 E A G A F e.V.** Responsible C (70-cm-DVB-51811) AGAF e.V. action des Hamilton B-Signarier .

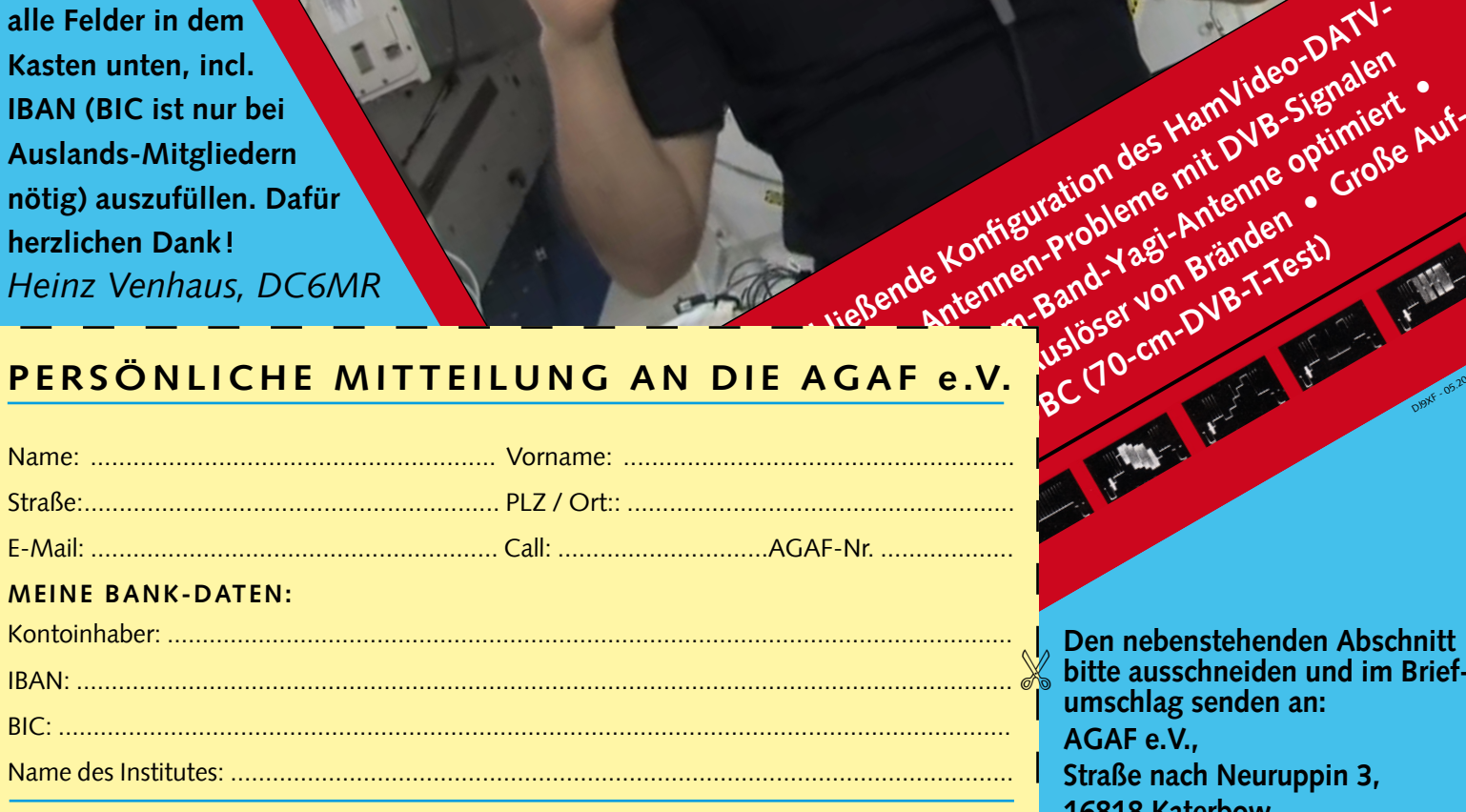

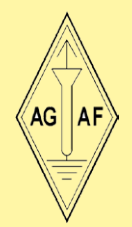

**Diesen Abschnitt bitte im Briefumschlag senden an: AGAF e.V., Straße nach Neuruppin 3, 16818 Katerbow oder per Fax an: 033924/795959**

Ort / Datum: ......................................................................................................

Unterschrift: .......................................................................................................

**Den nebenstehenden Abschnitt bitte ausschneiden und im Brief umschlag senden an: AGAF e.V., Straße nach Neuruppin 3, 16818 Katerbow**

DJ9XF - 05.2014

**oder per Fax an: 033924/795959.** 

X

**Gern können die Daten auch per E-Mail übermittelt werden an: dc6mr@t-online.de**

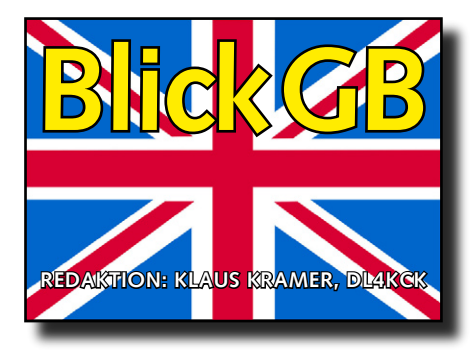

CQ-TV 248

### N E W S

*Dave Mann, G8ADM*

### ATV-Relais-Verlinkung

Zur Vergrößerung der Reichweite und Anregung von Aktivitäten werden immer mehr ATV-Relais verlinkt (Monitoring der jeweiligen Ausgabe). Dazu gibt man die im Umsetzer-Infotext genannten DTMF-Töne auf dem 70-cm-Steuerkanal oder im Eingabe-Tonkanal des ATV-Relais ein. So kann z.B. GB3TZ bei Luton jetzt mit GB3BH bei Watford verbunden werden, und von dort aus weiter mit GB3HV in Surrey. Je nach DTMF-Ton geht es auch umgekehrt – vielleicht können wir eines Tages von Cornwall nach County Durham durchschalten?

Tony G1HBD bei Reading kommt nun auf der 70-cm-Digital-Eingabe in die beiden Umsetzer GB3BH und GB3HV. John GW3JGA berichtet, dass GB3TM in Anglesey von Chris MW0LLK zu einem DATV-Relais umgebaut werden soll. Paul G6MNJ hat gerade eine Antenne für den Empfang von GB3WV in Plymouth aufgezu schauen. VK2CRJ ist dort z.B. oft montags und dienstags abends (australischer Zeit) zu sehen.

Der BATC-Webserver kann jetzt übrigens auch HDTV-Streams weitergeben, zum korrekten Empfang muss aber ein 16:9-Monitor am PC angeschlossen sein. In HDTV streamt z.B. ONØSNW bei Gent, mit dessen Signal im kleinen Videofenster links kann dann darunter (links

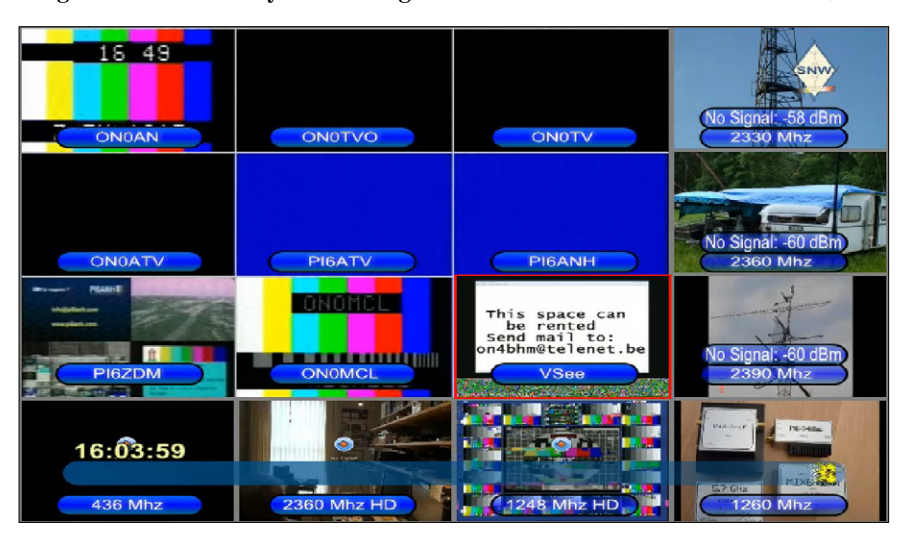

baut, aber die Sysops wollen wegen hoher Stromkosten den Relaisbetrieb einstellen.

Morgens ab 11 Uhr MEZ lohnt es sich, mal auf dem BATC-Internet-Server www.batc.tv nach australischen Livebildern von dortigen BATC-Mitgliedern oder ATV-Relais vom Lautstärke-Balken) auf Vollbild umgeschaltet werden. Über die dortigen HDTV-Eingaben auf 1248 und 2360 MHz gibt es bemerkenswert gute Videoqualität zu sehen. Hoffentlich kommen bald weitere ATV-Relais damit auf unseren Webserver.

### Kontest-News

#### *Dave Crump, G8GKQ*

Beim Internationalen ATV-Kontest im Juni 2015 gab es hier einige Aktivität, die sich aber in zwei Gebieten konzentrierte: im mittleren Südengland und im Nordosten des Vereinten Königreichs. Der Schnappschuss aus www.dxspot.tv zeigt einige Verbindungen an.

Bisher habe ich 8 Logs vom IARU-Kontest und 5 Logs zum BATC-RB-DATV-Preis bekommen. Die meisten Teilnehmer nutzten DATV-Verbindungen, manche davon auch das Chat-Fenster der Webseite www. dxspot.tv zur Absprache. Die Ausbreitungsbedingungen waren an dem Wochenende nicht günstig, und Rob M0DTS berichtet von starkem Regen am Sonntag. Im Süden Eng-

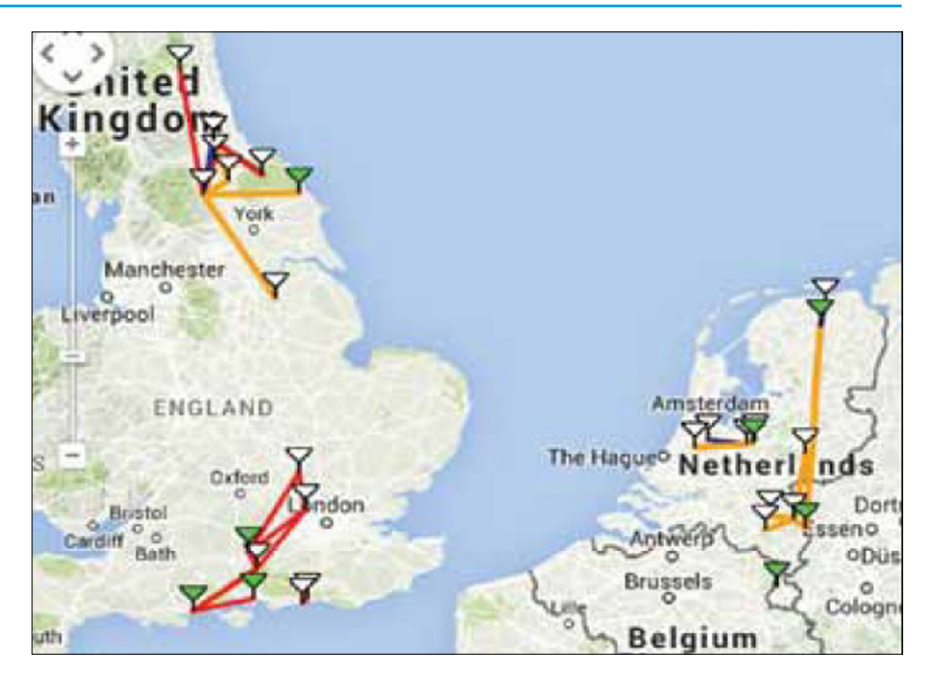

lands war das Wetter besser, hier Fotos von den Portabel-Standorten Dave G8GKQ und Noel G8GTZ.

Bei 22 Grad und Sonnenschein war der Samstag ideal für Portabel-Betrieb, und im Rücksprechkanal

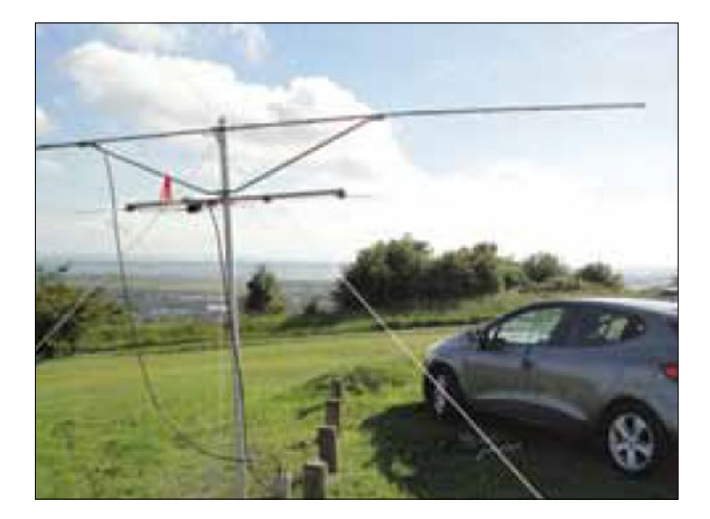

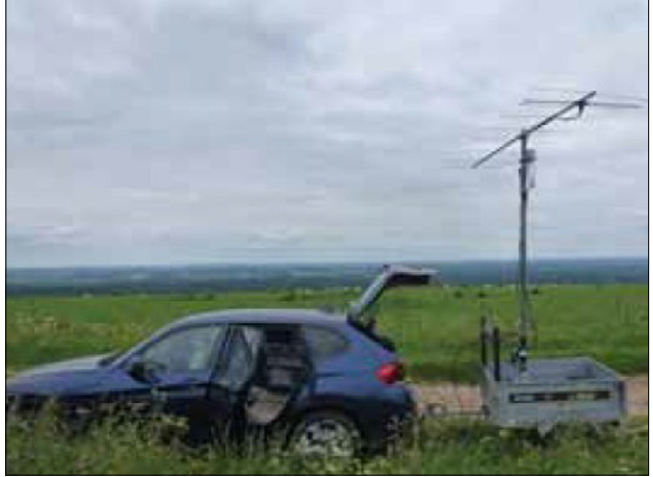

auf 2 m hörte ich einige Stationen, z.B. MØIKB, G3KJX, GW3NWR und G7AVU. Die beste Nachricht kommt von Rob MØDTS und Terry G1LPS, die auf 146,5 MHz eine Zweiweg-RB-DATV-Verbindung über 114 km

schafften. Rob berichtet: ich hatte eine einseitige Verbindung auf 23 cm mit Gus MØIKB über einen teilweise von Bergspitzen unterbrochenen Pfad, außerdem mit G7AVU unter schlechten Bedingungen – normalerweise haben wir gute Kontakte mit B5. Danach packte ich die RB-DATV-Verbindung auf 146,5 MHz mit Terry G1LPS, auch dank Eddie GØEHV im Norden von mir, der auf 2 m mit QSP aushalf.

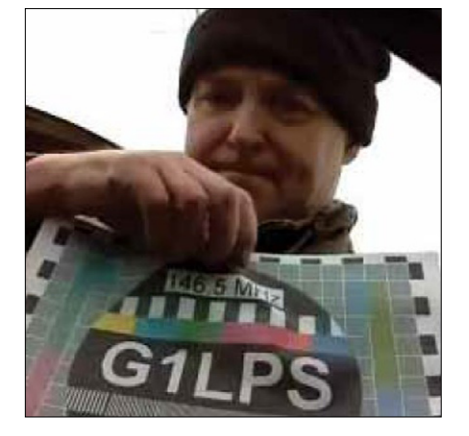

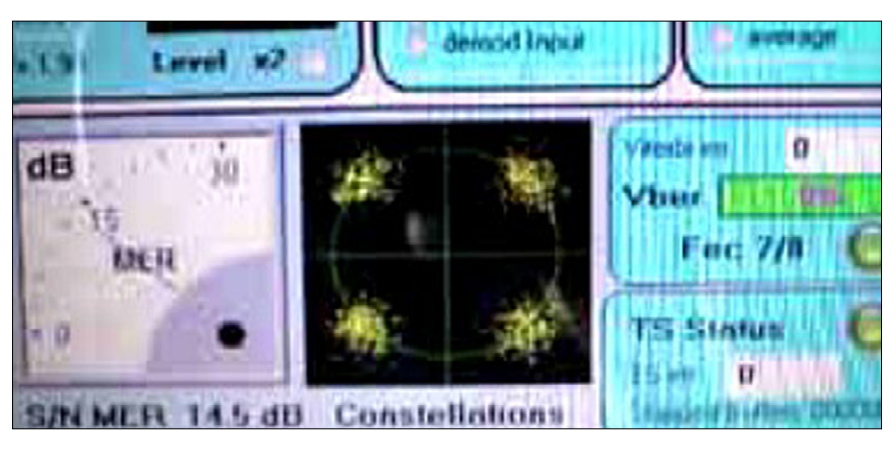

### Blick ins Archiv *Peter Delaney, G8KZG*

In der CQ-TV 61 gab es einen Bericht von der BATC-Hauptversammlung 1966 im IBA-Hauptquartier in London. Unter den etwa 200 Besuchern waren fast nur Männer, und die Hauptattraktion der Ausstellung waren Amateur-Farb-TV-Geräte. Die Eigenbau-Kamera von Mike

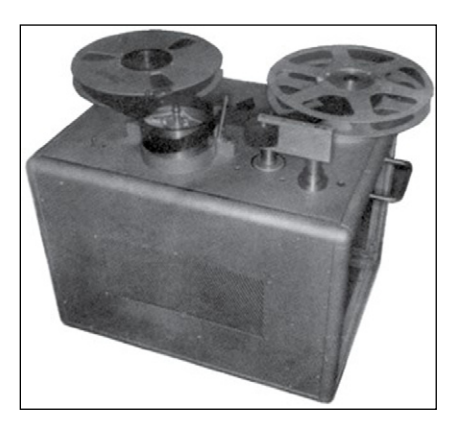

Cox auf dem Balkon zeigte Bilder von draußen, Mike Bues führte einen Farbbalken-Generator vor und John Lawrence einen sequentiellen Farbmonitor und einen Filmabtaster. Ein ganz seltenes Gerät (zu der Zeit) war ein Videorecorder, in diesem Fall eine Helical-Scan-Spulenmaschine als Eigenbau von BATC-Mitglied Gordon Sharpley. Zum Thema ATV-Betrieb gab es Bilder einer frühen 20-m-Slow-Scan-TV-Verbindung (8 Sek. S/W) über

14500 km, die in Australien empfangen wurden und von W9NTP in Indiana, USA, stammten.

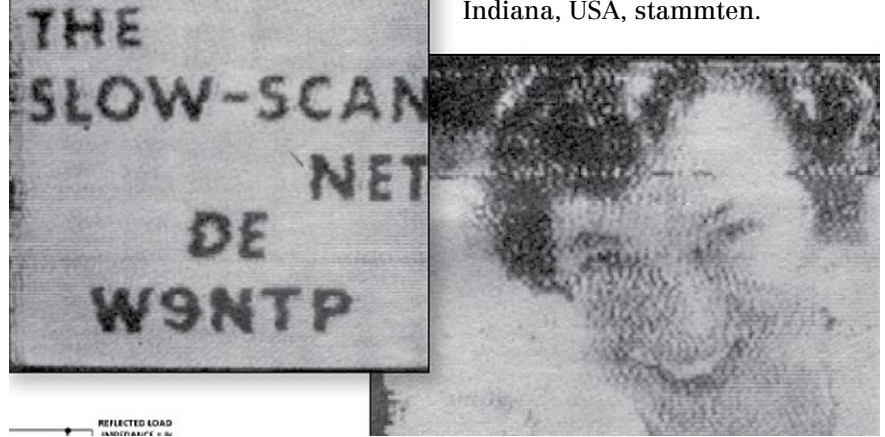

#### *Noel, G8GTZ*

Mindestens 5 Stationen sind jetzt mit RB-DATV in der Luft, und Rob M0DTS und Terry G1LPS errangen die BATC-Preise für die ersten 2 m-Verbindungen über 10 und über 100 km. In der Gegend von Luton sind einige aktiv mit MPEG-2 und 543 kS/s, ich selbst hatte eine einseitige Verbindung über 95 km mit Arthur G4CPE. An dem Bild von Rob´s FT706-Anzeige sieht man, welch niedriger Empfangspegel schon für eine 2-m-RB-DATV-Verbindung ausreicht.

Im BATC-Shop im Internet gibt es jetzt die sonst schwer erhältlichen Bauteile für den einfachen "Digithin"-QPSK-Modulator als Auf-

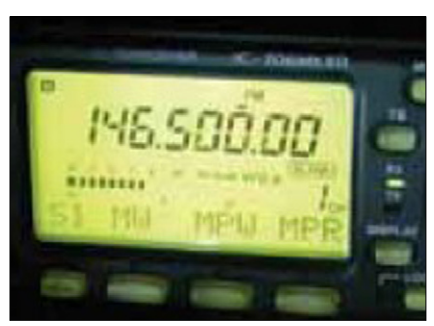

steck-Platine zum RaspberryPi-Minicomputer. Einige OM nutzten diese Kombination schon im BATC-Sommerkontest. Jean-Pierre F6DZP hat die Entwicklung seines USB-Empfangstuners (Minitiouner) für 70-cm-RB-DATV und Standard-QPSK-DATV abgeschlossen, der jetzt ebenfalls im BATC-Shop verfügbar ist. RB-DATV steck-Platine zum RaspberryPi- Filterung der RB-DATV-Signale

#### **F6DZP-Weblink: www.vivadatv. org/viewforum.php?f=80**

Eine Sache sollte dabei mehr beachtet werden: die Schmalbandsende- und empfangsseitig, denn 2 m-FM-Relais und PR-Signale können die recht breiten Eingangsstufen von L-Band-Tunermodulen überfordern. Peter G3PYB hat ein Doppel-Kerbfilter für ein Weißblechgehäuse entworfen, und YU1LM bietet einige Bandpassfilter-Vorschläge zum Selbstbau auf seiner Webseite an. Anthony M0UPU verkauft einen guten rauscharmen Vorverstärker mit internem SAW-Filter, der Außerband-Pager-Signale unterdrückt, aber nicht 2-m-Afu-Signale.

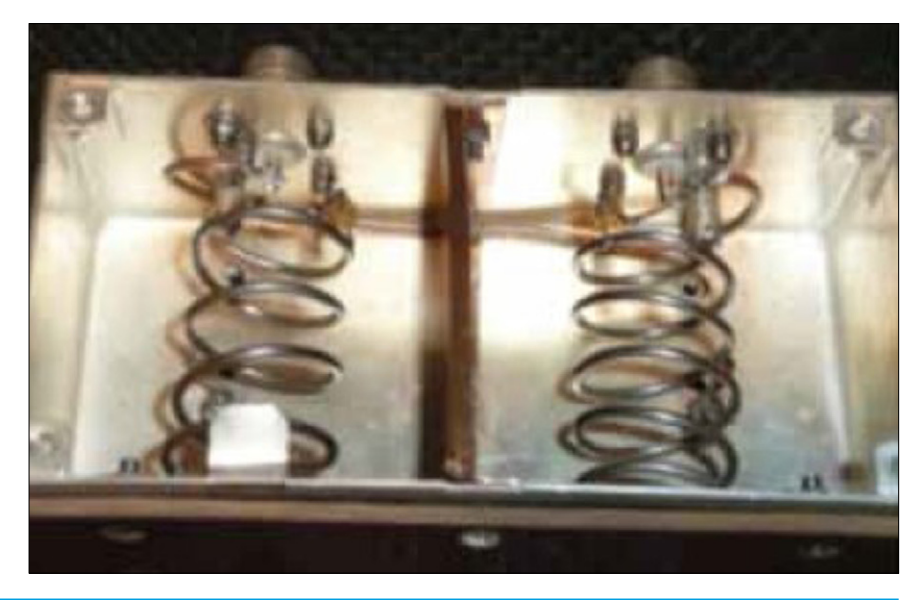

### Fernseh-Monitor-Einstellung urteilung. Hier setzt man spezielle

*Brian Summers, G8GQS*

Vor dem Bestimmungsort der TV-Bilder, unserem Auge, liegt die letzte Station, an der wir dieses Lichtsignal beeinflussen können – der TV-Monitor (oder Fernseher). Aus professioneller Sicht werden hier vier Gruppen unterschieden:

**Klasse-1-Monitore** für hochwertige Beurteilung der technischen Bildqualität, sie dürfen keine Bildfehler verschleiern (Sendekontrolle).

**Klasse-2-Monitore** enthalten größere Toleranzen in der Wiedergabe-Präzision und sind preiswerter (Schnittbetrieb).

**Klasse-3-Monitore** entsprechen den handelsüblichen TV-Geräten, sind aber oft mechanisch stabiler und geben hellere Videobilder für Tageslichtbedingungen aus.

**Unklassifizierte Monitore** sind alle einfachen Bildschirme.

Alle Bildschirme und Fernseher haben Einstellregler, um die bestmög-

liche Wiedergabe zu erreichen. Für zutreffende Bildqualitäts-Beurteilungen muss der Monitor also korrekt eingestellt sein. Dazu gibt es drei einfache Pegelsteller: Helligkeit, Kontrast und Farbsättigung. Bei handelsüblichen TV-Geräten reicht das aus, aber nicht für hochwertige Monitore zur technischen BildbeTestsignale ein, um eine korrekte Darstellung zu erreichen.

### Schwarzpegel (Helligkeit)

Das erste ist das "Pluge"-Testbild mit "Superschwarz", normalem Schwarz und sehr dunklem Grau.

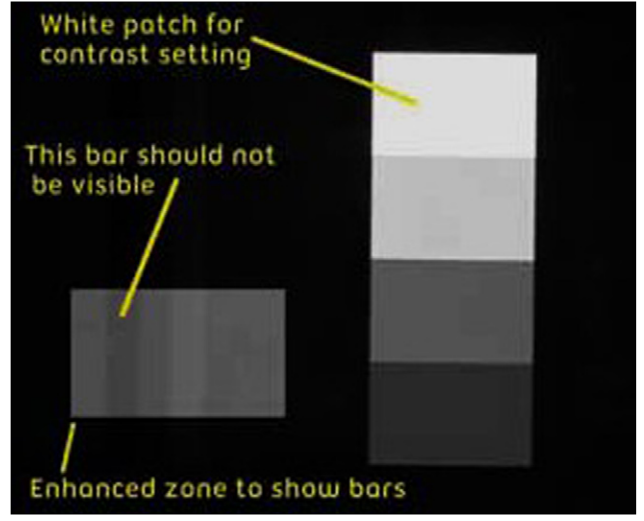

Bei richtig eingestellter Helligkeit sollten die linken beiden Felder gleich aussehen, das dritte dagegen etwas heller. Sehen alle Felder unterschiedlich aus, ist die Helligkeit zu hoch; sehen sie alle gleich aus, ist die Helligkeit zu niedrig eingestellt (im Bild oben ist der Schwarzwert zur Verdeutlichung angehoben!).

### Spitzenweiß (Kontrast)

Rechts von den Schwarzfeldern ist ein vertikales Feld mit abgestuften Blöcken von Grau bis Weiß. Hier muss der Kontrastregler so eingestellt werden, dass der oberste, weiße Block die korrekte Helligkeit abgibt. Je nach Einsatzort wird das anhand eines Lichtmessers (Luxmeter) bei allen Bildschirmen dort gleich eingestellt.

### Farbsättigung

Diese Einstellung geht am Besten mit 100-Prozent-Farbbalken, und bei Profi-Monitoren gibt es dafür einen "Nur-Blau"-Schalter. Der Bildschirm zeigt dann vier Blaubalken (Blauanteile der jeweiligen Farbe) abwechselnd mit Schwarz. Der Farbkontrastregler wird nun auf gleiche Helligkeit aller vier Blaubalken eingestellt.

Eine andere Methode arbeitet mit einer Blaufilter-Brille und einem speziellen Farbtestbild, das ein 100 Prozent gesättigtes Blau-Quadrat in einem Graufeld mit 75 Prozent Helligkeit zeigt. Hiermit muss

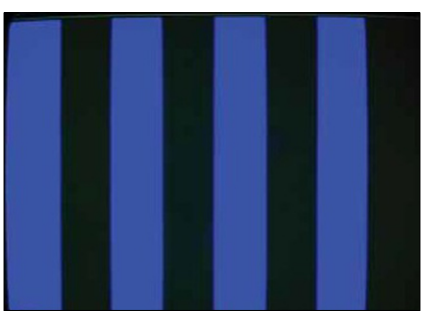

der Farbkontrastregler auf gleiche Helligkeit durch die Brille gesehen justiert werden.

Ansonsten bleibt noch die Möglichkeit, bei guten Bildquellen die menschlichen Hauttöne "natürlich wirkend" einzustellen.

#### Menü-Einstellungen: Farbtemperatur

Im PAL-Umfeld wird der Weißton auf 6500 Grad Kelvin entsprechend mittlerem Tageslicht eingestellt, das ist wärmer (roter) als das übliche TV-Weiß von 9300 Grad Kelvin. Auch dafür gibt es spezielle Kalibrier-Messgeräte mit drei Sensoren, die auf dem Bildschirm im Weißfeld befestigt werden.

### dito: Graubalance

In einem Graustufen-Testbild sollte jede Stufe gleich farblos erscheinen. Im Handel gibt es heute nur noch LCD-, OLED- oder (auslaufend) Plasma-Bildschirme. Angesichts heutiger Flachbild-TVs schwört mancher Video-Techniker nach wie vor auf Bildröhren-Monitore Klasse 1, aber der Trend geht im TV-Studio immer mehr zu Großbild-Multiview-Flachmonitoren mit bis zu 16 kleinen Einzelanzeigen inklusive Quellenbezeichnung und/oder sogar Tonpegel.

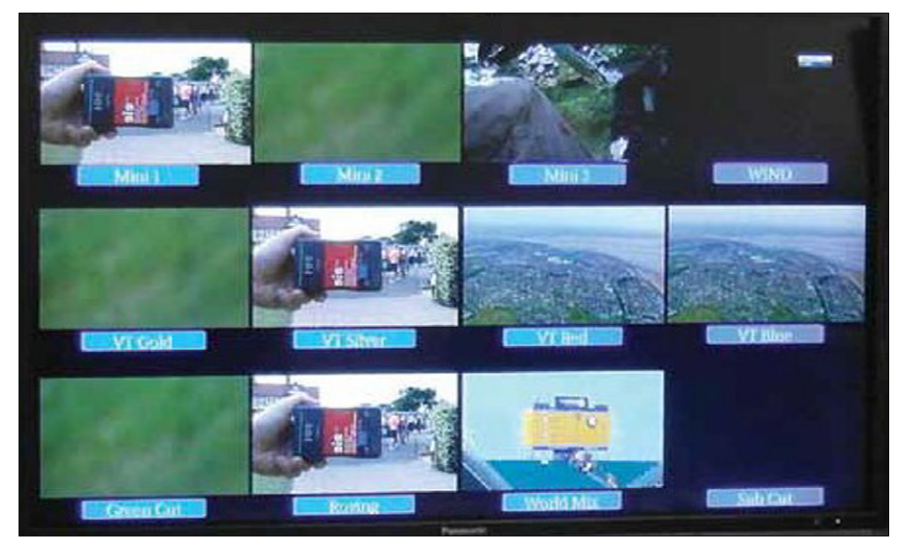

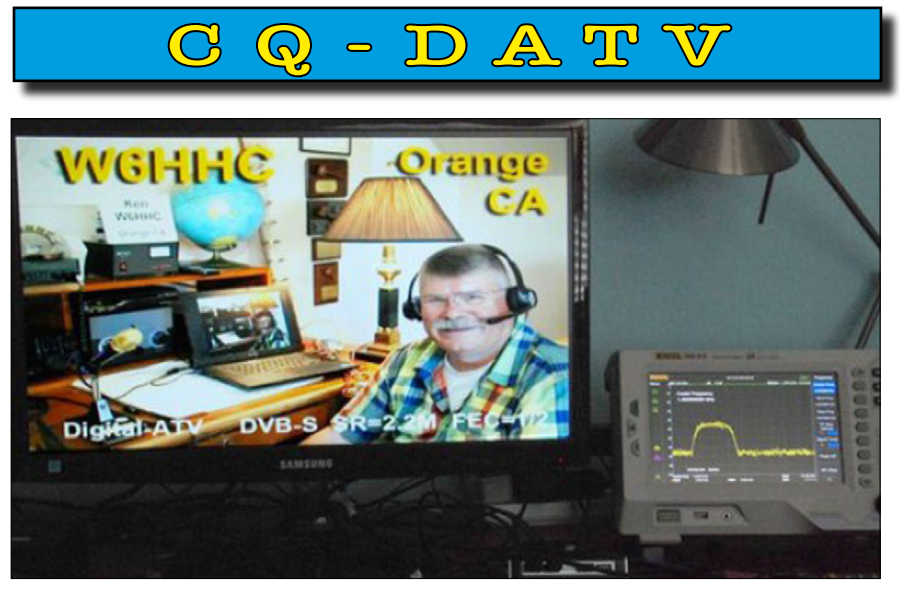

**Erstes H.264-Video vom DATV-Express-TX im HD-PVR empfangen**

### DATV-Express Projekt-**Fortschritt**

*Ken, W6HHC*

Ken W6HHC hat die Alpha-Version der Betriebssoftware V2.04 für den ODROID U3-Minirechner (Konkurrenz für den RaspberryPi 2) weiter getestet. Mit einem Hauppauge HD-PVR 1212 HDTV-Receiver wurde erfolgreich ein H.264-Videosignal aus einer NTSC-Kamera vom DATV-Express-TX empfangen. Der HDTV-Receiver braucht vor der Nutzung meistens erst ein Firmware-Update (hdpvr\_1.7.1.30059) von der Hauppauge-Support-Webseite, um stabilen Betrieb zu gewährleisten. Die Linux-Treiber für den HD-PVR, die mit dem Lubuntu V14.04 LTS OS für den ODROID mitgeliefert wurden, funktionierten gut.

Es war das erste Mal, dass Ken ein in H.264 codiertes Videosignal in DVB-S mit der AMIKO Settop-Box empfangen konnte – aber erst nach einem vollständigen Scan-Vorgang. Die nächsten Arbeiten an der ODROID-Software sind:

- **1. UDP-Test ohne Einsatz des Express\_Server**
- **2. UDP-Test mit Einsatz des Express\_Server**

#### **3. Neufassung der Bedienungs anleitung für den ODROID**

Art WA8RMC leitete bei der Hamvention in Dayton, Ohio, das ATV-Forum und meldet 55 Zuhörer (gegenüber nur 22 im vorigen Jahr). Danach testete er die Beta-Version der ODROID V2.04 Software und bestätigte eine größere PID-Anzahl beim Empfang seines DVB-T-Signals

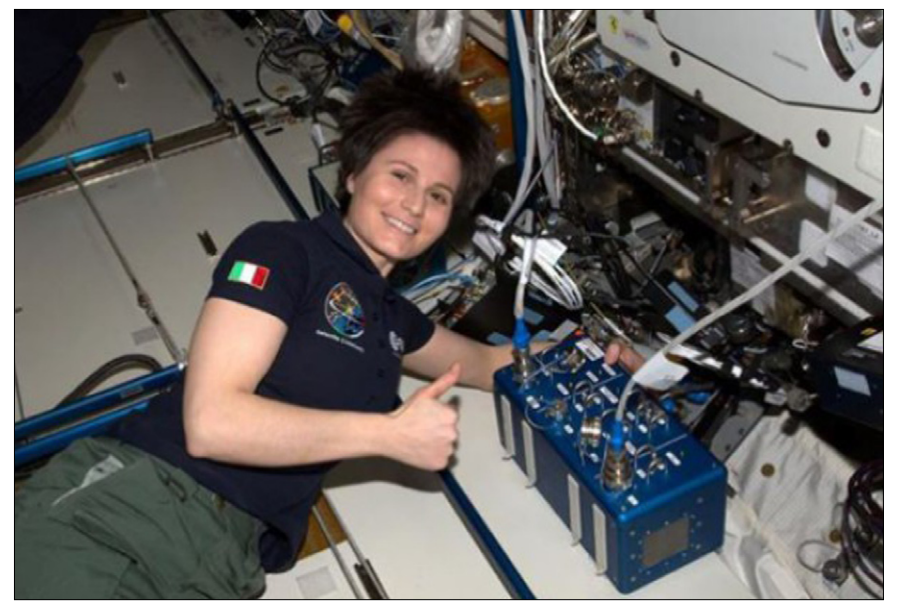

**ESA-Astronautin Samantha, IZ0UDF, am blauen HamVideo-DATV-TX im Columbus-Modul der ISS**

mit dem HiDes-HV11-Receiver. Allerdings war das 2-MHz-DVB-T-Signal recht unstabil, vermutlich wegen Überlastung eines ARM-Kerns unter diesen Bedingungen.

Charles G4GUO fährt seine Entwicklungsarbeit für DATV-Express langsam herunter, dafür wendet er sein Interesse einer möglicherweise nächsten DATV-Transceiver-Generation zu: der Kombination aus Lime LMS6002D und Xilinx 7020 mit Zynq FPGA. Daneben hat er noch weitere Projekte "am Laufen", z.B. einen Arduino-gesteuerten Löt-Reflow-Ofen auf Basis eines Toasters.

### IARU-Kontest 2015

Der Internationale ATV-Kontest der IARU-Region 1 fand 2015 erstmals am 2. vollen Juni-Wochenende statt. Außerdem wurde das Aktivitäts-Fenster erweitert auf 12 Uhr UTC am Samstag bis 18 Uhr UTC am Sonntag. Auf weitere Neuerungen wie Standortwechsel für portable "Rover Stations" hatten wir schon hingewiesen. Der vierstellige Ziffern-Code nur im gesendeten Bild als Beleg für den erfolgreichen Empfang bei der Gegenstation und die Bildqualitäts-Skala von B1 bis B5 sind aber geblieben.

Das Kontest-Ergebnis wurde mit einer Log-Zahl von 42 Einsendungen festgestellt, im vergangenen Jahr waren es 33 Logs. Sieger über alle Bänder wurde IQ3ZB, eine Klubstation auf Bergeshöhe unter der Leitung von IK3HHG.

Das vollstandige Ergebnis mit allen teilnehmenden Stationen und einer Europakarte mit Kennzeichnungen der QTH-Verteilung findet man unter

#### **http://www.agaf.de/IARUATVresults2015.pdf**

Besondere Beachtung verdienen die 24-GHz-Stationen PE1NKT, PE1ASH, PA3CGG, PA3CGG, PE1CVJ und PA3BJC.

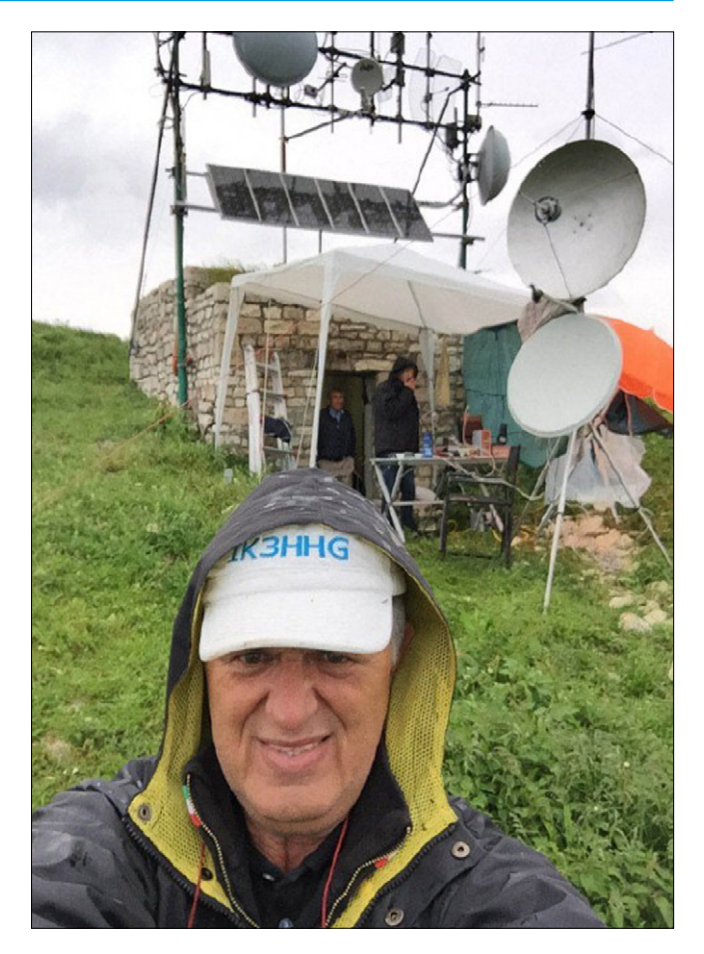

### Known Digital-ATV-DX-Records **updated by Ken, W6HHC (2015-06-20)**

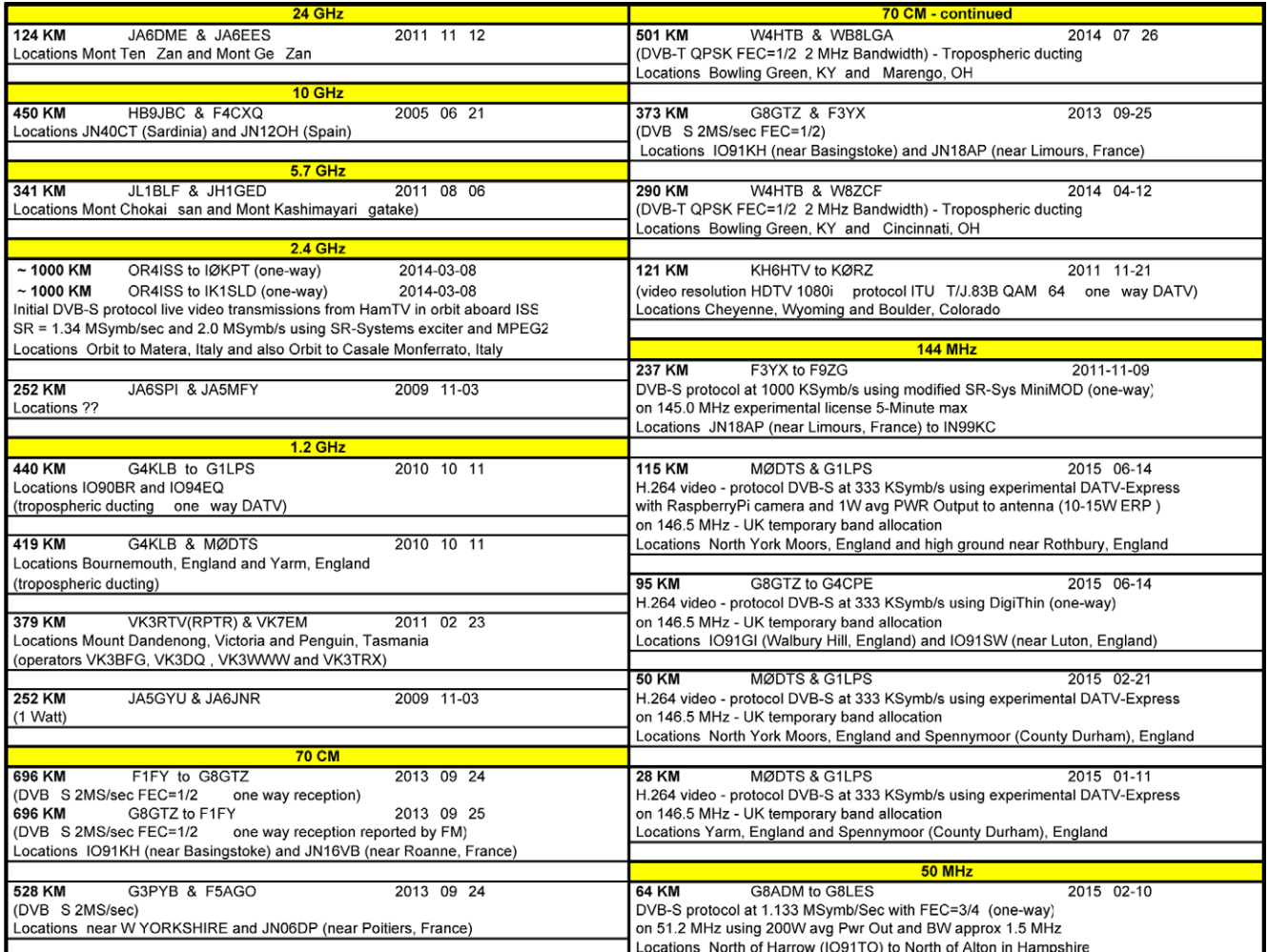

### IATV-Kontest-Log-Anleitung Summenblatt des

Die aktuellen ATV-Kontest-Regeln findet man auf englisch unter **http://www.batc.org.uk/contests/ IARU\_ATV\_Contest\_Rules\_V7.pd**f

Unter der Webadresse **http://www. iaru-r1.org/index.php/vhfuhsshf** ist u.a. das elektronische ATV-Kontest-Log zu finden. Das Exel-Formular berechnet die Entfernungen korrekt mit 6, 8 oder 10-Zeichen-Locator-Kennungen. Die genaue Position im Quadranten wird die Entfernungsberechnung beeinflussen.

Die eigene genaue Position findet man z.B. unter **http://no.nonsense. ee/qth/map.html**

1) Wenn dieses Formular geöffnet wird, müssen Macros erlaubt werden (enable), damit die Berechnungen funktionieren. Speichere das Formular mit dem Dateinamen ATV\_yourcall\_YYYYMMDD (Beispiel für 2015:

ATV\_DL4KCK\_20150614) ab, möglichst mit Zwischenspeicherung beim Kontest, um Datenverluste zu vermeiden.

2) Im Summenblatt müssen VOR dem Kontest alle persönlichen Daten in den Feldern mit weißem Hintergrund eingetragen werden. Felder mit gelbem Hintergrund werden automatisch ausgefüllt.

3) Es gibt eigene Spalten für jedes Band extra, Zeiten bitte in UTC eintragen! Nur Felder mit weißem Hintergrund ausfüllen!

4) Nach dem Kontest bitte gelbe Felder auf unlogische Berechnungen prüfen – erst wenn alles stimmt, schreibe das aktuelle Datum und Deinen Namen unter das Blatt. AB-SPEICHERN nicht vergessen!

Sende das Formular vor dem Einsendeschluss (max. 14 Tage nach dem Kontest!) an Deinen nationalen ATV-Kontest-Manager.

*Viel Erfolg!* (Version 2015-1)

## ATV-Kontest-Log

**Contest date (Datum) Call Name Adress = Strasse und Nr. City, ZIP Code, country = Stadt, Postleitzahl, Staat. E-mail-address (nicht vergessen!) QTH locator Four digit code used = für jedes Band andere vierstellige Kennzahl, die im Kontest genutzt wurde. I hereby declare... = Ich versichere hiermit, dass ich den Regeln und dem Geist des Kontest gefolgt bin.**

**Date = aktuelles Datum Signature = Name**

*Übersetzung der Tipps von Chris van den Berg, PA3CRX: Klaus, DL4KCK*

### Chat-Dialoge bei der DATV-QSO-Party 2015

**Auf dem BATC-Webserver www.batc.tv konnte die weltweite DATV-QSO-Party auf einigen Relais-Streams verfolgt werden, hier Zitate aus dem begleitenden Chat-Fenster:**

#### Stream VK3RTV (das Relais des Veranstalters VK3BFG):

21.8., 10.18h VK7OTC: Grüße vom windigen Hobart, ich bin bereit für die ATV QSO Party.

21.8., 13.20h G8admDave: Melbourne ist +9 Stunden vor GB 21.8., 14.19h G8admDave: Es war schön, so viele VK-Stationen hier zu sehen, bis morgen. Um 10 Uhr australischer Zeit kamen US-amerikanische Stationen herein, jetzt ist es 20 Uhr austral. Zeit, hier ist GB3HV in Süd-England.

21.8., 23.56h VK3LL: Wer einen Videostream mit besserer Qualität sehen möchte, kann jetzt VK3RTV-1 live auf You-Tube sehen unter

**https://youtu.be/ngcJ\_eOUzls**

22.8., 02.03h G8admDave: Es ist 3 Uhr morgens hier, jetzt brauche ich etwas Schlaf. Bis morgen dann (heute für manche!).

22.8., 10.31h vk3dq: Der hochauflösende Stream von VK3RTV-1 jetzt unter

**https://www.youtube.com/watch?v=ngcJ\_eOUzls**

#### Stream W6ATN (Kalifornien):

22.8., 02.28h WA6SVT:

Schöne Bilder aus Australien;

22.8., 02.28h KC6JPGroland: Cool Mike! Don BXT hat mich in die ATV QSO Party geschaltet!

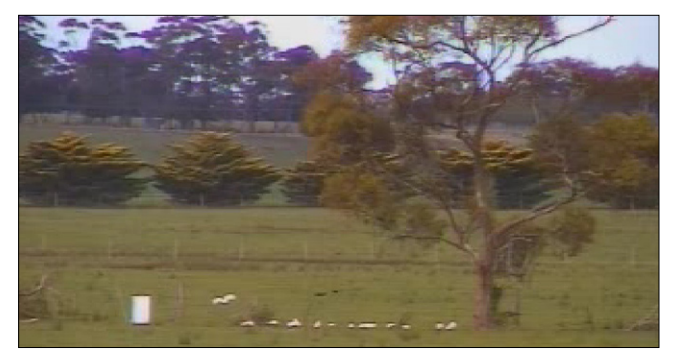

**Australien (VK3RTV) live via www.batc.tv**

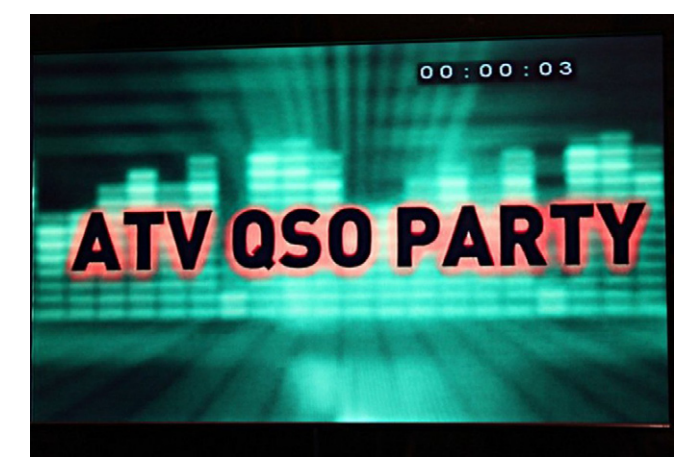

22.8., 02.28h WA6SVT: Ich bin bei der Arbeit am KCBS-TV-Sender auf dem Mt.Wilson oberhalb Los Angeles. 22.8., 02.29h KC6JPGroland: Sehr schöne Bilder auf YouTube aus Australien!

#### Stream GB3HV (Süd-England):

22.8., 11.27h G8admDave: VK3BCU ist auf Eurem örtlichen ATV-Relais. 22.8., 11.34h g8frc: Das glaube ich auch. 22.8., 11.37h G8admDave: Ja, wir hören Dich, Peter. 22.8., 11.42h g8frc: Danke Dave;

22.8., 11.43h G8admDave: Sehr gut, Dich zu sehen, Peter; 22.8., 11.47h GØKTD: Audio ist etwas übersteuert, Noel;

22.8., 11.49h G8admDave: Hatten wir schon Bilder von VK3BFG und VK7AX?

22.8., 11.49h GØKTD: so ist's besser.

22.8., 11.54h G8admDave: VK3BCU danke...

- 22.8., 12.01h G8admDave: VK3BFG danke...
- 22.8., 12.05h G8admDave: VK3DQ danke...
- 22.8., 12.09h G8admDave: VK3CM danke...

22.8., 12.10h G8admDave: VK2CRJ, Garry, danke...

22.8., 12.11h VK2CRJ: OK, keine Ursache;

22.8., 12.12h G8admDave: Von GB nach Australien: hier sind G8GTZ, G8LES, G8FRC und ich G8adm;

22.8., 12.42h G8admDave: 73 an alle;

22.8., 12.43h VK3BFG: Danke an alle von der Melbourne ATV Group.

...hoffe, euch bald wieder zu treffen. *73 Peter, VK3BFG*

### Was ist ein Codec und warum gibt es verschiedene?

Der englische Begriff "Codec" fasst zwei Vorgänge z.B. beim Digital-Video zusammen: 1. Der Encoder/**CO**mpressor (Komprimierer) wandelt analoges Video in digitales um und verringert gleich den großen Datenumfang möglichst unschädlich auf transportfähige Mengen. Ein 6 MHz breites PAL-Video wird so von 130 Megabit/s Datenrate je nach Codec auf z.B. 7-10 Megabit/s (MPEG-4/H.264) reduziert, um es auf einer SD-Karte im Camcorder abzuspeichern. Ein Full-HD-Video (1080p) hätte 1,5 Gigabit/s ohne Komprimierung, im Profi-Bereich wird mit ca. 100 Mbit/s aufgezeichnet – dabei verringert man sowohl die Detail-Auflösung (pro Zeile) als auch die Bewegungs-Auflösung. MPEG-1 war die erste Codec-Norm für Video-CDs, dann kamen MPEG-2 für DVDs, MPEG-4 und AVCHD für HDTV-Dateien und neuerdings HEVC/H.265 vor allem für Ultra-HD-TV (4k).

2. Der Decoder/**DEC**ompressor im Wiedergabe-Gerät versucht, das Videosignal anhand der "Header"-Informationen am Anfang der Videodatei in der richtigen Video-Norm zu entschlüsseln und zu einem ansehbaren Bewegtbild umzuwandeln. Jede Codec-Generation erzeugt spezielle Artefakte (Bildfehler) – so wirkt z.B. ein mit niedriger Datenrate/HF-Bandbreite empfangenes DVB-T-Signal mit MPEG-2-Codec bei vielen Bewegungen im Bild deutlich unsauberer als mit einem MPEG-4-Codec. Bei kommerziellen Geräten wird oft je nach Lizenzgebühren der "schlechtere" Codec eingebaut – dabei gilt nach wie vor: Daten-Müll am Anfang der Kette kommt am Ende als Müll wieder heraus.

Verschlimmert wird die Bildqualität zusätzlich, wenn in der Bearbeitungsund Transportkette unterschiedliche Codecs von mehreren Herstellern das Bild beeinflussen. Da gibt es z.B. IMX-HD, HDCAM und HDCAM-SR (Sony), DVCPRO-HD und D5-HD (Panasonic), Nitris-DS-HD (Avid-NLE) sowie mehrere Anbieter von Satelliten-TV-Uplinks und -Downlinks...

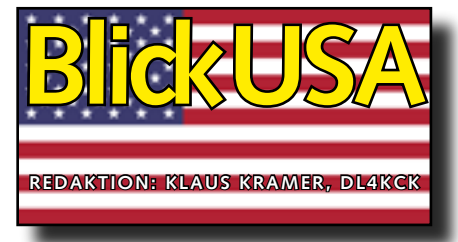

ATVQ Summer 2015

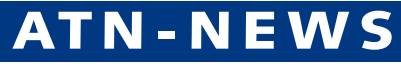

*Mike Collis, WA6SVT*

2015 sieht eine große Technik-Erneuerung bei den Landesverbänden in Arizona, Kalifornien und Nevada. An den meisten Relais-Standorten werden neue 434-MHz-ATV-Empfänger eingebaut, denn die alten haben 30 Jahre Betrieb hinter sich. Dazu nutzen wir gebrauchte Tektronics DS-1000G TV-Demodulatoren aus lokalen TV-Sendestationen, die Synchron-Video-Detektoren und Stereo-Ton enthalten.

Die Videobandbreite geht glatt bis 4 MHz, besser als in den alten ZF-Streifenverstärkern. Einige 2441,5- MHz-Eingaben bekommen neue Vorverstärker und HF-Filter, um das WLAN-QRM zu dämpfen. Unser neuer Relais-Standort auf dem Ord Mountain ist einzugsbereit. Frank N7ZEV in Las Vegas freut sich, dass unser Standort Mt.Potosi dadurch wieder Kontakt nach Kalifornien bekommt.

Roger WB6HMW, Steve WA6EJO und Don KE6BXT haben mit mir manche

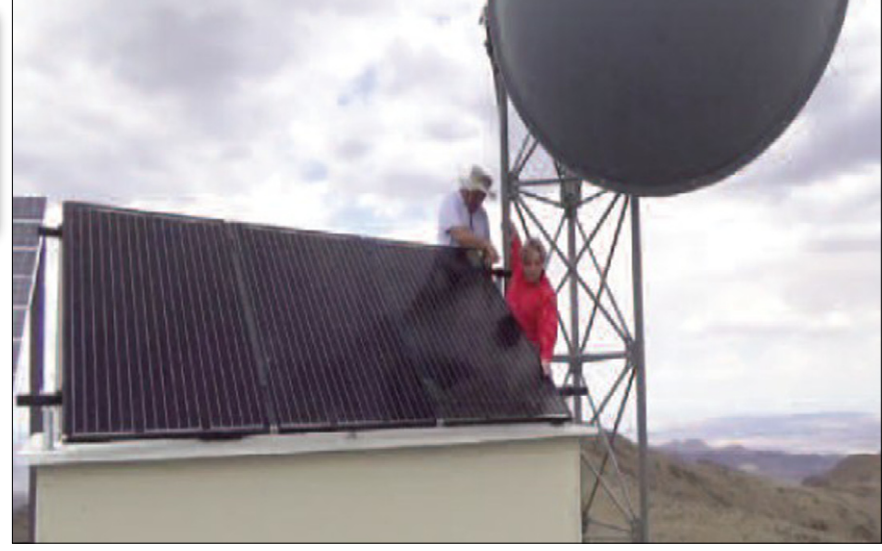

**Nathan AG6AV und Mike WA6SVT montieren Solarpanele am Ord Mountain.**

Fahrten zum Berggipfel gemacht, aber auch andere Vereinsmitglieder – vielen Dank an alle Helfer!

In Arizona wurde am Mt.Lemmon-Standort statt der 30-Watt-PA ein 100-Watt-1,2-GHz-Leistungsverstärker eingebaut. Ein neues ATV-Relais in Mesa bei Phoenix wird das östliche Tal besser versorgen: Rod WB9KMO ist jetzt Rentner und hat seinen Wohnsitz von Santa Barbara auf einen Berg bei Mesa verlegt, gleichzeitig Standort des neuen Relais.

In Kalifornien verließen wir den Standort Blueridge Mountain und ziehen gerade um auf den Jobs Peak, um den Nordosten von Los Angeles abzudecken. Die ATV-Link-Gerätschaften von Mt.Potosi ziehen um zum Ord Mountain, und ein von dort zum Jobs Peak führender Link wird dann mit kürzerer Distanz Nevada und Kalifornien wieder verbinden. Am Jobs Peak wurde ein 25 Jahre altes 183 m langes Erdkabel von der Parabolantenne zum Stationsgebäude durch eine 5 cm dicke Rohrleitung ersetzt, jetzt sollte es keine Probleme mit Erdhörnchen mehr geben.

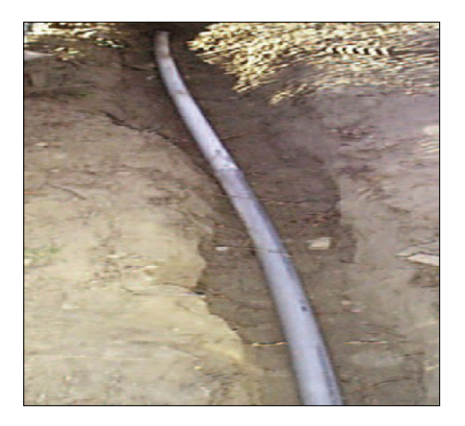

### DATV-News

W8RVH in Springfield, Ohio, sendet mit 60 Watt HF-Leistung Digital-ATV mit erstaunlich guter Bildqualität, z.B. am 6. Juli 2015 zu Farrell, W8ZCF, in Cincinatti, Ohio. So stabiles rauschfreies Video wäre mit analogem ATV nicht machbar!

Die Internationale Raumstation ISS hatte schon längere Zeit kein DATV-Signal mehr abgestrahlt, weil NASA- und ESA-Aktivitäten das verhinderten. Seit einiger Zeit kommen zumindest wieder "schwarze" Aus-

sendungen ohne Video- und Toninhalt. In Zukunft sollen statt dessen zwischen den ARISS-Schulkontakten mit Videounterstützung aus dem Columbus-Modul der ISS mit Hilfe eines neuen Diaschau-Moduls abwechselnde Standbilder in DATV gesendet werden. Dieses Modul wird z.Zt. von Art Towslee, WA8RMC, aufgebaut.

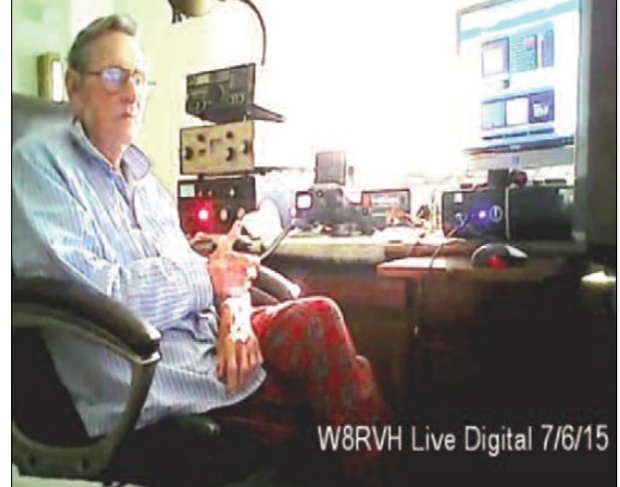

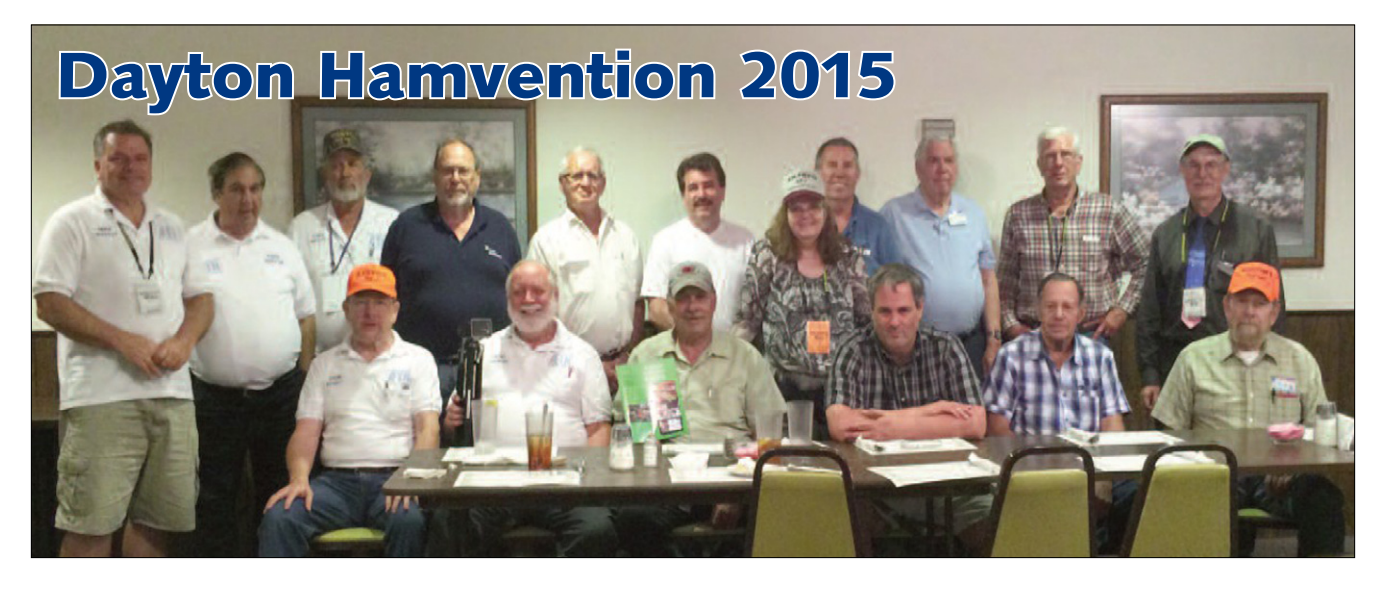

Am ATN-Stand hatten wir viele Interessenten und neue Abonnenten, auch dank einer dort präsentierten DATV-Anlage (DVB) von Art Towslee, WA8RMC. Beim traditionellen **ATV-Dinner am Freitagabend** wurde nicht nur gegessen, sondern auch über ATV-Aktivitäten im ganzen Land berichtet. Ron Cohen, K3ZKO, stellte jede Gruppe vor und hielt am Ende eine kleine Tombola ab.

Beim ATV-Forum am Samstag moderierte wieder Art Towslee, WA8RMC, die Vortrags-Veranstaltung.

Gordon West, WB6NOA, brachte einen humorvollen Beitrag über das "Leben nach dem analogen ATV". Dr. Al Torres diskutierte anhand mehrerer Antennenformen den Wert des VSWR. Mike, WA6SVT, sprach über die Verlinkung von ATV-Umsetzern. Mel Whitten, KØPFX, *(Bild mitte rechts)* machte Vorschläge zum "Start ins DATV-Zeitalter".

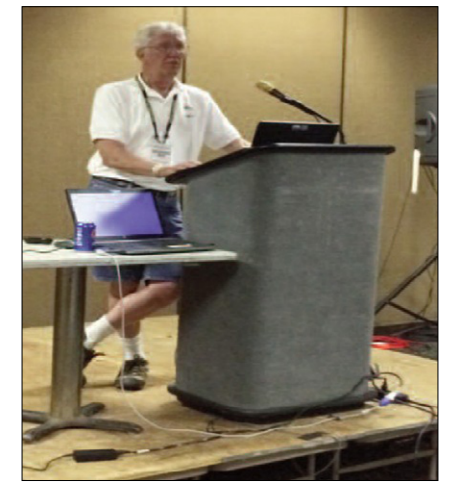

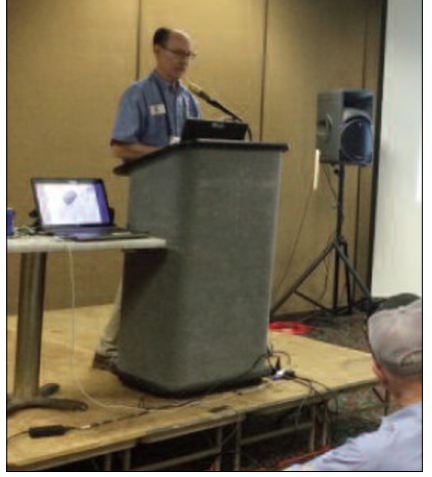

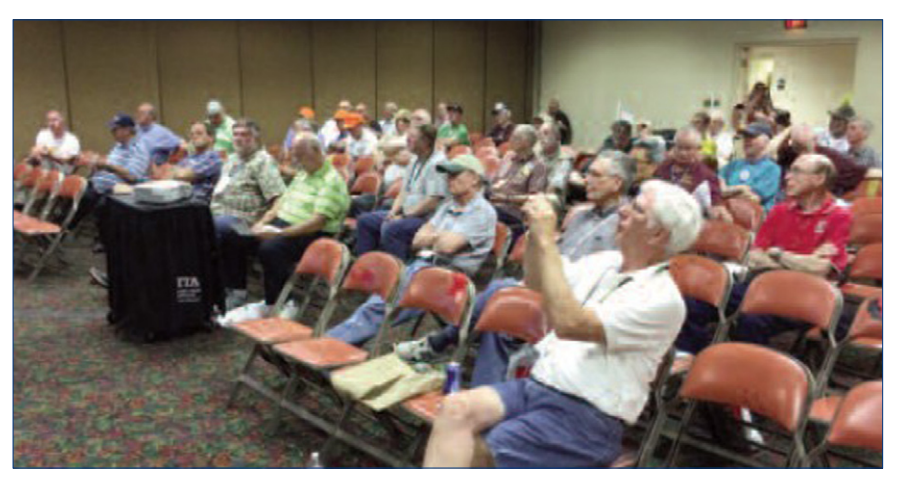

### WA6ATN-ID auf Santiago Peak Zessor ARM1176JZF-S, einem Gra-

### *Norm, KN6CV und Perry, AE6GQ*

I n den letzten 20 Jahren steuerte ein Amiga-Computer die Kennungs- und Pausenbild-Wiedergabe am ATV-Relais W6ATN bei. 2013 fiel der Amiga endgültig aus, und Norm, KN6CV, schlug dafür als Ersatz ei-

nen Raspberry Pi Minicomputer vor. Dieser Kreditkarten-große Einplatinen-Computer kostet nur 35 Dollar und wird in Wikipedia so beschrieben:

"Der Raspberry Pi fußt auf einem Broadcom-SoC (system on a chip) BCM2835 mit dem 700-MHz-Prophik-Prozessor und RAM. Der RPi kann mit verschiedenen Linux-Versionen oder mit anderen OS betrieben werden. Ein Debian-Linux mit Namen "Raspbian" wurde auf ihn zugeschnitten, weil es dafür freie Software und Gerätetreiber gibt."

Für so ein kleines Gerät bietet der RPi eine Menge Anschlussarten, z.B. zwei USB-Ports, einen Ethernet(LAN)-Port, Ton, NTSC-Video (analog) und HDMI-Video (digital). Das Erstaunlichste ist aber die Menge an Gerätetreiber-Protokollen, von denen viele im W6ATN-ID-System genutzt werden.

Zunächst war unser Ziel, die Bilderschau-Funktion zu erneuern und in jedem Eingabesignal eine Hintergrund-Kennung einzufügen. Aber nachdem wir die Möglichkeiten für externe Abfragen und Steuerungen erkannt hatten, wurden zusätzliche Anschlüsse zur Überwachung einiger Stations-Parameter angefügt.

#### W6ATN-ID-Hardware

Norm, KN6CV, ist Techniker und führender Entwickler des Projekts, er betreute den Entwurf und die Ausführung. Dazu gehörte die Auswahl der verfügbaren Geräte und die Anfertigung eines Versuchsaufbaus inklusive der Platinen für externe Ein- und Ausgabefunktionen. Dazu gehören 1. Pegelkonverter von 5-Volt-Signalen auf die interne 3,3- Volt-Norm des RPi, 2. Echtzeituhr batteriegestützt für alle Synchronisierungs-Signale und die Zeitanzeige des ATV-Relais, 3. Luftdruck- und Temperatur-Kontrolle im RPi-Gehäuse, 4. Digital-Thermometer zur Überwachung der PA-Temperatur, 5. zwei 8-Kanal-A/D-Konverter, die die Videokamera-Horizontal- und Vertikal-Position melden sowie die Echtzeituhr-Batteriespannung, die unterbrechungsfreie Notstrom-Spannung, die Netzversorgungs-Spannung, die Signalstärke von Umsetzer-Link-Eingaben, vom Santiago Peak Ausgabesender und die Leistung der PA.

Hinzu kommt eine Art Timebase-Corrector XBOB-4 von "Decade Engineering", der die Videosignale mit eigenen Synchronimpulsen stabilisiert, was das Einrasten der ankommenden analogen ATV-Signale verbessert.

Der Raspberry Pi und die angeschlossenen Geräte sind in einem 5x7-Zoll-Aluminium-Gehäuse eingebaut, das mit zusätzlichen Anschlussbuchsen für z.B. DB-9 RS232- Steuerung, DB-9 Stromversorgung und DB-25 Analogsignale versehen wurde. Norm baute für den Testbetrieb eine Prüfbox, die alle Signale des ATV-Relais simulierte, bevor das System am hochgelegenen Standort Santiago Peak eingebaut wurde.

In der endgültigen Anlage kann man per DTMF-Fernsteuerung die verschiedenen Diagnose-Anzeigetafeln der Stations-Parameter und das Kamerasignal auswählen und das ganze System zurücksetzen.

#### W6ATN-ID-Software

Im Raspbian-Linux OS sind mehrere Programmiersprachen möglich, z.B. Python, eine freie Script-Sprache, die interaktiv oder per Script-Datei ausgeführt werden kann. Sie wurde für W6ATN-ID genommen, weil sie eine umfangreiche Standard-Bibliothek und viele freie Gerätetreiber bietet. Unser Software-Designer ist Perry, AE6GQ, er schrieb alle Programme zur Bilderschau, zu Diagnose-Funktionen und ihrer Anzeige.

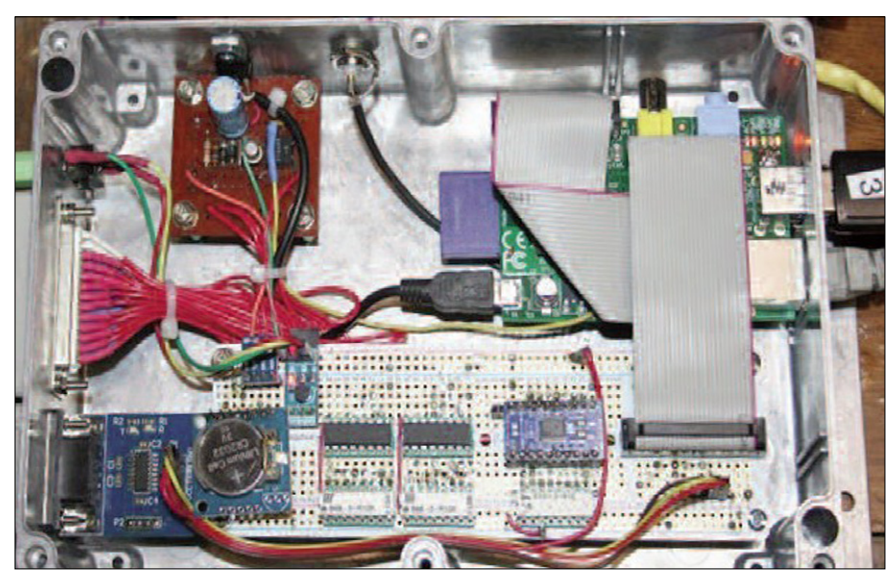

Beim ersten Start des Raspbian-Linux im RPi wird die W6ATN-ID-Anwendung automatisch geladen (Beobachter der ATV-Relais-Ausgabe können nach einem Reset für einige Sekunden das große Brombeer-Logo sehen, bevor die Diaschau beginnt). Je nach System-Status wird dann die passende Anzeige aufgeschaltet, das wären z.B.

**1. Anzeigekopf-Informationen** mit UTC-Angabe und Datum sowie jeweils relevante Daten,

**2. Link-Modus** mit Kennungsanzeige des ankommenden ATV-Signals. Wenn das Signal wegfällt, bleibt die Anzeige noch für drei Sekunden, oder es wird auf ein anderes ankommendes Signal umgeschaltet,

**3. Pausenbild-Modus** mit der Diaschau so lange, bis a) ein ATV-Signal ankommt, b) die Diagnose-Anzeige aktiviert wird oder c) die Kamera

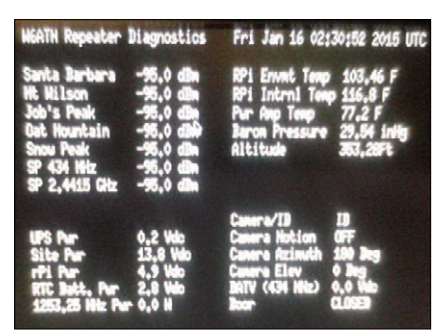

durchgeschaltet wird. Alle Programmabläufe können von einem Techniker über einen Internet-Zugang umgestellt werden.

**4. Diagnose-Modus** mit schwarzem Hintergrund und eingeblendeten Stations-Parametern, wie oben beschrieben,

**5. Kamera-Modus** mit eingeblendeten Positionsdaten (Azimut und Elevation) der Kamerasteuerung im Anzeigekopf,

**6. Täglicher Status-Bericht** mit Systemlaufzeit, Log-in-Protokoll und System-Diagnosen, der an vorbestimmte Empfänger per E-Mail gesendet wird,

**7. Automatische Prozesse** mit a) dem um Mitternacht versendeten Status-Bericht und b) dem Wetterzustands-Bericht alle fünf Minuten für die Wetterseite auf der ATV-Ausgabe.

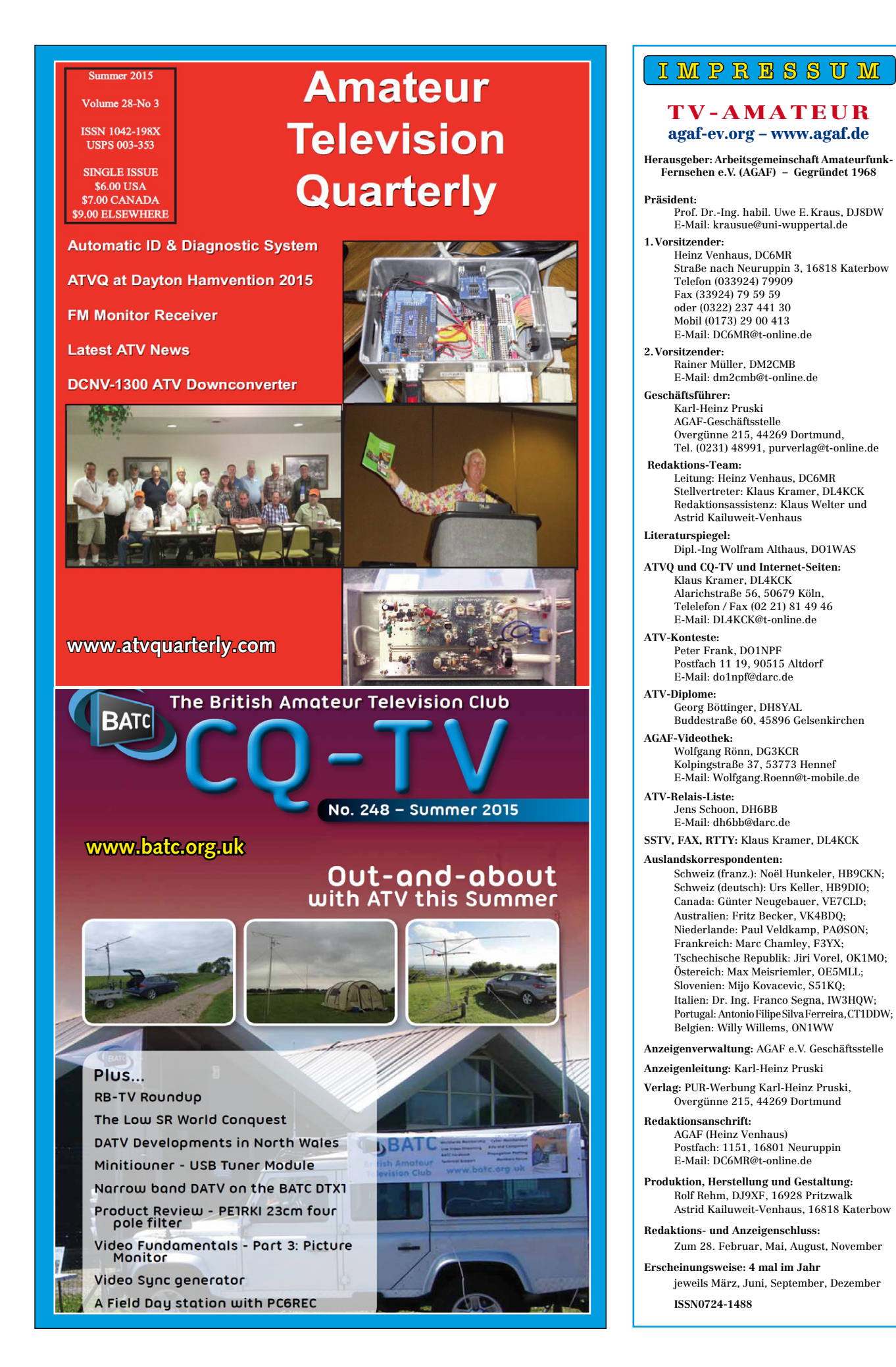

# **Neu: PACTOR 4 SICHERE KOMMUNIKATION VON JEDEM PUNKT DER ERDE**

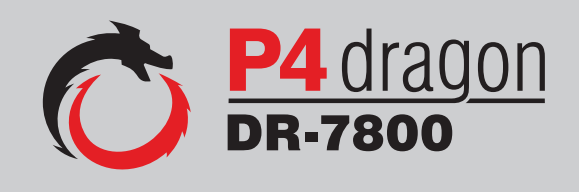

Unser neu entwickeltes digitales Übertragungsverfahren **PACTOR 4** ermöglicht mit seiner noch höheren Durchsatzrate bei gleichzeitig herausragender Adaptivität, Robustheit und Zuverlässigkeit auch sicherheitsrelevante Anwendungen über Kurzwelle.

**P4dragon** steht für ausgeklügelte nachrichtentechnische Algorithmen und hohe Rechenleistung in HF-Modems der 4. Generation.

Selbstverständlich ist **PACTOR 4** kompatibel zu den etablierten PACTOR-Leveln 1 bis 3.

Informationen zum neuen **P4dragon** DR-7800 finden Sie unter www.p4dragon.com

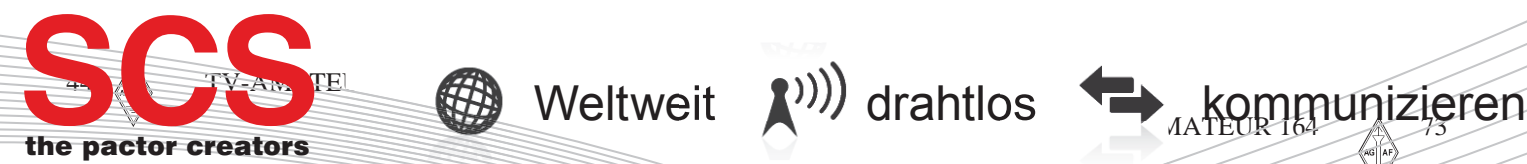

**SCS** Special Communications Systems GmbH & Co. KG Röntgenstraße 36 63454 Hanau, Deutschland